UNIVERSIDADE FEDERAL DO RIO GRANDE DO SUL ESCOLA DE ENGENHARIA CURSO DE GRADUAÇÃO EM ENGENHARIA ELÉTRICA

FELIPE KALINSKI FERREIRA

## MODELAGEM DE SISTEMAS DE ÁUDIO NÃO LINEARES A PARTIR DO MÉTODO DA VARREDURA SENOIDAL

Porto Alegre 2016

#### FELIPE KALINSKI FERREIRA

## MODELAGEM DE SISTEMAS DE ÁUDIO NÃO LINEARES A PARTIR DO MÉTODO DA VARREDURA SENOIDAL

Projeto de Diplomação apresentado ao Departamento de Engenharia Elétrica da Universidade Federal do Rio Grande do Sul como parte dos requisitos para a obtenção do título de Engenheiro Eletricista.

ORIENTADOR: Prof. Dr. Adalberto Schuck Júnior

#### FELIPE KALINSKI FERREIRA

## MODELAGEM DE SISTEMAS DE ÁUDIO NÃO LINEARES A PARTIR DO MÉTODO DA VARREDURA SENOIDAL

Este Projeto foi julgado adequado para a obtenção dos créditos da Disciplina Projeto de Diplomação do Departamento de Engenharia Elétrica e aprovado em sua forma final pelo Orientador e pela Banca Examinadora.

Orientador:

Prof. Dr. Adalberto Schuck Júnior, UFRGS Doutor pela Universidade Federal do Rio Grande do Sul – Porto Alegre, Brasil

Banca Examinadora:

Prof. Dr. Adalberto Schuck Júnior, UFRGS Doutor pela Universidade Federal do Rio Grande do Sul – Porto Alegre, Brasil

Prof. Dr. Jeferson Vieira Flores, UFRGS Doutor pela Universidade Federal do Rio Grande do Sul – Porto Alegre, Brasil

Prof. Dr. Tiago Roberto Balen, UFRGS Doutor pela Universidade Federal do Rio Grande do Sul – Porto Alegre, Brasil

> Chefe do Departamento: Prof. Dr. Àly Vieira Flores Filho

> > Porto Alegre, dezembro de 2016.

## **DEDICATÓRIA**

Dedico este trabalho aos meus pais Dilmar e Maria, a noiva Vanessa e ao grande amigo Douglas Jung.

### **AGRADECIMENTOS**

Gostaria de agradecer primeiramente aos meus pais Dilmar e Maria que ao mesmo tempo em que me apoiavam, estavam me deixando tomar as minhas próprias decisões, lidar com suas consequências sem que me sentisse desprotegido. Pelos ensinamentos sobre conduta, ética e humildade os quais tento lembrar a cada novo passo na caminhada da vida.

Agradeço também a Vanessa que tem sido muito mais que uma esposa, namorada ou amiga, vem sendo minha companheira durante todos estes anos, nos momentos bons e ainda mais nos ruins. Seus sorrisos, conselhos e a esperança de um futuro me motivaram durante essa caminhada.

Em memória ao grande amigo Douglas Jung agradeço as lições, os ensinamentos, a grande inspiração e admiração de como eras como pessoa. Jamais te esqueceremos.

Aos meus sogros Damásio e Lúcia pelos ensinamentos, sempre me apoiaram e auxiliaram sem medir esforços.

Ao professor Adalberto Schuck Júnior pelos ensinamentos que foram muito além do conteúdo visto em sala de aula, pela sua disposição durante a execução deste trabalho.

Aos amigos Gabriel Siveira, Gustavo Pontin e Felipe Edinger que me apoiaram e acompanharam desde o início e com quem pude dividir algumas frustrações e também muitas gargalhadas. Os agradeço por não deixarem nem a distância nem o tempo desgastar esta velha amizade.

Ao amigo Lucas Berté pelo companheirismo, pelas conversas, pelos equipamentos e o mais importante: sua amizade. Admiro os valores que cultiva e distribui por onde passa.

À amiga Aline que hoje, apesar da saudade e da distância, também considero como uma irmã. Conquistou meu respeito e amizade desde o início e soube sempre como mantêlos intactos. Agradeço a paciência, disposição e compreensão nos momentos difíceis e a alegria contagiante nos momentos bons.

Agradeço ao prof. Dr. Antonín Novak do *Laboratoire d'Acoustique de l'Université du Maine*, autor de um dos artigos em que baseamos este trabalho. Sua ajuda e sua paciência foram imprescindíveis na execução deste projeto, ajudando a esclarecer diversos pontos, aspectos teóricos e práticos.

Por fim, e não menos importante, agradeço todos os meus professores, colegas e amigos pelas horas de estudo, de trabalho em projetos e principalmente do compartilhamento daquilo que não aprendemos em sala de aula. Em especial ao Carlos Berlitz, Rafael Paz, Fernando Ferreira que além de tudo se mostraram grandes amigos nos mais diversos momentos e sem sua ajuda não seria possível chegar ao ponto de concluir este trabalho.

### **RESUMO**

O atual desenvolvimento da tecnologia nos permite realizar medições de forma relativamente simples e acessível em sistemas de áudio, através de interfaces de áudio e computadores com alto poder de processamento. Sistemas de áudio são conhecidos em todo o mundo por gerar não linearidades que geralmente agradam nossos ouvidos, fazem o som parecer mais encorpado e de certa forma mais "vivo".

O objetivo deste trabalho é justamente analisar, identificar e modelar essas não linearidades a partir do método da varredura senoidal exponencial. O sinal de excitação que dá nome ao método é utilizado para fazer uma varredura em frequência no sistema analisado. A resposta do sistema é salva e então processada para obtermos os parâmetros que compõe o modelo utilizado. Para a representação do sistema não linear utilizamos o modelo polinomial generalizado de Hammerstein.

Neste trabalho estudamos o método proposto com o intuito de implementá-lo e através de dois experimentos validar seus resultados. O primeiro experimento consiste em modelar um sistema simulado no computador e portanto já conhecido. O segundo experimento compreende na identificação e modelagem de um dispositivo de áudio não linear real, um pedal de efeito de distorção para guitarra, o *SD*-1 da *Roland BOSS*.

Os resultados se mostraram extremamente satisfatórios. Como critério de validação estimamos o erro médio quadrático relativo (*EMQ*), comparando a resposta do modelo gerado pelo método com a resposta do sistema analisado, quando os dois sistemas são excitados pelo mesmo sinal. Para o primeiro experimento encontramos o valor de 0,1319% para o *EMQ* analisando a resposta temporal dos sistemas. No segundo experimento, envolvendo o sistema real, obtivemos o valor de 0,0014% para o EMQ analisando também as respostas dos sistemas no tempo.

#### Palavras-chave: Varredura Senoidal, Sistemas Não Lineares de Áudio, Modelo de Hammerstein.

## **ABSTRACT**

The current development of technology allows us to perform relatively simple and accessible measurements on audio systems, through audio interfaces and with high processing power computers. Audio systems are known all over the world for generating nonlinearities that usually please our ears, make the sound appear more full-bodied and somewhat more "alive."

The objective of this work is to analyze, identify and model these nonlinearities from the exponential sinusoidal sweep method. The excitation signal that gives name to the method is used to make a frequency scan in the analyzed system. The system response is saved and then processed to obtain the parameters that make up the model used. For the representation of the nonlinear system we use Hammerstein's generalized polynomial model.

In this work we study the proposed method with the intention of implementing it and validating its results through two experiments. The first experiment consists in modeling a simulated system in the computer and therefore already known. The second experiment involves the identification and modeling of a real non-linear audio device, a distortion pedal for guitar, *SD*-1 from Roland *BOSS*.

The results were extremely satisfactory. As a validation criterion we estimate the relative mean square error (*EMQ*), comparing the model response generated by the method with the analyzed system response, when the two systems are excited by the same signal. For the first experiment we find the value of 0.1319% for the *EMQ* by analyzing the time response of the systems. In the second experiment, involving the real system, we obtained the value of 0.0014% for the EMQ, also analyzing the responses of the systems in time.

#### Keywords: Sweep-Sine, Nonlinear Audio Systems, Hammerstein Model.

# **LISTA DE ILUSTRAÇÕES**

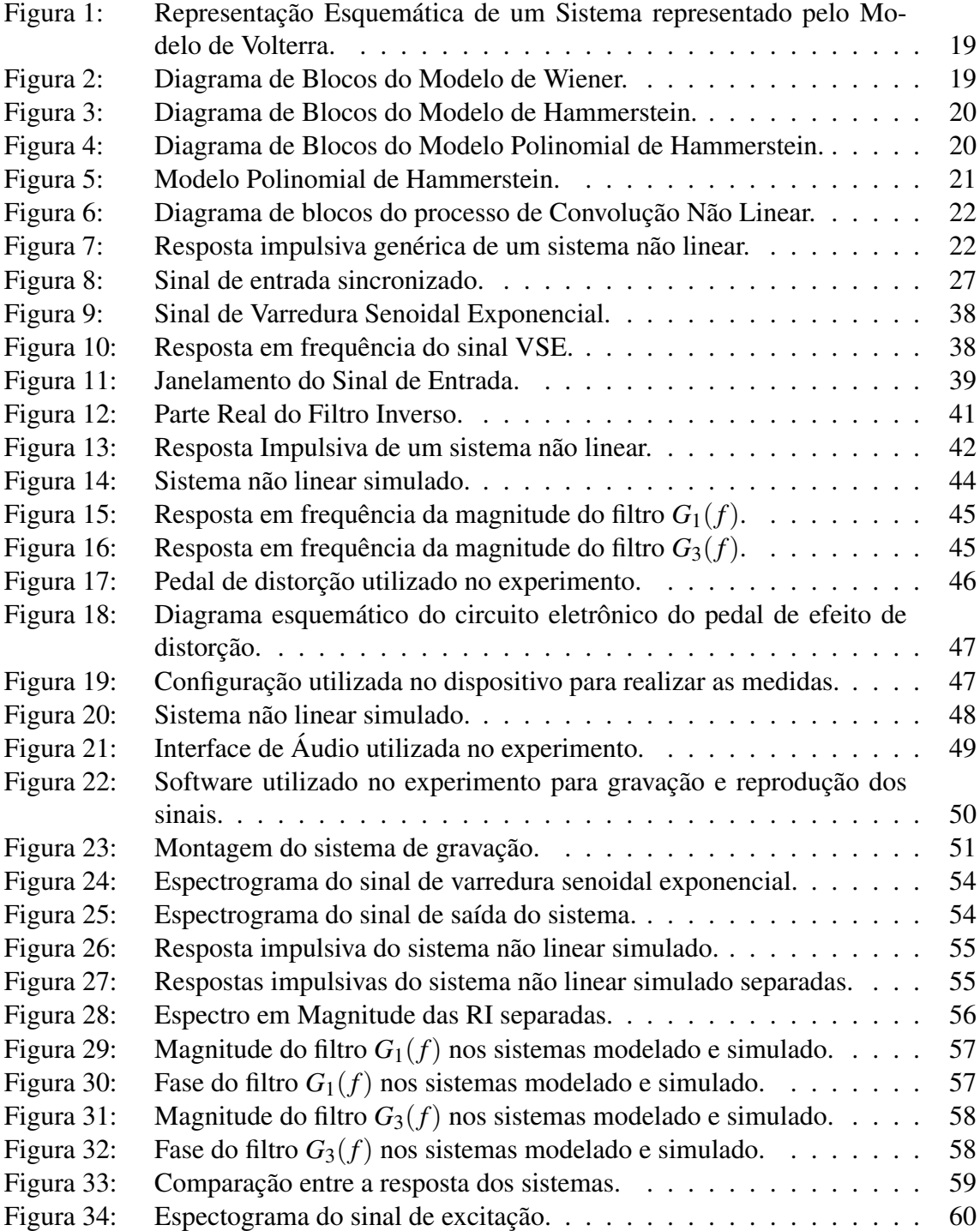

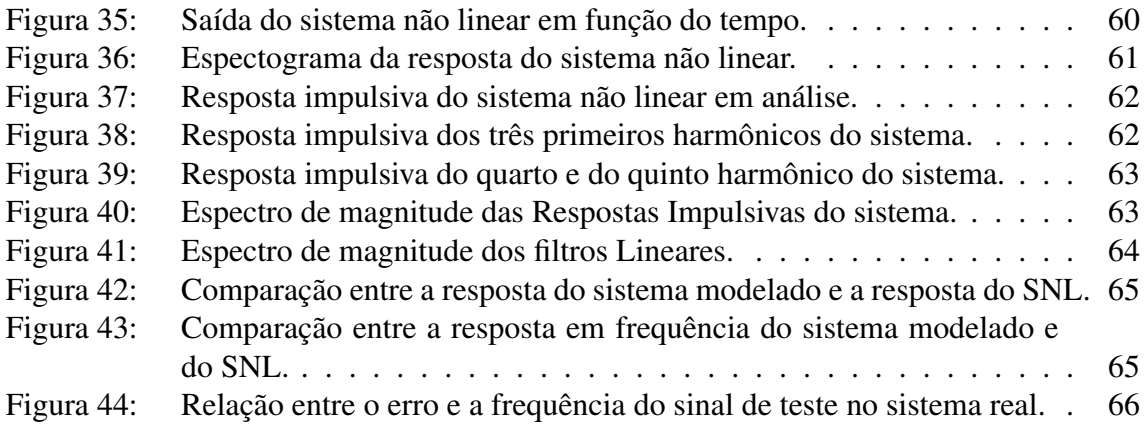

## **LISTA DE ABREVIATURAS**

- LIT Linear Invariante no Tempo.
- SNL Sistema Não Linear.
- VSE Varredura Senoidal Exponencial.
- RI Resposta Impulsiva.
- EMQ Erro Médio Quadrático Relativo.

# **LISTA DE SÍMBOLOS**

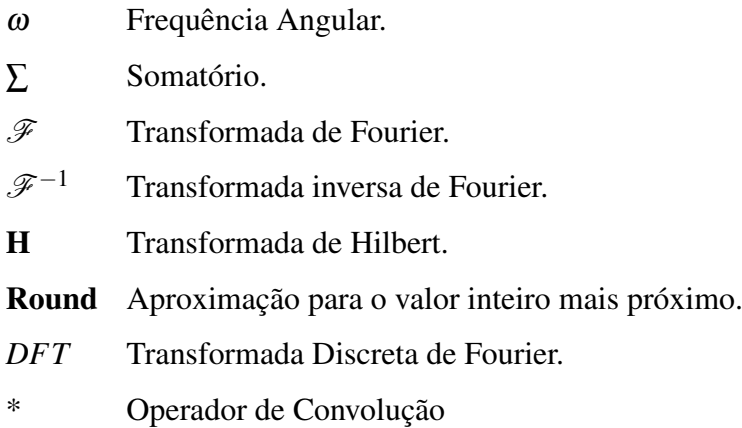

## **SUMÁRIO**

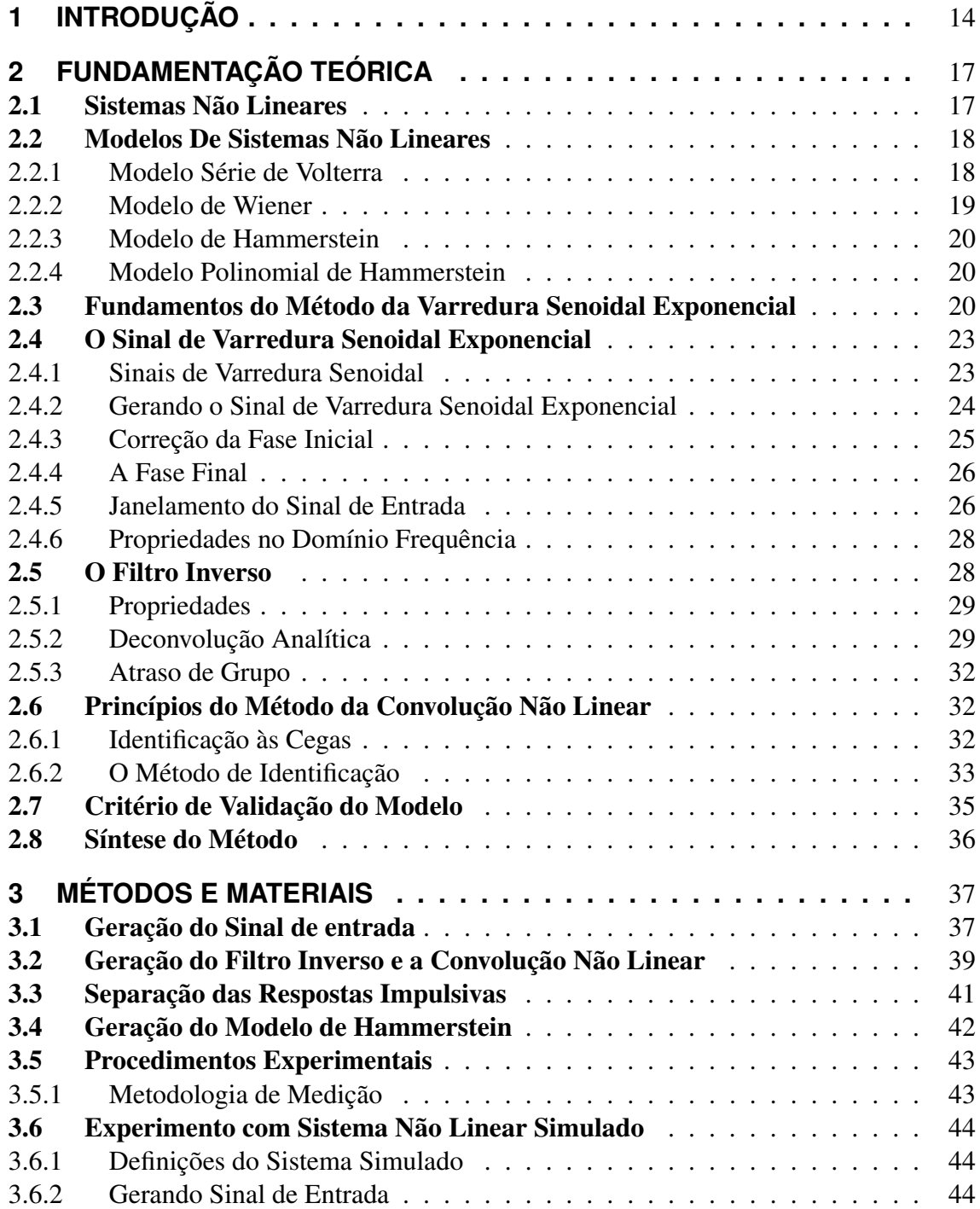

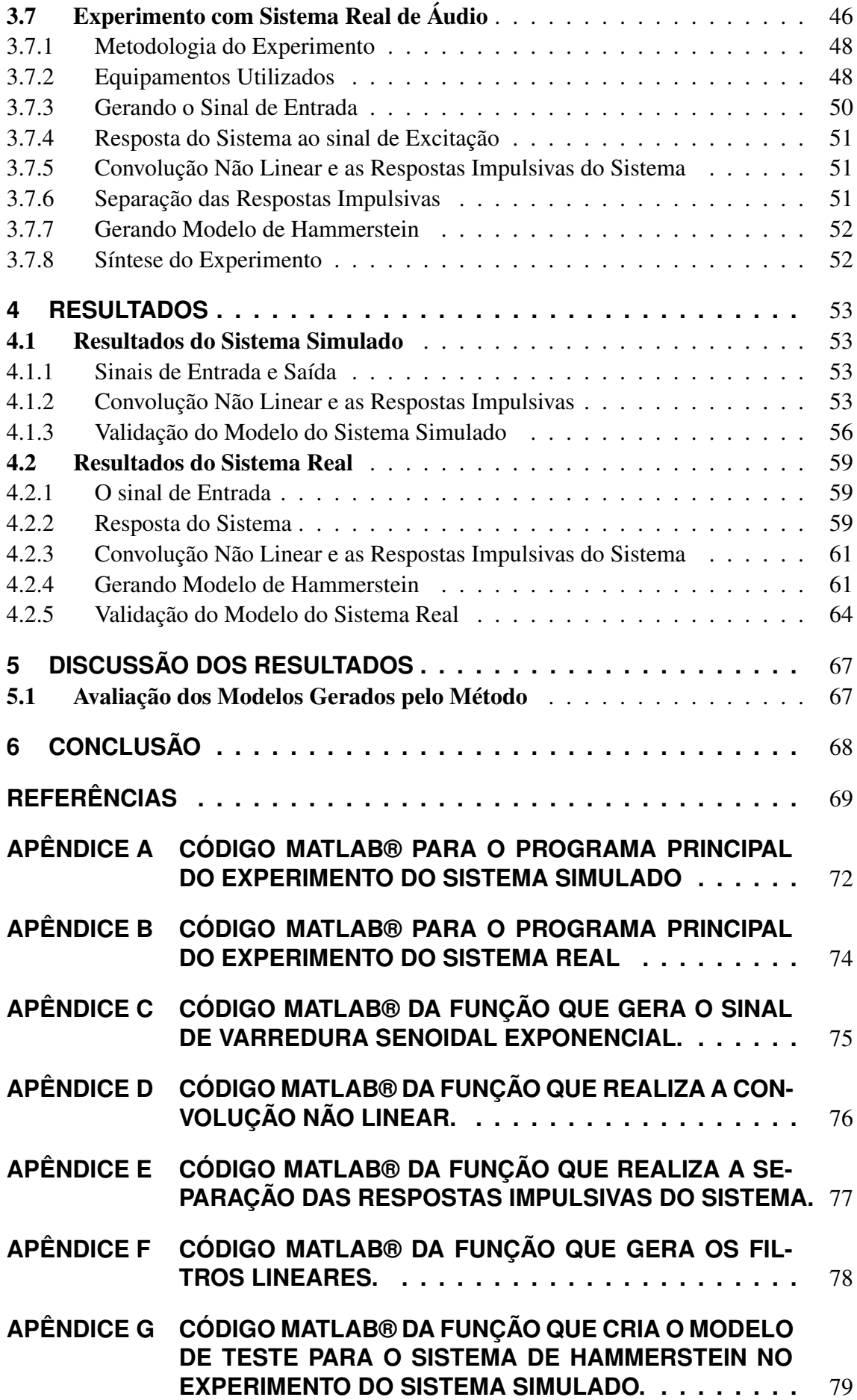

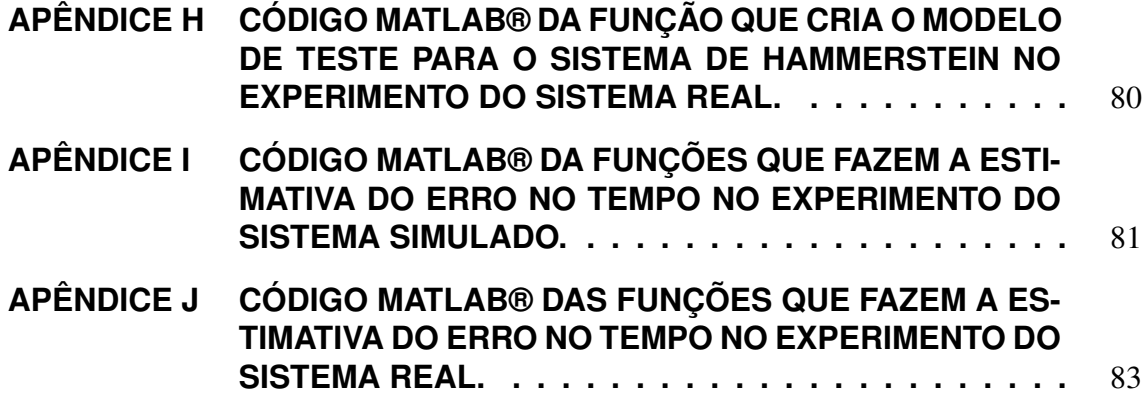

## **1 INTRODUÇÃO**

Os sistemas Lineares Invariantes no Tempo (LIT) já foram exaustivamente estudados em LATHI et al. (2005) e OPPENHEIM; WILLSKY; NAWAB (1983). A principal ideia da teoria de sistemas LIT é que o sistema pode ser visto como uma entidade onde os sinais de entrada são transformados pelo sistema, gerando um sinal de saída diferente. A partir destes parâmetros, podemos estimar a resposta impulsiva do sistema no domínio tempo e a sua resposta em frequência, suficientes para sua completa caracterização. Alguns métodos de identificação podem ser encontrados em DORF; BISHOP (1998). Entretanto o que realmente agrada os músicos, especialmente os guitarristas, em sistemas de áudio, são as não linearidades geradas por estes sistemas, conforme ZÖLZER; AMATRIAIN; ARFIB (2002) e PAKARINEN; YEH (2009). Os primeiros amplificadores de guitarra foram construídos ainda com válvulas termoiônicas e se popularizaram no início da década de 1950. Através da tecnologia dos semicondutores, as válvulas termoiônicas foram substituídas praticamente em todos os segmentos da eletrônica, mas podemos encontrálas ainda hoje em diversos amplificadores de guitarra profissionais. Isto acontece porque os amplificadores de guitarra valvulados tipicamente trabalham de maneira que o seu sinal de saída esteja saturado, criando este efeito conhecido como *distorção*, e as válvulas saturam este sinal de uma maneira diferente em comparação aos sinais saturados a partir de dispositivos semicondutores. Então os ouvintes, historicamente, estão mais acostumados à este tipo de distorção e por isso que o som produzido por estes amplificadores em geral também agrada mais as pessoas. Podemos encontrar em HAMM (1973) uma discussão sobre a percepção auditiva deste efeito. Apesar do som de um amplificador construído com válvulas termoiônicas ser considerado mais interessante para o ouvinte, estes amplificadores são em suma muito pesados, pouco eficientes e tem uma durabilidade inferior. Logo, muitos esforços foram feitos para emular o som de um amplificador valvulado através de dispositivos semicondutores, que são menores e mais baratos. Assim surgiram os pedais de efeito de distorção para guitarra. Agora podemos entender melhor a motivação para o estudo das não linearidades em sistemas de áudio, em específico para o efeito de distorção. O próximo passo desta evolução, é a simulação deste tipo de efeito através do processamento digital de sinais. Neste trabalho buscaremos esta abordagem. Nosso objetivo é simular um pedal de efeito para guitarra a partir de um modelo não linear para este dispositivo.

A maneira mais simples de analisarmos um Sistema Não Linear (SNL), talvez seja utilizando senoides, lembrando que quando excitado por um tom puro, por exemplo:  $x(t) = A_1 \cos(2\pi f_1 t + \phi_1)$ , o SNL gera por natureza na sua saída, harmônicos de ordem maior, múltiplos da frequência  $f_1$  na forma:  $y(t) = \sum_{n=0}^{K} B_n \cos(2\pi n f_1 t + \phi_n)$ . No caso de um sistema que apresenta não linearidades muito fracas, ou seja, quando não possui descontinuidades e são representados apenas por harmônicos de baixa ordem, podemos

realizar uma aproximação linear para um intervalo de operação bastante limitado. Caso contrário a aproximação linear não gera um modelo representativo para o sistema e se torna mais interessante adotar um modelo não linear para esta tarefa.

Na literatura encontramos diversas abordagens para contornarmos este problema referente a identificação e representação destas não linearidades. Podemos classificá-las em métodos que tratam de sistemas Caixa-Preta, Caixa-Branca ou ainda Caixa-Cinza. Estas definições são válidas para sistemas lineares ou não. Podemos ver em KRÖNING; DEMPWOLF; ZÖLZER (2011) e EICHAS et al. (2014) que ao considerarmos a abordagem em Caixa-Branca, devemos conhecer o sistema suficientemente bem, afim de discretizá-lo e obter uma descrição matemática do seu comportamento, que geralmente é composto a partir de um conjunto de equações diferenciais. A abordagem em Caixa-Preta consiste na análise de um conjunto de dados referentes à saída de um sistema quando excitado por sinal específico que cubra todas as frequências de interesse. Este sinal geralmente é uma varredura senoidal ou ruído branco gaussiano. Diversos modelos não lineares genéricos foram desenvolvidos, e nesta categoria se encaixam os Modelos de Volterra, Volterra-Wiener e Hammerstein como pode ser visto em SCHETZEN (1981), GREBLICKI (1997) e CHANG; LUUS (1971). Todos estes modelos envolvem blocos, núcleos ou parâmetros a serem estimados. A abordagem Caixa-Cinza é semelhantes à Caixa-Preta envolvendo a determinação de parâmetros, mas ainda necessita de algumas informações sobre o sistema. Em GALLIEN; ROBERTSON (2006) temos um bom exemplo para este tipo de abordagem.

A modelagem de sistemas não lineares é portanto um ponto crítico para a simulação do efeito de distorção para guitarra. Uma das primeiras tentativas de se obter um modelo do efeito de distorção a partir de dispositivos digitais foi através do mapeamento da relação não linear entre a entrada e da saída no domínio tempo. Esta alteração no timbre é chamada de *waveshaping*, foi teorizada no final da década de 1970, e como podemos ver em ARAYA; SUYAMA (1996), compõe uma antiga patente da *Yamaha* para pedais digitais deste efeito para guitarra. A distorção é obtida alimentando a função não linear da Equação 1 com o sinal de entrada:

$$
y = \frac{3x}{2} \left( 1 - \frac{x^2}{3} \right),\tag{1}
$$

onde *x* é o sinal de entrada e *y* é o sinal de saída. Temos em SHIBUTANI (1996) outro exemplo desta mesma técnica, mas com outra função gerando a não linearidade. O grande problema desta abordagem é que a não linearidade depende muito da amplitude do sinal de entrada, uma vez que perto da origem a função é quase linear, portanto para baixas amplitudes a não linearidade quase não se pronuncia. Em TOYAMA (1996) podemos ver uma alternativa onde o autor propõe uma função que não tem este problema, mas mesmo assim não geram resultados satisfatórios. Mais tarde surgiram outras patentes da *Yamaha* propondo soluções envolvendo ramos de funções descritas por partes com diferentes inclinações que se somam na saída. Outra implementação digital muito simples e extremamente eficiente conhecida como *mantissa fuzz* proposta por MASSIE (1998) gera a distorção através do deslocamento de bits, mas infelizmente apresentou uma curva pouco fiel para este efeito. Nesta época também surgiram abordagens tratando o sinal através de tabelas armazenadas no sistema que descreviam as não linearidades, mas uma resolução adequada requereria um alto consumo de memória e com baixa resolução esta abordagem não apresentava bons resultados.

As não linearidades são conhecidas por expandir o comprimento de banda do sinal

em função da adição das componentes harmônicas, e em sistemas digitais temos como consequência o efeito de *aliasing* caso essa banda ultrapasse metade do valor da frequência de amostragem do sistema. No final da década de 1990 a empresa *Line 6* patenteou um amplificador digital de guitarra e um emulador de efeitos, conforme DOIDIC et al. (1998), que utilizava a técnica de *oversampling*, que consiste em intercalar com zeros o sinal amostrado. Utilizando uma frequência de amostragem de 32*kHz* e um *N* = 8, era possível identificar sinais com componentes harmônicas até 249.6*kHz* evitando assim o *aliasing.* Os produtos que utilizaram esta técnica fizeram bastante sucesso. Em PABLO-FERNANDEZ-CID (2001) o autor nos apresenta uma abordagem que decompõe o sinal de entrada em bandas de frequência usando um banco de filtros e então aplicando diferentes não linearidades em cada ramo e somando-os no final. Para descrever as não linearidades o autor usou os Polinômios de Chebychev, que permite definir a amplitude de cada harmônico separadamente. Ainda temos as técnicas baseadas em simulação de circuitos que resolvem a equação diferencial que descreve o seu comportamento. Entre elas temos a análise nodal e as soluções numéricas para as equações não lineares conforme podemos ver em YEH et al. (2008). Os métodos analíticos para a descrição das não linearidades sempre foram estudados em paralelo com os métodos vistos até agora. A expansão na Série de Volterra é uma extensão da teoria de sistemas lineares, é o equivalente multidimensional da convolução, onde o sistema é caracterizado por uma resposta impulsiva multidimensional, chamada de núcleos de Volterra. Este modelo é considerado um método caixa-preta válido para a modelagem e simulação em tempo real de sistemas não lineares, embora envolva um custo computacional muito elevado como podemos ver em ABEL; BERNERS (2006). Mas em SCHATTSCHNEIDER; ZÖLZER (1999) os autores reportam uma boa eficiência na implementação da identificação de sistemas a partir dos parâmetros de Volterra. Em FARINA; BELLINI; ARMELLONI (2001) é utilizada uma técnica, chamada de Convolução Não Linear para identificar os parâmetros para uma subclasse da Série de Volterra utilizando um sinal de varredura senoidal. Este trabalho foi mais tarde aperfeiçoado por NOVÁK et al. (2010) que utilizou um modelo derivado da Série de Volterra para modelar um sistema não linear a partir de melhoramentos no método da Convolução Não Linear proposta anteriormente.

Portanto neste trabalho seguimos as últimos avanços referentes à este tema e propomos uma abordagem de identificação para sistemas caixa-preta, baseado em um sinal de varredura senoidal exponencial conforme foi tratado em NOVÁK et al. (2010). Nosso objetivo é identificar e criar um modelo para um pedal de efeito de distorção para guitarra usando o Modelo Polinomial Generalizado de Hammerstein, baseado em uma estrutura de blocos.

## **2 FUNDAMENTAÇÃO TEÓRICA**

Muitos dos sistemas presentes em nosso dia a dia apresentam um certo grau de não linearidade, mas são representados por funções de transferência lineares seguidos do coeficiente de distorção harmônica (por exemplo na especificação de alguns alto-falantes). Isso se dá porque os modelos não lineares são mais complexos. O foco deste capítulo consiste em apresentar os fundamentos teóricos utilizados no desenvolvimento deste trabalho, começando com uma breve descrição sobre SNL, apresentando alguns modelos genéricos e por fim esclarecendo aspectos referentes ao método e ao sinal de excitação utilizados no procedimento de identificação.

#### 2.1 Sistemas Não Lineares

Com este trabalho vamos buscar entender melhor o comportamento de sistemas não lineares físicos, com o foco em sistemas de áudio. Como consequência de um comportamento não linear no sistema temos a distorção harmônica e a distorção de intermodulação. Quando excitado por um sinal sinusoidal de frequência *f*<sup>0</sup> a distorção harmônica corresponde a componentes no sinal de saída que são múltiplos inteiros de  $f_0$ . Ao excitarmos um sistema com um sinal sinusoidal composto, com frequências diferentes *f*<sup>1</sup> e *f*2, por exemplo, temos que a distorção de intermodulação corresponde aos componentes que tem os valores de frequência que são uma combinação linear de *f*<sup>1</sup> e *f*2, como *f*<sup>1</sup> − *f*2, *f*<sup>1</sup> + *f*2, *a*<sup>1</sup> *f*<sup>1</sup> − *a*<sup>2</sup> *f*2, etc. Quando consideramos as componentes de intermodulação a análise se torna ainda mais complexa e outra solução que se adapte a este problema deve ser utilizada.

Um modelo define o comportamento de um SNL usando funções e operadores que podem ser representados por blocos, de maneira que possamos obter uma relação entre a entrada e a saída de um determinado sistema. Dizemos que o modelo é paramétrico quando o número de parâmetros que representam o sistema é finito. Nos modelos nãoparamétricos o número de parâmetros é definido pela tolerância que especificamos a partir do erro entre o sistema real e o modelo que sintetizamos, já que para o erro se tornar nulo, seriam necessários infinitos parâmetros.

O sinal de excitação pode ser determinístico ou aleatório, onde suas propriedades variam de acordo com o método de identificação e com o sistema a ser modelado. O seu maior objetivo é fazer uma espécie de varredura em uma faixa de frequências de interesse, para que assim possamos ter uma ideia do comportamento do sistema na banda escolhida e a partir destes resultados trabalhar em um modelo apropriado. Entre os principais sinais de excitação utilizados atualmente temos o ruído branco gaussiano, sinais impulsivos, sinusoides, varredura senoidal, entre outros.

#### 2.2 Modelos De Sistemas Não Lineares

Nesta seção vamos apresentar de uma maneira geral os modelos SNL relacionados ao método utilizado. Buscaremos uma evolução mantendo a herança adquirida entre os conceitos apresentados, desde o primeiro modelo até o que utilizaremos neste trabalho. Começamos com o Modelo Não Linear baseado na Série de Volterra, avançando para o Modelo de Wiener e finalmente descrevendo o Modelo Polinomial de Hammerstein com múltiplas entradas e um única saída.

#### 2.2.1 Modelo Série de Volterra

Segundo RUGH (1981) a teoria não linear de Volterra estabelece que qualquer sistema invariante no tempo pode ser modelado por uma soma infinita de integrais de convolução de ordem superior, representadas pela Série de Volterra, que originalmente foi estudada por Vito Volterra, em 1880, como uma generalização para as Séries de Taylor. Da mesma maneira que a teoria de sistemas lineares define a resposta ao impulso responsável pela descrição de seu comportamento no domínio tempo (ou a resposta em frequência por descrever seu comportamento no domínio frequência), para sistemas não lineares, o modelo de Volterra define as respostas impulsivas multidimensionais de maior ordem, os chamados núcleos. Entre as vantagens deste modelo, temos a explícita relação entre a entrada e a saída, *x*(*t*) e *y*(*t*) respectivamente, através do Operador de Volterra:

$$
y(t) = \sum_{n} H_n[x(t)].
$$
\n(2)

O Operador de Volterra (*Hn*) de ordem *n*, representa a convolução n-dimensional entre  $x(t)$  e o núcleo de Volterra  $(h_n)$ , de *n* dimensões  $h_n(\tau_1, ..., \tau_n)$ . Segundo SCHETZEN (1980), expandindo o operador temos que:

$$
H_n[x(t)] = \int_{-\infty}^{\infty} \dots \int_{-\infty}^{\infty} h_n(\tau_1, \dots, \tau_n) x(t - \tau_1) \dots x(t - \tau_n) d\tau_1 \dots d\tau_n.
$$
 (3)

Agrupando os resultados temos a seguinte relação:

$$
y(t) = h_0 + \int_{-\infty}^{\infty} h_1(\tau_1) x(t - \tau_1) d\tau_1 + \int_{-\infty}^{\infty} \int_{-\infty}^{\infty} h_2(\tau_1, \tau_2) x(t - \tau_1) x(t - \tau_2) d\tau_1 d\tau_2 +
$$
  

$$
\int_{-\infty}^{\infty} \int_{-\infty}^{\infty} \int_{-\infty}^{\infty} h_3(\tau_1, \tau_2, \tau_3) x(t - \tau_1) x(t - \tau_2) x(t - \tau_3) d\tau_1 d\tau_2 d\tau_3 + ...
$$
  

$$
... + \int_{-\infty}^{\infty} \int_{-\infty}^{\infty} h_1(\tau_1, \tau_2, ..., \tau_n) x(t - \tau_1) x(t - \tau_2) ... x(t - \tau_n) d\tau_1 d\tau_2 ... d\tau_n, \quad (4)
$$

onde *h*<sup>0</sup> é a constante do termo de ordem zero do SNL dependente das condições iniciais. Segundo RUGH (1981) a Equação 4 descreve um Sistema Homogêneo de ordem *n*. Podemos ver na Figura 1 o diagrama de blocos que representa o sistema. Notamos a causalidade de todos os Núcleos de Volterra, onde:  $h_n(\tau_1, ..., \tau_n) = 0$  para qualquer  $\tau_i < 0$ ,  $j = 1, 2, ..., n$ .

O Núcleo de Volterra  $h_1(\tau_1)$  corresponde a resposta impulsiva de uma dimensão, ou seja, sua resposta linear. O fato de ser uma extensão dos conceitos utilizados na teoria de sistemas lineares é outra grande vantagem, tomando todos *hn*(...) da série de Volterra igual a zero para *n* ≥ 2, obtemos o modelo de primeira ordem, portanto os sistemas lineares são uma subclasse do Modelo de Volterra. Como uma série infinita não é de fato implementável, o que acontece na prática é um truncamento. Portanto a "série finita"de Figura 1: Representação Esquemática de um Sistema representado pelo Modelo de Volterra.

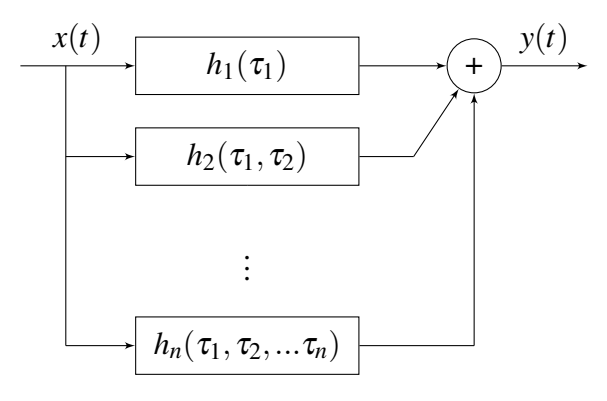

Volterra não é capaz de representar todos os tipos de não linearidades. Quanto maior a ordem do modelo, menor o seu erro, mas maior é a sua complexidade. Analisando o modelo podemos concluir que o grande desafio para sua implementação é encontrarmos uma maneira de medir os Núcleos Multidimensionais de Volterra, já que não existe um método exato para isolarmos cada um dos operadores existentes e um outro problema seria referente à convergência.

#### 2.2.2 Modelo de Wiener

Em vista das dificuldades na representação do Modelo de Volterra, Norbert Wiener formou um novo conjunto de operadores a partir dos operadores de Volterra, com a especial propriedade da ortogonalidade quando a entrada do sistema é representada por um processo gaussiano. Basicamente temos uma nova representação, na forma de uma série diferente que converge para um conjunto maior de sinais, já que esta agora converge para a sua média. Assim o problema de convergência foi contornado, e através da autocorrelação da resposta do SNL podemos encontrar uma relação única e direta entre os Núcleos de Wiener e os Núcleos de Volterra. Portanto segundo SCHETZEN (1980), o Modelo de Volterra é um subconjunto do Modelo de Wiener. Neste trabalho vamos utilizar modelos orientados por diagrama de blocos para representar os modelos dos SNL. Estes sistemas são compostos pela combinação de um bloco linear dinâmico em série com um bloco não linear sem memória, ou seja, a saída do sistema no domínio tempo, em qualquer instante  $t_0$  depende apenas do sinal de entrada no mesmo instante  $t_0$ . Segundo GREBLICKI (1992), o Modelo de Wiener nos permite representar um SNL com menos parâmetros que um sistema baseado no Modelo de Volterra. Ao utilizarmos a abordagem orientada a blocos separamos completamente a parte linear da não linear, como mostra a Figura 2.

Figura 2: Diagrama de Blocos do Modelo de Wiener.

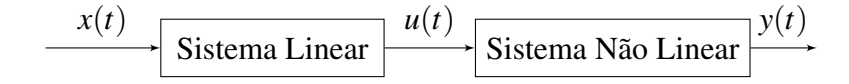

#### 2.2.3 Modelo de Hammerstein

Este modelo gera uma nova representação para o SNL, seu desenvolvimento e intenção é semelhante ao Modelo de Wiener. Seu diagrama de blocos consiste na combinação de um bloco não linear sem memória seguido por um bloco linear dinâmico, conforme a Figura 3. É interessante notarmos que os modelos de Hammerstein e de Wiener geram representações únicas, mas diferentes para um mesmo Núcleo de Volterra. Portanto a escolha da posição dos blocos (lembrando que eles são estruturalmente invertidos) faz parte de uma difícil decisão na escolha do modelo mais apropriado para um determinado SNL.

Figura 3: Diagrama de Blocos do Modelo de Hammerstein.

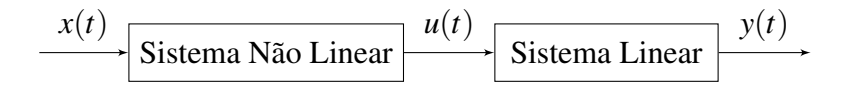

#### 2.2.4 Modelo Polinomial de Hammerstein

Este é caso especial do Modelo de Hammerstein onde a parte não linear é definida por uma função polinomial, que neste caso é definida por JANCZAK (2004):

$$
u(t) = a_1 x(t) + a_2 x^2(t) + \ldots + a_n x^n(t).
$$
 (5)

Podemos entender os elementos de entrada SNL como uma série de potências sem memória. Note que os pesos *a*1,*a*2...,*a<sup>n</sup>* da função polinomial são dados pelos filtros lineares. Como podemos ver na estrutura do diagrama de blocos da Figura 4.

Figura 4: Diagrama de Blocos do Modelo Polinomial de Hammerstein.

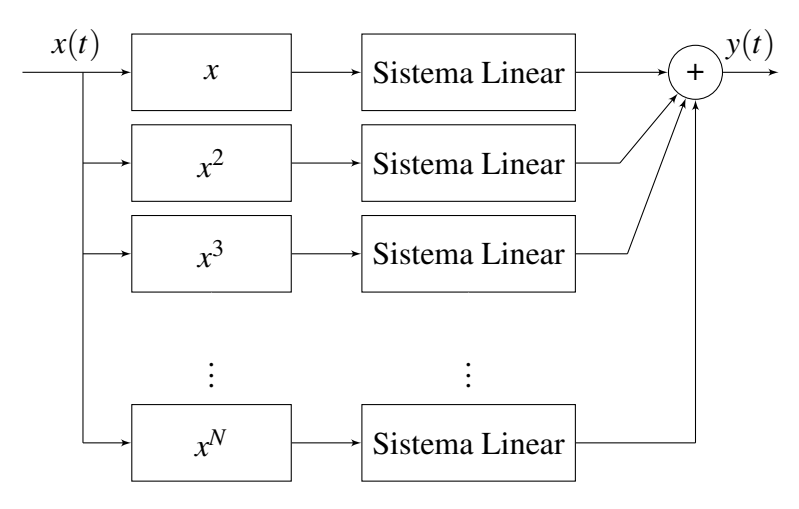

#### 2.3 Fundamentos do Método da Varredura Senoidal Exponencial

Partindo de um ponto de vista bastante abstraído, mas suficiente para nossos objetivos, podemos entender os métodos como o conjunto de ações necessárias para obtermos os parâmetros de um determinado modelo. Neste trabalho vamos considerar o sistema

não linear como uma Caixa-Preta. Utilizaremos o modelo não-paramétrico polinomial generalizado de Hammerstein de ordem *N*, neste trabalho quando falarmos em Modelo de Hammerstein estamos nos referindo ao modelo não-paramétrico generalizado, vamos chamá-lo assim com o intuito de manter a simplicidade do texto. Este modelo é construído a partir de *N* ramos em paralelo, cada ramo consistindo em uma função não linear de potência estática seguida de um filtro linear *Gn*(*f*), conforme podemos ver na Figura 5. O sinal de entrada realiza a Varredura Senoidal Exponencial (VSE). Na literatura um termo frequentemente encontrado é *ESS - Exponential Swept-Sine*. Coletados os dados da saída *y*(*t*) do SNL e tendo em posse o sinal de entrada *x*(*t*) o problema da identificação de sistemas a partir do Modelo de Hammerstein consiste em estimar os desconhecidos *N* filtros *G*(*f*).

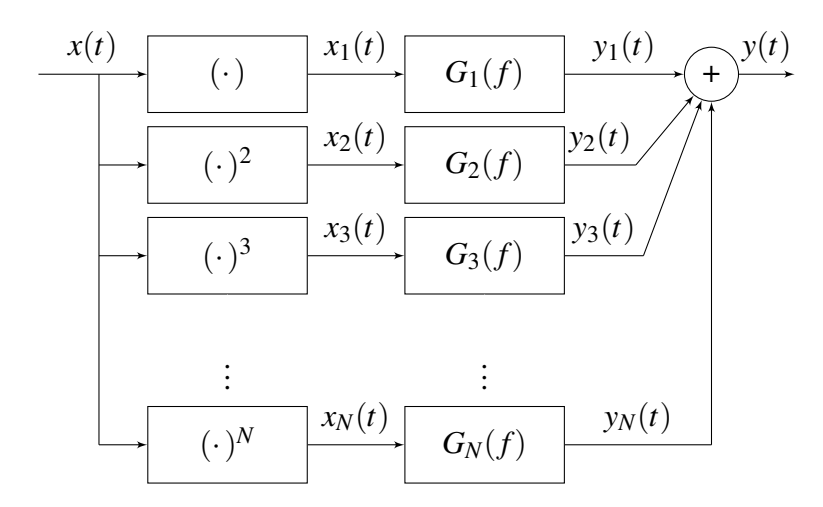

Figura 5: Modelo Polinomial de Hammerstein.

A metodologia utilizada para contornarmos este problema é baseado no método da Convolução Não Linear desenvolvido por FARINA; BELLINI; ARMELLONI (2001), e principalmente na completa solução proposta por NOVÁK et al. (2010) que ainda trata de alguns avanços e melhorias referentes ao sinal de excitação utilizando VSE, que nos permite a caracterização de um SNL em termos de sua distorção harmônica.

O diagrama de blocos da Figura 6 pode nos ajudar a compreender melhor o procedimento da Convolução Não Linear. O sinal de VSE, *x*(*t*), serve como excitação para o Sistema Não Linear em questão. A resposta do sistema ao sinal de entrada, *y*(*t*), é um sinal distorcido, característica que em muitos casos é exclusiva e única para um SNL de áudio. O sinal  $\tilde{x}(t)$ , chamado em FARINA (2007) de filtro inverso, é uma réplica invertida no tempo do sinal de entrada *x*(*t*) modulada em amplitude, de modo que, a convolução entre  $x(t)$  e  $\tilde{x}(t)$  resulte na função delta de Dirac,  $\delta(t)$ . Segundo KREYSZIG (2010) a função delta de Dirac é um curto impulso que vale zero para qualquer valor diferente do ponto em que seu valor é infinito e o valor da sua integral sobre o eixo contendo todos os números reais é sempre um. Logo a Convolução Não Linear é simplesmente a convolução entre o sinal de saída,  $y(t)$ , e o filtro inverso,  $\tilde{x}(t)$ , onde o resultado obtido através desta operação é apresentado na Equação 6:

$$
y(t) * \widetilde{x}(t) = \sum_{m=1}^{\infty} h_m(t + \Delta t_m)
$$
 (6)

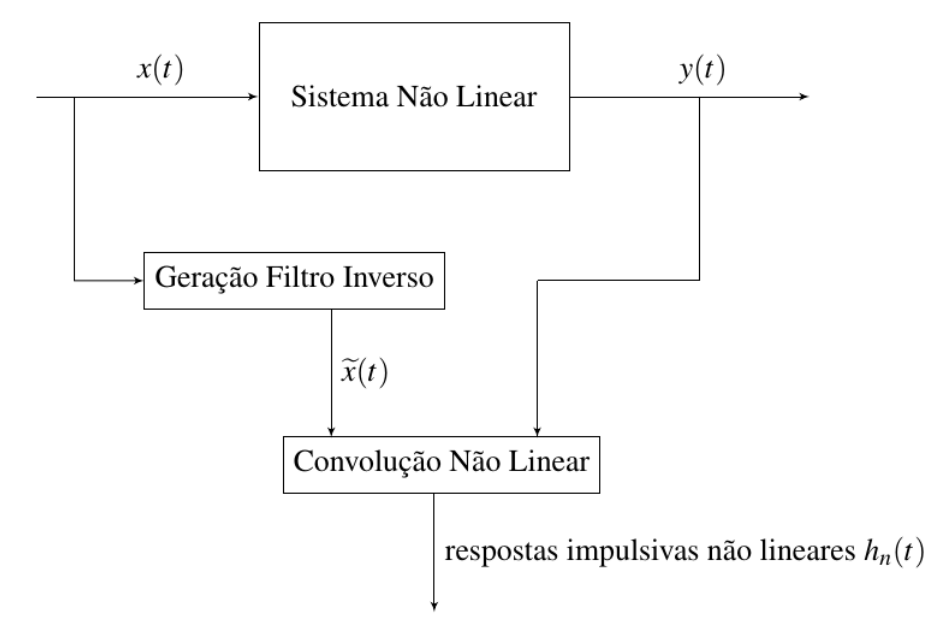

Figura 6: Diagrama de blocos do processo de Convolução Não Linear.

Onde os  $h_m(t)$  representam as *m* respostas impulsivas de ordem superior do sistema em análise, e os ∆*t<sup>m</sup>* representam o atraso no tempo entre a resposta linear, para *m* = 1, e as respostas impulsivas das m-ésimas ordens do sistema. Portanto a resposta impulsiva não linear do sistema consiste em um conjunto de Respostas Impulsivas (RI), deslocadas no tempo, bastante semelhante ao que temos na Figura 7.

Figura 7: Resposta impulsiva genérica de um sistema não linear.

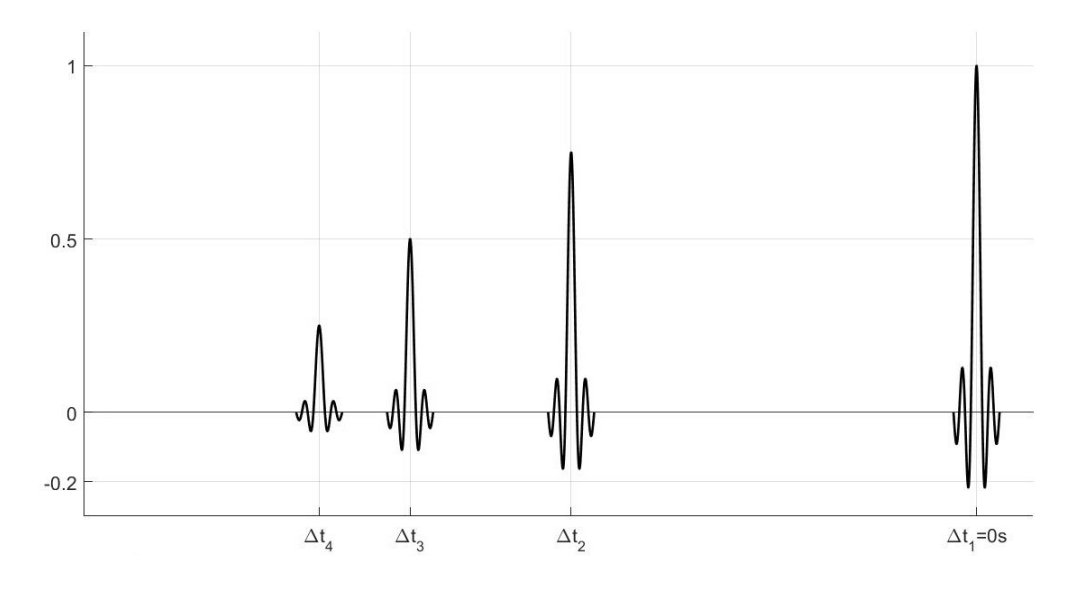

Cada uma destas RI podem ser separadas e o procedimento utilizado por NOVAK; LOTTON; SIMON (2015) será estudado nas próximas seções. A partir do conjunto das RI do sistema, podemos obter a sua resposta no domínio frequência através da relação descrita na Equação 7:

$$
H_m(f) = \mathscr{F}\{h_m(t)\}.
$$
 (7)

A partir das respostas *Hm*(*f*) poderemos analisar a dependência em frequência das componentes de ordem superior. Veremos nas próximas seções como encontrar uma relação entre os filtros lineares *Gn*(*f*) do Modelo de Hammerstein e as respostas em frequência, obtidas através da separação das respostas impulsivas provenientes da convolução não linear, segundo NOVÁK et al. (2010). Mas antes vamos estudar um pouco mais os elementos que constituem este método.

#### 2.4 O Sinal de Varredura Senoidal Exponencial

No processo de identificação de Sistemas Não Lineares considerados Caixa Preta, a relação Entrada-Saída consiste na única informação conhecida do sistema, e de uma maneira geral podemos separar o processo em três passos: excitar o dispositivo com um sinal conhecido, guardar os dados provenientes da saída em função desta excitação e aplicar estas informações à um método para gerarmos um modelo que atenda nossos interesses para o projeto. Portanto a escolha do sinal de entrada é um dos pontos críticos para qualquer método de identificação de sistemas deste tipo. Diversos tipos de sinais de excitação são com este propósito onde, por exemplo, em MARMARELIS (1980) podemos ver o autor se beneficiando das propriedades do ruído branco gaussiano, um sinal estocástico com média zero e função densidade de probabilidade bem definida, para a identificação de sistemas. A varredura senoidal exponencial é utilizada neste trabalho em função do próprio método, na verdade o método tira proveito das propriedades deste sinal que vamos descrever nesta seção.

#### 2.4.1 Sinais de Varredura Senoidal

Segundo NOVÁK et al. (2010) um sinal de varredura senoidal é um sinal senoidal que tem uma variação instantânea de frequência, e de forma generalista pode ser definido a partir da Equação 8:

$$
x(t) = \gamma(t)sen(\vartheta(t)).
$$
\n(8)

E segundo KELLY (2008), temos que o sinal analítico complexo de  $x(t)$  pode ser representado pela Equação 9:

$$
z_x(t) = x(t) + j\mathbf{H}[x(t)],
$$
\n(9)

Onde H[] representa a transformada de Hilbert, assim *x*(*t*) e *H*[*x*(*t*)] são ortogonais entre si. Na Equação 10 temos outra maneira de representar a forma complexa analítica deste sinal:

$$
z_x(t) = \alpha_x(t)e^{j\beta_x(t)}.
$$
\n(10)

A função  $\alpha_x(t)$  e  $\beta_x(t)$  são definidas como respectivamente como a amplitude e a fase de *zx*(*t*). Logo a frequência instantânea do sinal é dada pela Equação 11:

$$
f_{inst.}(t) = \frac{1}{2\pi} \frac{d\beta_x(t)}{dt}.
$$
\n(11)

O espectro  $Z_x(f)$  também escrito na forma de amplitude e fase, apresentado na Equação 12:

$$
Z_x(f) = \varphi_x(f)e^{j\Psi_x(f)}.
$$
\n(12)

E assim podemos definir o atraso de grupo na Equação 13:

$$
\tau_z(f) = -\frac{1}{2\pi} \frac{d\Psi_x(f)}{df}.
$$
\n(13)

As Equações 11 e 13 são muito interessantes, pois em COHEN (2000) foi estabelecida uma relação, válida para frequências positivas, onde  $\alpha_x(t)$  e  $\beta_x(t)$  estão relacionados com  $\varphi_x(f)$  e  $\Psi_x(f)$ , ou seja, é possível obter o espectro de  $Z_x(f)$  sem calcularmos a sua Transformada de Fourier. Esta relação é expressa pelas Equações 14 e 15:

$$
\varphi_x(f) = \frac{\alpha_x(\tau_z)}{\sqrt{\frac{1}{2\pi} \mid \beta_x''(\tau_z) \mid}}.
$$
\n(14)

$$
\Psi_z(f) = \beta_x(\tau_z) - 2\pi f \tau_z + \frac{\pi}{4} sign\left(\frac{df_{inst}(\tau_z)}{d\tau_z}\right). \tag{15}
$$

#### 2.4.2 Gerando o Sinal de Varredura Senoidal Exponencial

O sinal usado neste método para a identificação de sistemas é simplesmente uma curva senoide cuja frequência instantânea varia exponencialmente. Matematicamente este sinal é descrito por FARINA (2000), onde foi utilizado na análise de equipamentos e sistemas de áudio, como podemos ver na Equação 16:

$$
x(t) = \text{sen}\left[\frac{2\pi f_1 T}{\ln\left(\frac{f_2}{f_1}\right)} \left(e^{\frac{t}{T} \ln\left(\frac{f_2}{f_1}\right)} - 1\right)\right],\tag{16}
$$

onde *f*<sup>1</sup> é a frequência inicial, *f*<sup>2</sup> a frequência final e *T* o tempo que o sinal leva para chegar no valor de *f*<sup>2</sup> partindo de *f*1. Analisando o sinal, podemos ver que a fase instantânea pode ser expressa na Equação 17:

$$
\beta(t) = 2\pi f_1 L(e^{\frac{t}{L}} - 1).
$$
\n(17)

Para melhor visualização vamos considerar a Equação 18, onde definimos a taxa de crescimento exponencial:

$$
L = \frac{T}{\ln\left(\frac{f_2}{f_1}\right)}.\tag{18}
$$

Consequentemente, em função da Equação 11, temos que a frequência instantânea do sinal *x*(*t*) é dada pela Equação 19:

$$
f_i(t) = f_1 e^{\frac{t}{L}}.\tag{19}
$$

Complementando o trabalho realizado por FARINA (2000), em NOVÁK et al. (2010) o autor nos mostra que para a identificação de SNL este modelo de sinal nos leva a problemas na sincronização de fase das respostas em frequência de ordens mais elevadas. Para corrigir este problema, o autor propõe a consideração de ∆*t<sup>m</sup>* como o atraso no tempo referente a cada uma das *m* respostas impulsivas do sistema em relação à resposta linear. Logo vamos estabelecer a seguinte relação para a frequência instantânea, descrita na Equação 20:

$$
f_i(\Delta t_m) = mf_1. \tag{20}
$$

Considerando a Equação 13 para o atraso de grupo, chegamos a Equação 21, o parâmetro  $\tau_r(f)$ , que é o inverso da frequência instantânea, para o sinal  $x(t)$ :

$$
\tau_x(f) = L \ln \left( \frac{f_i}{f_1} \right). \tag{21}
$$

Esta sentença é verdadeira uma vez que estamos considerando que *x*(*t*) é um Sinal Assintótico, ou seja, segundo ERLEBACHER; HUSSAINI; JAMESON (1996), é quando temos o comportamento da amplitude do sinal variando significativamente em relação a sua fase, geralmente satisfazendo sua relação com o sinal analítico na Equação 10. Fazendo uso da Equação 21, podemos encontrar a relação descrita na Equação 22:

$$
\Delta t_m = L \ln(m). \tag{22}
$$

Assim, na Equação 23, finalmente chegamos a uma expressão para a fase no instante onde o atraso é dado por ∆*tm*:

$$
\beta(\Delta t_m) = 2\pi f_1 L(m-1). \tag{23}
$$

Basicamente precisamos de um sinal que ao ser deslocado no tempo por um atraso de ∆*tm*, referente a *m*-ésima resposta impulsiva, seja equivalente ao gerar este mesmo sinal com uma frequência de *m f*1. Assim para um determinado atraso no tempo, ∆*tm*, temos que o valor do sinal da Varredura Senoidal Exponencial, *x*(*t*), deve ser igual a zero neste ponto, ou seja,  $x(\Delta t_m) = 0$ .

Uma outra condição necessária para este sinal é que sua primeira derivada deve ser positiva neste ponto, ou seja,  $x'(\Delta t_m) > 0$ . Estas condições consequentemente nos levam a examinar a fase inicial e a fase final do sinal.

#### 2.4.3 Correção da Fase Inicial

Para corrigirmos o problema referente à fase inicial mantendo a sua sincronização, partimos da Equação 17 para podermos fixar a fase em zero, ou de maneira equivalente, em múltiplos inteiros de 2π para *t* = 0, encontrar a relação descrita pela Equação 24 para a fase inicial:

$$
\beta(0) = 2\pi k = \frac{2\pi f_1 T}{\ln\left(\frac{f_2}{f_1}\right)}.
$$
\n(24)

Assim temos na Equação 25:

$$
k = \frac{f_1 T}{\ln\left(\frac{f_2}{f_1}\right)},\tag{25}
$$

onde *k* pertence aos inteiros diferentes de zero. Como *f*1, *f*<sup>2</sup> e *T* são valores dependentes e estabelecem uma relação logarítmica para *k*, é difícil encontrarmos um valor inteiro como resultado desta associação de valores. Consequentemente gerando erros na fase deste sinal. Na prática iremos definir uma frequência inicial *f*1, uma frequência final *f*<sup>2</sup> mas *T* será definido como uma primeira aproximação para o tempo de duração do sinal, e utilizando a Equação 26:

$$
k = \text{Round}\left\{\frac{f_1 T_{aprox.}}{\ln\left(\frac{f_2}{f_1}\right)}\right\},\tag{26}
$$

onde Round[] representa a aproximação do resultado de *k* para o inteiro mais próximo, e *Taprox*. apresenta a duração aproximada do sinal. Agora podemos reutilizar a Equação 25, substituindo o valor de *k*, para encontrarmos o verdadeiro valor de *T*. O sinal VSE sincronizado com fase inicial fixa é dado pela Equação 27:

$$
x(t) = \text{sen}[2\pi f_1 L e^{\frac{t}{L}}].\tag{27}
$$

Assim, a partir das Equações 23 e 26, podemos redefinir o valor de *L* segundo a Equação 28:

$$
L = \frac{k}{f_1}.\tag{28}
$$

Neste trabalho vamos considerar sempre que  $f_2 > f_1$ , o que nos levará a um valor positivo para *k*, fazendo com que a variação de frequência do sinal VSE seja sempre positiva. Assim o sinal descrito na Equação 27 obedece os requisitos descritos na seção anterior em relação a sua fase inicial. Comparando com a Equação 16 podemos ver que ela são equivalentes, uma vez que *f*1*L* agora é um número inteiro.

#### 2.4.4 A Fase Final

Como já mencionamos anteriormente, o sinal VSE sincronizado e com a fase inicial fixa é descrito pela Equação 27. Note que se a frequência final *f*<sup>2</sup> é um múltiplo inteiro de *f*1, ao final de *T* temos que *x*(*t*) e a sua fase devem ser zero também. Em FARINA (2007), o autor identifica a falta sincronismo como um problema para o sinal de VSE, já que a fase final do sinal utilizado em seu trabalho não é zero e sugere que o sinal seja cortado manualmente antes de sua última passagem pelo eixo das abscissas.

Na Figura 8 temos uma representação do sinal sincronizado. A partir as correções em *x*(*t*) e em *T*, realizadas por NOVÁK et al. (2010) apresentadas na seção anterior, o sinal VSE com a fase inicial fixa gerado utilizando a Equação 27, terá na verdade em sua fase final um múltiplo inteiro da fase inicial. Em outras palavras,  $x(T) = 0$  quando  $f_2 = mf_1$ onde m é um número inteiro. Neste trabalho vamos considerar esta condição necessária para o sinal VSE.

#### 2.4.5 Janelamento do Sinal de Entrada

Segundo OPPENHEIM; WILLSKY; NAWAB (1983) este é considerado o método mais simples na utilização de filtros. De maneira ideal, muitos sistemas são descritos por funções definidas por partes ou possuem descontinuidades muito acentuadas. Como consequência, sua resposta impulsiva tende a se tornar não causal ou antecipativa, onde os valores da saída dependem também de valores futuros da entrada, e também muito extensa.

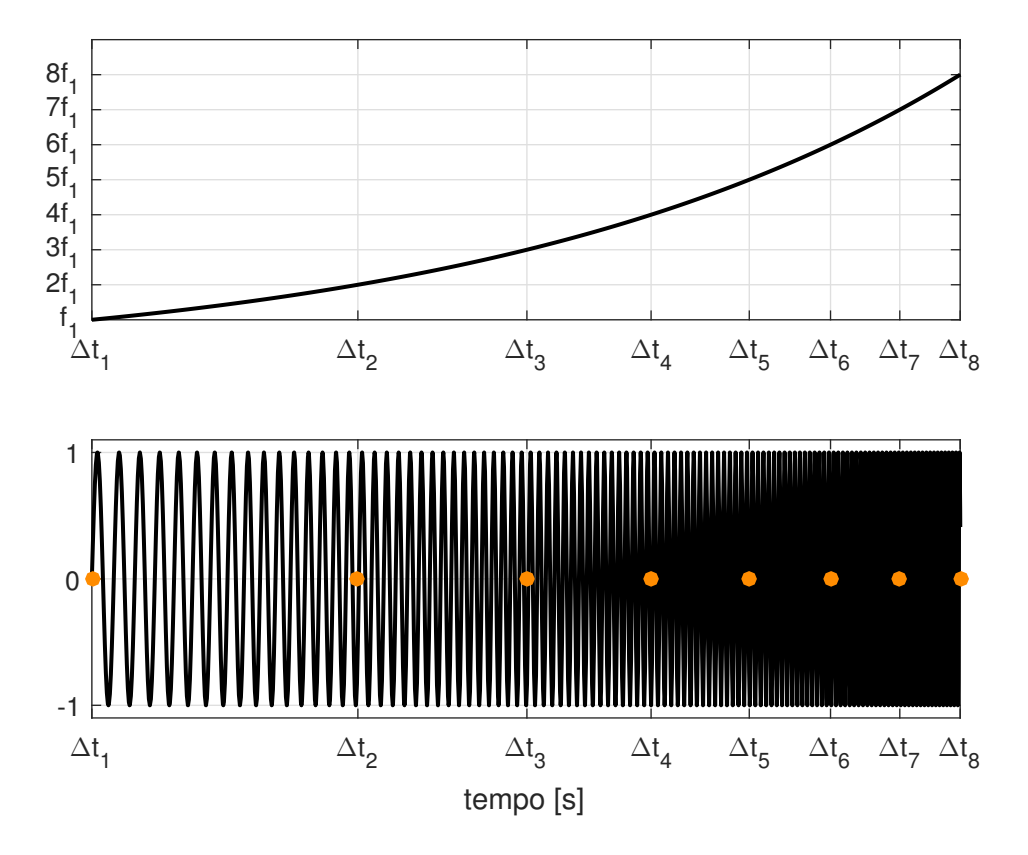

Figura 8: Sinal de entrada sincronizado.

Ao realizarmos a análise de sistemas que contém descontinuidades, por exemplo um sistema representado por uma onda quadrada, utilizando a sua Série de Fourier, podemos notar o famoso *Fenômeno de Gibbs*. Decorrente da truncagem e a convergência não uniforme da série em consequência de variações muito abruptas no sistema, este fenômeno pode ser atenuado aumentando o número de termos da Série de Fourier, ao custo de aumentar também o custo computacional das operações realizadas sobre este sistema, o que geralmente não é desejável por baixar a eficiência das operações.

Trabalhando com sistemas e sinais digitais, onde o tempo é discretizado e finito, inevitavelmente estaremos sempre trabalhando com um sinal truncado, ou seja, com *N* amostras, e que pode ser interpretado como uma janela retangular, e neste caso sofrer interferência a partir do *Fenômeno de Gibbs*. Ainda em OPPENHEIM; WILLSKY; NAWAB (1983) nos é apresentada outra opção para atenuar este efeito indesejável. Através da modulação das bordas do sinal por uma função mais suave. A partir deste princípio encontramos diversas funções de janelamento na literatura, cada uma com suas características decorrentes ao valor de pico de sua forma no domínio frequência. Neste trabalho vamos utilizar a janela de *Hanning* modificada proposta por GARAI; GUIDORZI (2015), uma vez que pretendemos criar um efeito de *fade-in* e *fade-out*, que nada mais é do que a suavização das bordas no início e no final do sinal de entrada respectivamente. Esta ação tem como objetivo prevenir variações muito abruptas nas bordas do sinal, atenuando assim o indesejável *Fenômeno de Gibbs*. Esta técnica também foi utilizada por NOVAK; LOTTON; SIMON (2015) e pode ser descrita pela Equação 29:

$$
w[n] = \begin{cases} 0.5 - 0.5\cos(n), & 0 \le n \le M. \\ 0, & \text{caso contrário.} \end{cases}
$$
 (29)

Onde *n* é a variável tempo discretizada e *M* está associada à largura da janela. Podemos ver em GARAI; GUIDORZI (2015) uma discussão mais detalhada sobre a influência da forma da janela e do seu tamanho na resposta impulsiva utilizando o filtro inverso.

Vamos utilizar a metade esquerda da janela de *Hanning* para gerar o efeito de *fade-in* e o efeito de *fade-out* será gerado a partir da metade direita desta janela. Conforme as conclusões do autor em seu estudo, temos que a forma da janela não tende a ser um ponto crítico, desde que seja suave o suficiente, enquanto a janela de *fade-in* obtém uma resposta mais interessante quando tem seu tamanho igual ao número de amostras necessárias para o sinal de VSE chegar ao valor de uma oitava acima da sua frequência inicial, e o mesmo acontece com a janela de *fade-out* quando temos 1/6 deste valor.

#### 2.4.6 Propriedades no Domínio Frequência

Retomando as ideias da Seção 2.4.1 na Equação 30 temos a forma analítica do sinal de entrada: *j*β*x*(*t*)

$$
z_x(t) = x(t) + j\mathbf{H}[x(t)] = \alpha_x(t)e^{j\beta_x(t)},
$$
\n(30)

onde descartamos a necessidade de calcular a Transformada de Fourier de *zx*(*t*) para estimarmos seu espectro. Como já vimos, sua amplitude pode ser obtida a partir da Equação 31:

$$
\varphi_x(f) = \frac{\alpha_x(\tau_z)}{\sqrt{\frac{1}{2\pi} |\beta_x''(\tau_z)|}}.
$$
\n(31)

A segunda derivada da fase β*x*(*t*) é obtida na Equação 32 a partir das Equações 17 e 21 trabalhadas na Seção 2.4.2:

$$
\beta''_x(t) = \frac{2\pi f_1}{L} e^{\frac{t}{L}} = \frac{2\pi f_i(t)}{L}.
$$
\n(32)

Usando novamente a Equação 31 e considerando que *f* e *f<sup>i</sup>* são equivalentes, a amplitude do espectro para as frequências positivas, ou seja, para *f* > 0, é descrito pela Equação 33:

$$
\varphi_x(f) = \sqrt{\frac{L}{f}}.\tag{33}
$$

Ao chegarmos no final desta seção podemos ver que conseguimos definir uma expressão para o sinal de varredura senoidal exponencial sincronizado e corrigido em fase. Ele será utilizado no método de identificação, e como poderemos acompanhar na próxima seção, é o elemento chave na geração do filtro inverso a partir das definições propostas em NOVAK; LOTTON; SIMON (2015).

#### 2.5 O Filtro Inverso

A Convolução Não Linear proposta por FARINA (2000) nada mais é do que a convolução entre o sinal de saída do sistema a ser analisado e o filtro inverso. Na seção anterior descrevemos a construção do sinal de VSE para excitarmos o sistema com as propriedades necessárias para o método utilizado neste trabalho. Para obtermos a resposta impulsiva do sistema não linear como o esperado, vamos desenvolver matematicamente, nesta seção, uma expressão para o filtro inverso  $\tilde{x}(t)$  conforme visto em NOVAK; LOTTON; SIMON (2015).

#### 2.5.1 Propriedades

Conforme visto em FARINA; BELLINI; ARMELLONI (2001) o filtro inverso é descrito como uma réplica espelhada em relação ao tempo do sinal de excitação. Sabemos também que o filtro inverso  $\tilde{x}(t)$  quando convoluído com o próprio sinal  $x(t)$  teoricamente gera a função Delta de Dirac δ(*t*), como descrito na Equação 34:

$$
\widetilde{x}(t) * x(t) = \delta(t). \tag{34}
$$

#### 2.5.2 Deconvolução Analítica

Utilizando novamente a relação do sinal analítico  $z_x(t)$  da Seção 2.4.1, para o filtro inverso teremos  $z_{\tilde{x}}(t)$  conforme descrito na Equação 35:

$$
z_{\widetilde{x}}(t) = \widetilde{x}(t) + j\mathbf{H}[\widetilde{x}(t)].
$$
\n(35)

Logo da relação descrita na Equação 34 podemos representar a transformada de Fourier  $Z_{\tilde{r}}(f)$  do sinal analítico  $z_{\tilde{r}}(t)$  na Equação 36:

$$
Z_{\tilde{x}}(f) = \frac{1}{Z_x(f)}.\tag{36}
$$

Note que o termo *deconvolução* é utilizado a partir das propriedades da Série de Fourier, especificamente da propriedade da convolução que nos mostra que a convolução no domínio tempo é equivalente a uma multiplicação no domínio frequência, e analisando o resultado expresso na Equação 36 podemos ver que a convolução entre a saída do sistema  $y(t)$  e o filtro inverso  $\tilde{x}(t)$  seria equivalente ao quociente entre  $Y(f)$  e  $X(f)$  no domínio frequência, o que corresponderia a uma *deconvolução* segundo o autor em NOVAK; LOTTON; SIMON (2015). Mas o mesmo autor nos sugere que é mais fácil usar a forma analítica do filtro inverso no domínio frequência,  $\hat{X}(f)$ , além de reduzir o custo computacional desta operação. Portanto vamos calcular a deconvolução diretamente no domínio frequência para obtermos a resposta impulsiva do SNL, segundo a Equação 37:

$$
h(t) = \mathcal{F}^{-1}[\mathcal{F}[y(t)]\widetilde{X}(f)].
$$
\n(37)

Note que a abordagem mais intuitiva talvez consistisse em tomar a deconvolução conforme a Equação 38:

$$
h(t) = \mathcal{F}^{-1}\left[\frac{\mathcal{F}[y(t)]}{\mathcal{F}[x(t)]}\right],
$$
\n(38)

que fundamenta-se na divisão das transformadas de Fourier dos sinais *y*(*t*) e *x*(*t*), caso fosse utilizada, teríamos de tomar o cuidado de usar uma função para normalizar *x*(*t*) de maneira a evitar possíveis divisões por zero. Neste trabalho evitaremos problemas deste tipo utilizando a abordagem proposta pela Equação 37.

Para chegarmos na expressão que representa o sinal de Varredura Senoidal Exponencial no domínio frequência,  $\tilde{X}(f)$ , vamos partir da expressão descrita na Equação 39 representando a versão analítica do sinal *z*(*t*):

$$
z(t) = e^{j\beta(t)}.\tag{39}
$$

Vamos calcular a transformada de Fourier de *z*(*t*) conforme a Equação 40:

$$
Z(f) = \int_{-\infty}^{\infty} z(t)e^{-j2\pi ft}dt,
$$
\n(40)

30

substituindo a fase β(*t*) do sinal *x*(*t*) descrito pela Equação 17, temos na Equação 41:

$$
Z(f) = \int_{-\infty}^{\infty} e^{j2\pi[Lf_1e^{\frac{t}{L}} - ft]} dt,
$$
\n(41)

que pode ser expresso de maneira alternativa pela Equação 42:

$$
Z(f) = \int_{-\infty}^{\infty} e^{j2\pi\phi(t)} dt,
$$
\n(42)

onde φ(*t*) é definido na Equação 43:

$$
\phi(t) = Lf_1 e^{\frac{t}{L}} - ft.
$$
\n(43)

Esta é a fase do termo exponencial. Sabendo que esta função exponencial é uma função convexa e tomando a sua derivada na Equação 44:

$$
\frac{d\phi(t)}{dt} = \frac{d(Lf_1e^{\frac{t}{L}} - ft)}{dt} = f_1e^{\frac{t}{L}} - f.
$$
 (44)

Podemos ver que quando esta derivada é nula, representa um mínimo global da função exponencial, conforme podemos ver na Equação 45:

$$
\frac{d\phi(t)}{dt} = f_1 e^{\frac{t}{L}} - f = 0.
$$
 (45)

Aplicando o logaritmo natural nos dois lados da equação e isolando o termo referente ao tempo, finalmente chegamos a Equação 46:

$$
t_{min} = L \ln \left( \frac{f}{f_1} \right),\tag{46}
$$

que é idêntica a Equação 21 que representa o atraso de grupo. Para calcularmos a transformada de Fourier descrita na Equação 42, vamos expandir a fase φ(*t*) na sua série de Taylor em torno de *tmin*. Em KREYSZIG (2010) podemos ver a Série de Taylor como uma Série de Potências para representação de funções analíticas, uma vez que qualquer função analítica *f*(*z*) pode ser representada precisamente desta forma. Podemos ver na Equação 47 a definição para a Série de Taylor para uma função qualquer:

$$
f(z) = \sum_{n=0}^{\infty} a_n (z - z_0)^n,
$$
 (47)

onde *a<sup>n</sup>* é definido na Equação 48:

$$
a_n = \frac{1}{n!} \frac{d^{(n)} f(z)}{dz^{(n)}} \bigg|_{z=z_0}.
$$
\n(48)

Agora podemos definir a Série de Taylor para a função φ(*t*) em torno do ponto *tmin* conforme é descrito na Equação 49:

$$
\phi(t) = \sum_{n=0}^{\infty} \frac{1}{n!} \frac{d^{(n)}\phi(t)}{dt^{(n)}} (t - t_{min})^n.
$$
\n(49)

Retomando as Equações 43 e 44, que em conjunto com a Equação 50 que nos traz o resultado para todas as derivadas de  $\phi(t)$  para  $n \geq 2$ :

$$
\frac{d^{(n)}\phi(t)}{dt^{(n)}} = \frac{f_1}{L^{n-1}}.e^{\frac{t}{L}}.
$$
\n(50)

Nas Equações 51, 52 e 53 temos as derivadas substituindo a Equação 46 para *tmin*:

$$
\phi(t_{min}) = Lf - fL\ln\left(\frac{f}{f_1}\right). \tag{51}
$$

$$
\left. \frac{d\phi(t)}{dt} \right|_{t=t_{min}} = f - f = 0. \tag{52}
$$

E para  $n > 2$  temos:

$$
\left. \frac{d^{(n)}\phi(t)}{dt^{(n)}} \right|_{t=t_{min}} = \frac{f}{L^{n-1}}.
$$
\n(53)

Finalmente podemos expressar a Série de Taylor de φ(*t*) na Equação 49 por meio da Equação 54:

$$
\phi(t) = Lf - Lf \ln\left(\frac{f}{f_1}\right) + \sum_{n=2}^{\infty} \frac{1}{n!} \frac{f}{L^{n-1}} (t - t_{min})^n.
$$
 (54)

Para utilizarmos a fase φ(*t*) descrita pela Equação 54 na definição da transformada de Fourier do sinal *Z*(*f*) dada pela Equação 42, vamos usar o princípio da fase estacionária utilizado por CARSON; FRY (1937), que nos permite ignorar os termos de ordem maior que dois assumindo que a série é convergente. Logo temos a Equação 55:

$$
Z(f) = e^{j2\pi fL\left[1-\ln\left(\frac{f}{f_1}\right)\right]} \int_{-\infty}^{\infty} e^{\frac{j\pi f}{L}(t-t_{min})^2} dt.
$$
 (55)

Realizando uma substituição de variáveis, onde *u* = *t* −*tmin* e utilizando as propriedades da integral, uma vez que a função dentro da integral é par, reescrevemos esta relação na Equação 56:

$$
Z(f) = 2e^{j2\pi fL\left[1-\ln\left(\frac{f}{f_1}\right)\right]} \int_0^\infty e^{\frac{j\pi f}{L}u^2} du.
$$
 (56)

Conseguimos reconhecer que a Equação 56 é uma forma da integral de Fresnel, que é bastante complexa e não é resolvida através das ferramentas comuns do cálculo. Felizmente é possível encontrar a solução para esta integral de Fresnel em ABRAMOWITZ; STEGUN (1964), assim podemos definir na Equação 57 a solução para este problema:

$$
Z(f) = 2e^{j2\pi fL\left[1-\ln\left(\frac{f}{f_1}\right)\right]}\sqrt{\frac{L}{f}}e^{j\frac{\pi}{4}}.\tag{57}
$$

Que é a transformada de Fourier do sinal analítico descrito na Equação 58:

$$
z(t) = x_H(t) + jx(t). \tag{58}
$$

Relembrando a Seção 2.4.1 onde temos a relação para o sinal analítico complexo em conjunto com as propriedades da transformada de Hilbert, que nos leva a Equação 59 onde:

$$
x_H(t) = -\mathbf{H}[x(t)].
$$
\n(59)

Que nada mais é do que a versão cossenoidal do sinal de VSE sincronizado *x*(*t*). Na Equação 60 estamos expressando *X*(*f*) a partir da Equação 57 somente para as frequências positivas:

$$
X(f) = \frac{1}{2} \sqrt{\frac{L}{f}} e^{j2\pi f L \left[1 - \ln\left(\frac{f}{f_1}\right)\right] - j\frac{\pi}{4}}.
$$
 (60)

Utilizando a propriedade descrita na Equação 36 temos que a transformada de Fourier do filtro inverso  $X(f)$  descrita na Equação 61:

$$
\widetilde{X}(f) = 2\sqrt{\frac{f}{L}}e^{-j2\pi fL\left[1-\ln\left(\frac{f}{f_1}\right)\right]+j\frac{\pi}{4}}.
$$
\n(61)

#### 2.5.3 Atraso de Grupo

Na última seção deduzimos uma expressão para a transformada de Fourier do sinal *x*(*t*) e analisando a Equação 60 podemos ver a sua fase conforme descrito na Equação 62:

$$
\beta_x(f) = j2\pi f L \left[ 1 - \ln \left( \frac{f}{f_1} \right) \right] - \frac{\pi}{4}.
$$
\n(62)

E conforme a definição, podemos ver que o atraso de grupo é dado pela Equação 63:

$$
\tau_x(f) = -\frac{1}{2\pi} \frac{d\beta(f)}{df} = L \ln\left(\frac{f}{f_1}\right). \tag{63}
$$

Podemos ver que a frequência instantânea descrita na Equação 19 é justamente a função inversa do atraso de grupo descrito na Equação 63. Esta propriedade confirma o fato de assumirmos que o sinal *x*(*t*) é assintótico, conforme BOASHASH (1992).

Nesta seção acabamos de definir a geração do filtro inverso e as suas principais propriedades. Em conjunto com a geração do sinal de varredura exponencial, temos os grandes pilares do método de identificação, todos os detalhes descritos nas últimas duas seções são fundamentais para todo o processo, uma vez que a modelagem do sistema de Hammerstein depende fortemente deste procedimento de identificação. Neste trabalho vamos utilizar a Equação 37 na implementação da deconvolução. Este processo resultará nas respostas impulsivas de *h*(*t*) como já vimos no lado direito da Equação 5, onde temos um somatório das respostas de cada um dos harmônicos que compõe a RI do sistema.

#### 2.6 Princípios do Método da Convolução Não Linear

Neste seção trataremos os fundamentos referentes a identificação de sistemas não lineares utilizando uma abordagem que considera o sistema uma caixa-preta, ou seja, quando não temos nenhum conhecimento das características do sistema antes de realizarmos este procedimento. Em ABED-MERAIM; QIU; HUA (1997) vemos que a identificação deste tipo de sistema também é conhecido como Identificação às Cegas.

#### 2.6.1 Identificação às Cegas

Para este procedimento iremos configurar o sinal de varredura senoidal exponencial na faixa das frequências de interesse e utilizando o modelo polinomial de Hammerstein indicado na Figura 5. Relembrando, que neste modelo temos potências de *x*(*t*) na entrada em série com filtros lineares *Gn*(*f*).

O grande desafio desta seção é encontrar uma relação entre as transformadas de Fourier das *m* respostas impulsivas parciais,  $H_m(f)$ , e os filtros lineares  $G_N(f)$ . Onde *m* é referente ao número de componentes harmônicas que compõe o sistema na faixa de frequências do sinal de entrada *x*(*t*), e *N* refere-se ao número de ramos em paralelo utilizado no modelo polinomial de Hammerstein para representação do sistema sob análise. Este número de ramos é escolhido afim de estabelecer uma relação de troca a ser definida pelo projeto, entre o custo computacional e o erro do modelo frente ao sistema real. Teoricamente, quanto maior o valor de *N*, menor o erro do modelo do sistema, ou seja, melhor é a aproximação do modelo do sistema. Em contrapartida maior o seu custo computacional.

Em virtude de evitarmos um sistema muito complexo e com alto custo computacional, este método é aconselhado e considerado interessante segundo NOVÁK et al. (2010), apenas para sistemas com não linearidades suaves, ou seja, que podem ser descritos com apenas poucas componentes harmônicas e de ordem baixa, ou pelo menos que essas componentes de ordem menor tenham maior significância para o modelo. Segundo DUNN (2015) não linearidades de ordem maior que cinco, *N* > 5, podem não ser adequadamente descritas através da série de Volterra, pois a sua análise tende a se tornar muito trabalhosa e envolve um alto custo computacional. Neste trabalho utilizaremos a série de Hammerstein, e a grande vantagem está na simplificação do Modelo de Hammerstein comparado ao modelo de Volterra. Vamos continuar trabalhando com não linearidades suaves, o que nos poupará preocupações com a convergência, entretanto o Modelo de Hammerstein nos permite trabalhar com não linearidades maiores que cinco com um custo computacional aceitável. Apesar deste benefício, na prática veremos que outros parâmetros na implementação do método a partir de um sistema real, como a frequência de amostragem, acabam limitando a ordem do modelo utilizado.

Agora que já temos o sinal de entrada descrito, e a partir da seção 2.4 também podemos entender um pouco melhor o seu comportamento. Note que um resultado muito importante diz respeito ao fato da frequência instantânea variar exponencialmente, o que faz com que o atraso de grupo varie com uma função logarítmica conforme já foi visto na Equação 21. A relação descrita na Equação 22, nos mostra explicitamente a relação logarítmica de ∆*t* com a ordem da não linearidade. Isso faz com que a varredura em frequência do sinal de entrada seja lenta o suficiente para que as respostas impulsivas *hm*(*t*), não se sobreponham umas às outras. Esta seria uma justificativa, ou melhor uma vantagem, da Varredura Senoidal Exponencial frente a Varredura Senoidal Linear. Em FARINA (2000) temos um comparativo entre estes dois tipos de sinais, onde o autor nos mostra que no sinal com a frequência variando linearmente temos como resultado as respostas impulsivas  $h_m(t)$  se espalhando mais ao longo do tempo, enquanto que utilizando a varredura exponencial as respostas impulsivas ficam precisamente espaçadas e pouco espalhadas, o que facilita a separação dos destes. Em POLETTI (1988) podemos ver que o autor também chama a atenção para o fato do filtro inverso construído a partir do sinal que varia linearmente com a frequência, acaba gerando um atraso no tempo quando este é convoluído com a saída do sistema. Isto causa uma deformação na sua resposta impulsiva, tornando mais difícil a separação dos harmônicos. Assim claramente o sinal de varredura senoidal exponencial tem uma resposta melhor para o nosso propósito.

#### 2.6.2 O Método de Identificação

O procedimento de separação das respostas impulsivas será melhor descrito no próximo capítulo, quando falaremos na implementação do método, proposta por NOVAK; LOTTON; SIMON (2015). Mas o procedimento é realizado com base na Equação 22 que descreve o atraso no tempo de cada uma das respostas impulsivas em relação ao harmônico fundamental. Voltando a atenção para as respostas impulsivas já separadas da maneira correta, temos em FARINA (2000) que cada uma destas respostas impulsivas também tem uma relação direta com a Série de Volterra. Como utilizaremos o modelo polinomial de Hammerstein buscaremos a relação das RI, *hm*(*t*), com os filtros, *gN*(*t*), que são definidos como a transformada inversa de Fourier de *Hm*(*f*) e *GN*(*f*), respectivamente.

A resposta em frequência dos filtros lineares *GN*(*f*) do modelo não linear da série de potências pode ser derivada analiticamente através simples relações trigonométricas exponencias como podemos ver nas Equações 64, 65, 66 e 67, onde temos as potências do seno até a quinta ordem:

$$
sen2(ωt) = \frac{1}{2} - \frac{1}{2}cos(2ωt).
$$
\n(64)

$$
sen3(\omega t) = \frac{3}{4}sen(\omega t) - \frac{1}{4}sen(3\omega t).
$$
 (65)

$$
sen^{4}(\omega t) = \frac{3}{8} - \frac{1}{2}cos(2\omega t) + \frac{1}{8}cos(4\omega t).
$$
 (66)

$$
sen^{5}(\omega t) = \frac{5}{8}sen(\omega t) - \frac{5}{16}sen(3\omega t) + \frac{1}{16}sen(5\omega t).
$$
 (67)

Segundo ABRAMOWITZ; STEGUN (1964) podemos obter de forma generalizada nas Equações 68 e 69 para as potências de ordens ímpares e pares respectivamente:

$$
(\operatorname{sen}(t))^{2l+1} = \frac{(-1)^l}{4^l} \sum_{k=0}^l (-1)^k \binom{2l+1}{k} \operatorname{sen}[(2l+1-2k)t],\tag{68}
$$

$$
(\operatorname{sen}(t))^{2l} = \frac{(-1)^l}{2^{2l-1}} \sum_{k=0}^{l-1} (-1)^k {2l \choose k} \cos[2(l-k)t] + \frac{1}{2^{2l}} {2l \choose l},\tag{69}
$$

considerando *l* um número inteiro positivo qualquer. Tomando a transformada de Fourier das Equações 68 e 69 uma vez que que os filtros *GN*(*f*) são considerados funções reais, vamos considerar somente a metade da região onde temos frequências positivas, ou seja, vamos considerar os resultados obtidos nas Equações 70 e 71 somente para *f* > 0:

$$
\mathscr{F}[(sen(t))^{2l+1}] = \frac{(-1)^l}{4^l} \sum_{k=0}^l (-1)^k {2l+1 \choose k} \mathscr{F}\{sen[(2l+1-2k)t]\}.
$$
 (70)

$$
\mathscr{F}[(sen(t))^{2l}] = \frac{(-1)^l}{2^{2l-1}} \sum_{k=0}^{l-1} (-1)^k {2l \choose k} \mathscr{F}\{cos[2(l-k)t]\} + \frac{1}{2^{2l}} {2l \choose l}. \tag{71}
$$

Assim estas últimas fórmulas nos permitem criar uma relação em os harmônicos de ordem maior *sen*(*lt*) e a l-ésima potência do sinal *sen<sup>l</sup>* (*t*) para *l* pertencendo aos inteiros positivos. Considerando um sinal de entrada com frequência *f*<sup>1</sup> > 0 os valores das respostas *Hm*(*l f*1) e os valores das respostas dos filtros *GN*(*l f*1) são relacionados da mesma maneira que os sinais das Equações 68 e 69.

As fórmulas trigonométricas no domínio frequência podem ser reescritas na Equação 72 em uma notação matricial, onde as matrizes A e B, representam os coeficientes descritos nas Equações 70 e 71.

$$
\begin{pmatrix} \mathcal{F}\{\text{sen}(t)\} \\ \mathcal{F}\{\text{sen}^2(t)\} \\ \mathcal{F}\{\text{sen}^3(t)\} \\ \vdots \end{pmatrix} = \mathbf{A} \begin{pmatrix} \mathcal{F}\{\text{sen}(t)\} \\ \mathcal{F}\{\text{sen}(2t)\} \\ \mathcal{F}\{\text{sen}(3t)\} \\ \vdots \end{pmatrix} + \mathbf{B}.
$$
 (72)

Baseando-se novamente as Equações 70 e 71 vamos definir a matriz A na Equação 73:

$$
\mathbf{A}_{n,m} = \begin{cases} \frac{(-1)^{2n + \frac{1-m}{2}}}{2^{n-1}} \binom{n}{\frac{n-m}{2}}, & \text{para } n \ge m \text{ e quando } (n+m) \text{ é par.} \\ 0, & \text{caso contrário.} \end{cases}
$$
(73)

A matriz A será sempre inversível, uma vez que é obtida através das relações trigonométricas exponenciais tratadas anteriormente. A matriz B é uma matriz coluna que representa os termos constantes provenientes das potências pares. Estes valores estão relacionados ao valor médio do sinal de saída, na componente DC da transformada de Fourier.

A relação entre as respostas parciais  $H_m(f_1)$ , para  $f_1 > 0$ , e dos filtros  $G_N(f_1)$  através da série de potências do modelo não linear é dada através dos coeficientes da matriz A. Cada resposta parcial *Hm*(*f*1) pode ser descrita como uma soma dos *m* harmônicos de todas as *N* potências ponderadas pelos filtros lineares  $G_N(f_1)$ . Os coeficientes dos *m* harmônicos da *N*-ésima potência são definidos em A(*n*,*m*), o que segundo NOVÁK et al. (2010) nos leva a relação da Equação 74:

$$
H_m(f_1) = \sum_{N=1}^{N} \mathbf{A}_{n,m} G_N(f_1).
$$
 (74)

Até que finalmente obtemos através de uma transformação linear a relação entre os  $G_N(f_1)$  e os  $H_m(f_1)$ , para  $f > 0$  em forma matricial na Equação 75:

$$
\begin{pmatrix} G_1(f_1) \\ G_2(f_1) \\ G_3(f_1) \\ \vdots \end{pmatrix} = (\mathbf{A}^T)^{-1} \begin{pmatrix} H_1(f_1) \\ H_2(f_1) \\ H_3(f_1) \\ \vdots \end{pmatrix} . \tag{75}
$$

onde  $(A^T)^{-1}$  representa a transposta inversa de A.

#### 2.7 Critério de Validação do Modelo

Uma vez que o modelo foi estimado, o método de validação consiste em comparar a saída do modelo e a saída do sistema real quando os dois são excitados pelo mesmo sinal. Neste trabalho o critério utilizado para a validação dos resultados é o Erro Médio Quadrático relativo (*EMQ*) entre o sinal de saída do sistema real e do modelo. Vamos utilizar este critério no domínio frequência e no domínio frequência. O sinal de erro é definido na Equação 76:
onde *y*[*n*] é a saída do sistema real e *ym*[*n*] é a saída do modelo para o sistema em análise. Como o próprio nome nos indica, definido o erro, temos na Equação 77 a definição para o Erro Médio Quadrático relativo:

$$
EMQ = \frac{\sum_{n=0}^{N-1} (y[n] - y_m[n])^2}{\sum_{n=0}^{N-1} (y[n])^2}.
$$
\n(77)

Este estimador do erro avalia o erro médio quadrático relativo ao sinal real, amostra por amostra e pode ser representado em percentagem. Este critério para o domínio frequência é utilizado da mesma maneira para valores absolutos do espectro *Y*[*k*] e *Ym*[*k*] que são os resultados da transformada discreta de Fourier dos sinais de saída *y*[*n*] e *ym*[*n*] respectivamente. Assim no domínio frequência o EMQ é descrito a partir da Equação 78:

$$
EMQ = \frac{\sum_{k=k_1}^{k_2} (|Y[k]-Y_k[k]|)^2}{\sum_{k=k_1}^{k_2} (|Y[k]|)^2},\tag{78}
$$

onde o espectro de *Y*[*k*] e *Y<sub>m</sub>*[*k*] é definido para  $k_1 \leq k \leq k_2$  referente às frequências de trabalho analisadas  $f_1$  e  $f_2$ .

## 2.8 Síntese do Método

Assim concluímos a descrição e a fundamentação teórica necessária para termos um bom entendimento deste método, que é baseado em um sinal de varredura senoidal exponencial que nos permite a identificação de um sistema não linear através de uma maneira única. Após apresentarmos as definições de sistemas não lineares e diversos modelo capazes de representá-los, cada um com suas características, podemos analisar o modelo que se encaixaria nas definições dos sistemas de áudio que gostaríamos de modelar. Logo após introduzimos os princípios do método e descrevendo seus pontos chave, como a geração do sinal de entrada e suas propriedades. Avançamos no sentido de descrever as maneiras de obtermos o filtro inverso e na descrição da deconvolução analítica. Finalizamos apresentando o método de identificação às cegas e na obtenção do modelo polinomial de Hammerstein do sistema estudado. Nos próximos capítulos vamos lidar com os métodos e os materiais propostos para a implementação do estudo que acabamos de realizar.

# **3 MÉTODOS E MATERIAIS**

Neste capítulo temos como objetivo trazer detalhes referentes ao método descrito no capítulo anterior, como a geração do sinal de varredura senoidal exponencial, do filtro inverso e da separação das respostas impulsivas. Veremos a implementação do método de uma maneira geral. Aqui consta a descrição do experimento realizado afim de obter o modelo de um sistema não linear real a partir deste método.

Grande parte deste trabalho foi desenvolvido com o auxílio do software *MAT LAB* na versão R2012a disponível nos computadores da Universidade Federal do Rio Grande do Sul. Assim todos os programas e códigos apresentados neste trabalho foram implementados a partir deste programa.

## 3.1 Geração do Sinal de entrada

Na seção 3.4 do capítulo anterior, foram apresentadas todas as considerações teóricas referentes à geração deste sinal, que na prática será gerado utilizando a Equação 79:

$$
x(t) = \text{sen}(2\pi f_1 L e^{\frac{t}{L}}),\tag{79}
$$

onde

$$
L = \frac{1}{f_1} \text{Round} \left\{ \frac{f_1 T_{\text{approx.}}}{\ln \left( \frac{f_2}{f_1} \right)} \right\}.
$$
 (80)

A correção para o tempo de duração aproximado do sinal, com objetivo de alcançar a sincronia e os ajustes de fase inicial e final pode ser visto na Equação 81:

$$
T = L \ln \left( \frac{f_2}{f_1} \right). \tag{81}
$$

A correção do tempo de duração do sinal é utilizada para gerarmos o seu eixo do tempo. Podemos ver no Apêndice A um exemplo de código para a geração do sinal de entrada. Na Figura 9 temos o sinal para  $0 \le t \le 1$  segundos.

Portanto os parâmetros a serem definidos para gerarmos o sinal são a frequência inicial (*f*1), a frequência final (*f*2), a frequência de amostragem (*fs*) e o tempo de duração aproximado (*Taprox*.). Note que a escolha destes parâmetros devem ser escolhidas de acordo com o sistema a ser modelado. Podemos ver a magnitude da resposta em frequência do sinal descrito pela Equação 79 na Figura 10 tomando  $f_1 = 20$ ,  $f_2 = 8kHz$  e  $T_{aprox.} = 8s$ .

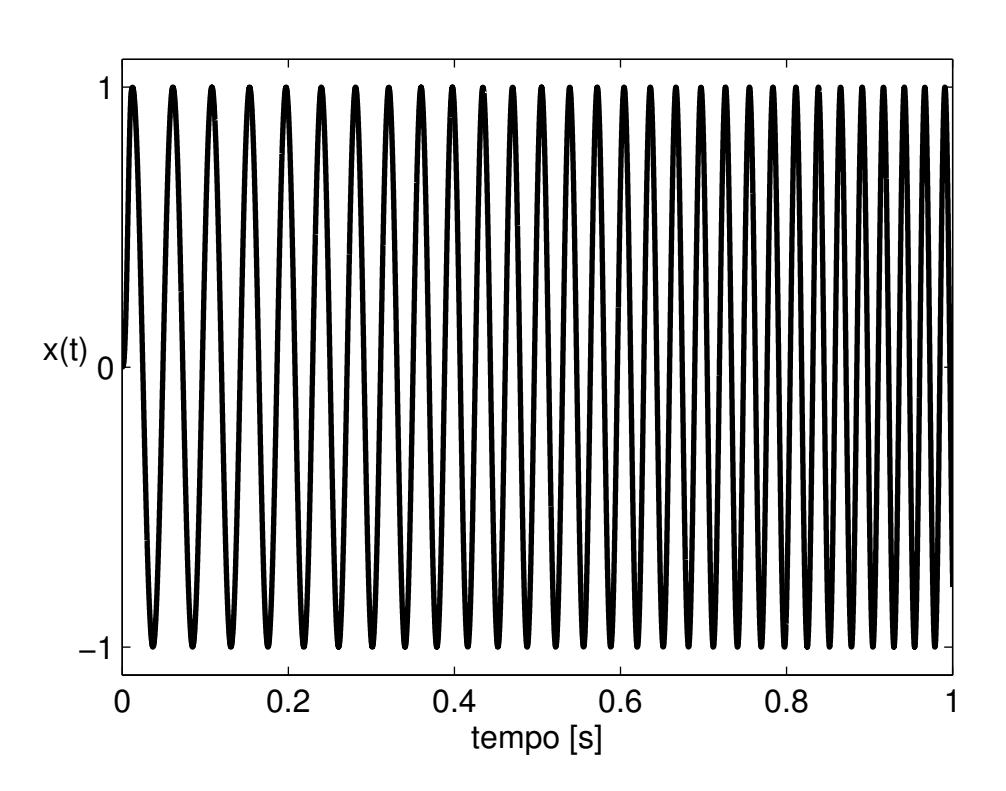

Figura 9: Sinal de Varredura Senoidal Exponencial.

Figura 10: Resposta em frequência do sinal VSE.

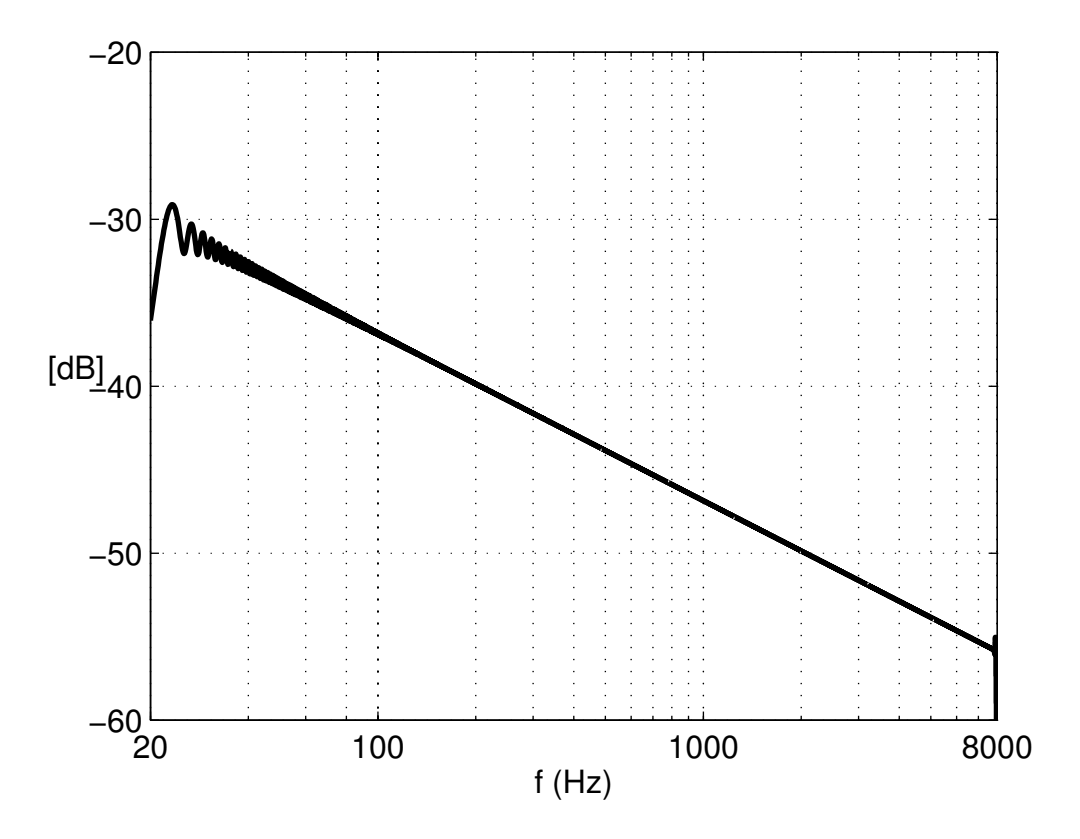

No código do Apêndice C temos também as funções de janelamento citadas no final da seção 2.4 do capítulo anterior. Na Figura 11 a) temos a forma com que a janela vai modular o sinal de entrada no seu início e em seu final. Na Figura 11 b) temos o final do sinal de varredura senoidal exponencial no detalhe, onde o efeito do janelamento está em maior evidência, facilitando sua visualização.

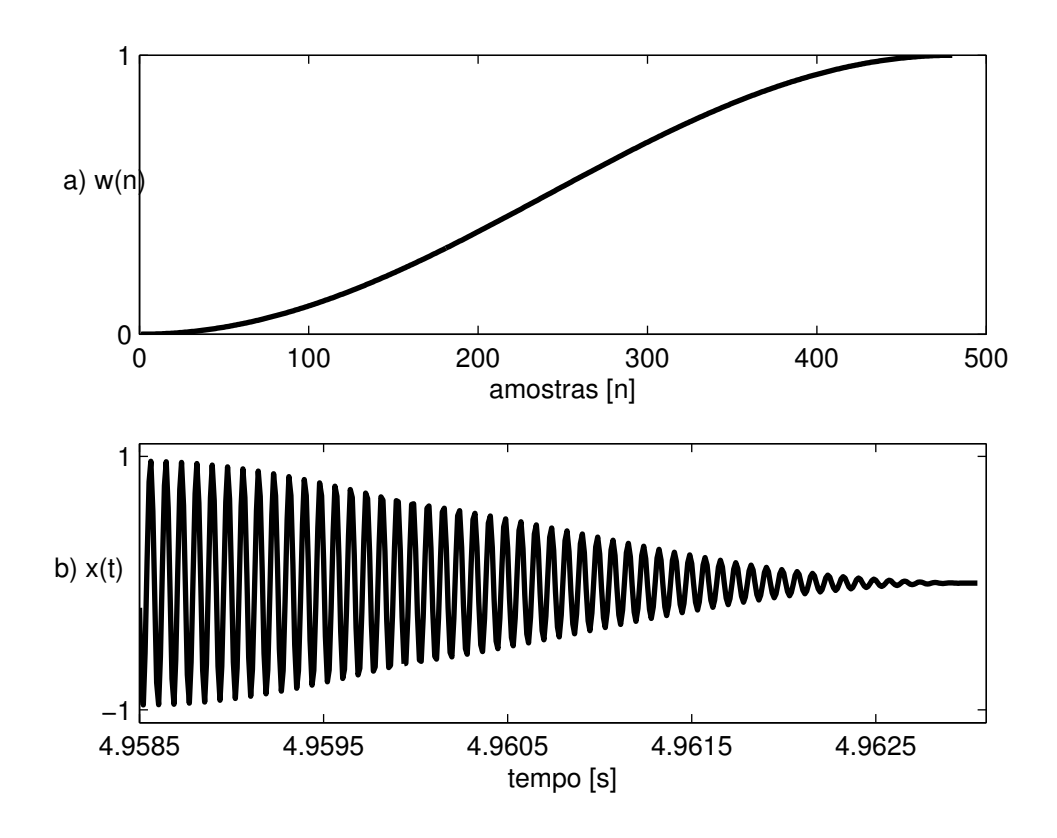

Figura 11: Janelamento do Sinal de Entrada.

# 3.2 Geração do Filtro Inverso e a Convolução Não Linear

Como já foi comentado na seção 3.5 do capítulo anterior, existem diversas maneiras de criarmos o filtro inverso a partir do sinal de entrada. Neste trabalho utilizaremos o filtro inverso analítico pela sua simplicidade e baixo custo computacional frente à operação da convolução apresentada pelas alternativas à esta abordagem. Ele simplesmente é implementado a partir da Equação 82 a partir dos parâmetros do sinal de entrada:

$$
\widetilde{X}(f) = 2\sqrt{\frac{f}{L}}e^{-j2\pi fL\left[1-\ln\left(\frac{f}{f_1}\right)\right]+j\frac{\pi}{4}}.
$$
\n(82)

A Equação 82 é utilizada diretamente no cálculo da Convolução Não Linear, que é realizada no domínio frequência através da relação descrita na Equação 83:

$$
H(f) = \mathcal{F}[y(t)]\widetilde{X}(f),\tag{83}
$$

onde finalmente poderemos obter a resposta impulsiva dos harmônicos de ordem mais alta através da Equação 84:

$$
h(t) = \mathcal{F}^{-1}[H(f)]\tag{84}
$$

Nos Apêndices deste trabalho os códigos estão separados em blocos e podemos identificar as operações descritas nesta seção. Alguns detalhes referentes à implementação destas operações no *MAT LAB* merecem atenção:

• Todos os sinais apresentados no domínio frequência neste trabalho, com exceção do filtro inverso,  $\tilde{X}(f)$ , foram obtidos através do comando "fft(x(t),n)" disponível no programa utilizado para o processamento dos dados. Onde x(t) é o sinal e n representa o número de pontos utilizados para executar a operação, geralmente o número de pontos utilizados na representação do sinal. Portanto consideramos para um sinal x(t) qualquer:

$$
\mathscr{F}[x(t)] = \text{fft}(x(t), n)
$$

Temos de maneira equivalente para a transformada inversa de Fourier a relação abaixo:

$$
\mathscr{F}^{-1}[X(f)] = \text{ifft}(x(t), n)
$$

Quando trabalhamos com o *MAT LAB*, na verdade com a DFT - *Discrete Fourier Transform -* através do algoritmo da fft, supostamente tudo é considerado circular e periódico, pois o algoritmo processa um período do sinal desejado e retorna um período do seu espectro. Em JOHNSON; FRIGO (2008) temos maiores informações sobre este algoritmo, sobre seu funcionamento e sua implementação.

- Para evitarmos a componente DC no domínio frequência, antes de aplicarmos a transformada de Fourier no sinal de saída do SNL, subtraímos a sua média.
- Podemos ver em JOHNSON; FRIGO (2008) que a fft obtém melhores resultados quando o tamanho do sinal processado pelo algoritmo é dado em alguma potência de dois, por exemplo quando o sinal tem  $2^{10} = 1024$  amostras, como veremos na próxima seção este conceito foi utilizado para ajudar a determinar o tamanho das respostas impulsivas.
- As particularidades da sintaxe da linguagem do software utilizado, especialmente nas operações necessárias para implementação da Equação 83, devem ser destacadas uma vez que nesta linguagem o comando Y', onde Y é um vetor linha, nos retorna o complexo conjugado deste vetor transposto. Este detalhe geralmente é esquecido quando trabalhamos apenas com valores reais, pois seu conjugado é idêntico. Portanto caso seja necessário transformar um vetor linha em um vetor coluna para uma operação de multiplicação por exemplo, devemos usar a sintaxe Y.' para que não seja considerado o conjugado do vetor em conjunto da operação de transposição.
- O sinal analítico gerado diretamente no domínio frequência geralmente não possui uma simetria hermitiana, o que nos levaria à valores não reais no domínio tempo. Para contornarmos este problema usaremos o parâmetro *"symmetric"* do comando fft afim de retornarmos somente os valores reais, forçando neste caso a simetria no domínio frequência.

Na Figura 12 podemos ver a amplitude da parte real do filtro inverso analítico referente ao sinal de entrada citado como exemplo na seção anterior em função da frequência. Note que realmente não temos simetria hermitiana no domínio frequência.

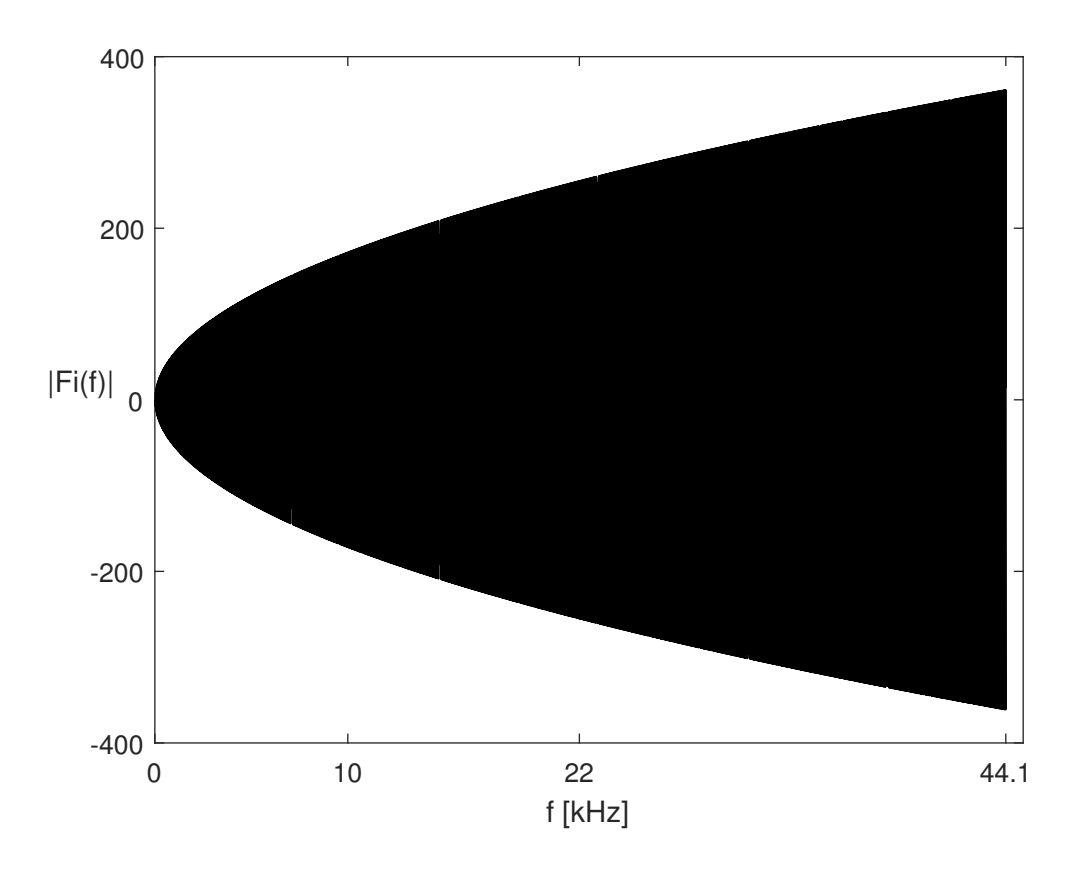

Figura 12: Parte Real do Filtro Inverso.

Após realizarmos a operação referente à Equação 84 temos como resultado a resposta impulsiva do sistema, que terá de uma maneira geral a forma apresentada na Figura 13, que representa a resposta impulsiva de um sistema não linear qualquer, conforme previsto na seção 2.3 da fundamentação teórica.

## 3.3 Separação das Respostas Impulsivas

Conforme já vimos no capítulo anterior, precisamos saber exatamente onde começam cada uma das respostas impulsivas do sistema em questão para separá-las uma das outras para podermos utilizar o método proposto. Para definir os atrasos ∆*t*, em relação ao harmônico fundamental para os *m* respostas impulsivas contamos com a Equação 85:

$$
\Delta t_m = L \ln(m). \tag{85}
$$

Como podemos ver, ∆*t* dificilmente será um número inteiro em função do logaritmo natural presente em sua formulação. Na implementação da separação das RI vamos utilizar a função round() para aproximar o valor calculado do valor inteiro mais próximo, uma vez que estamos lidando com amostras que consistem em valores inteiros. A diferença entre o valor real do ∆*t* e a sua aproximação é dada pela Equação 86:

$$
\Delta t_{diff(m)} = \Delta t_m - \text{round}(\Delta t_m). \tag{86}
$$

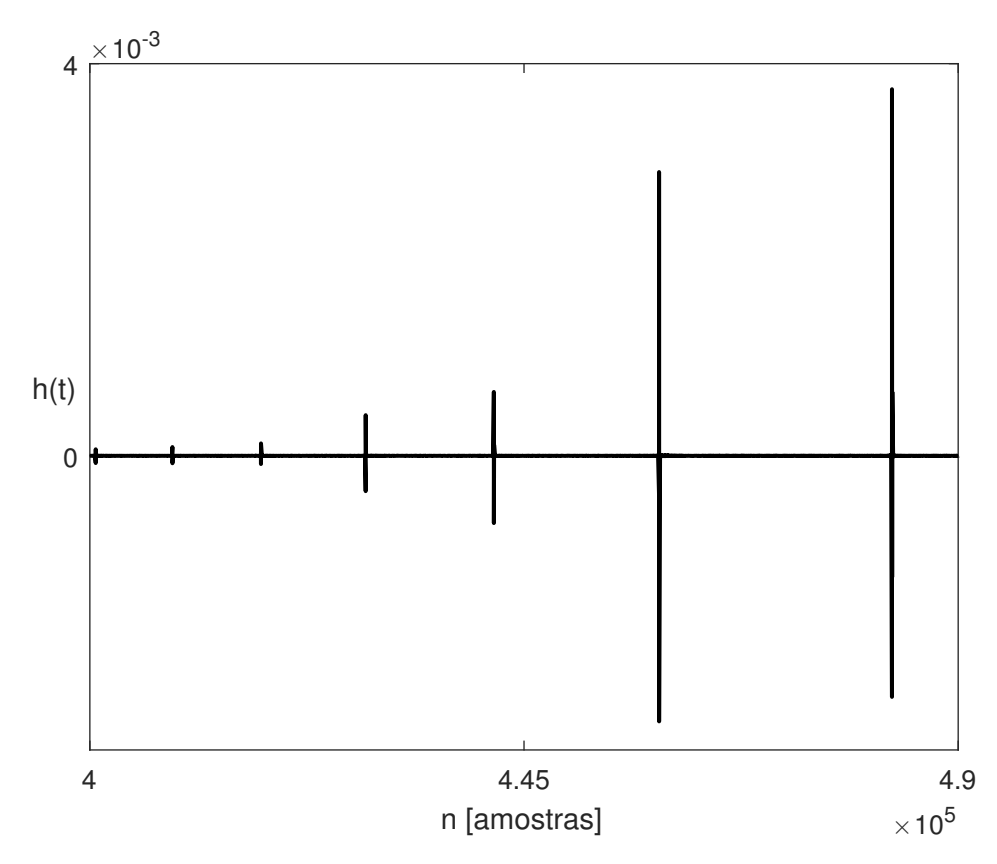

Figura 13: Resposta Impulsiva de um sistema não linear.

A Equação 86 define uma diferença não inteira, que iremos compensar a partir da propriedade de Fourier do deslocamento no tempo:

$$
x(t - \Delta t_{diff(m)}) = X(f) \exp^{-j\Delta t_{diff(m)}w}.
$$
\n(87)

Portanto vamos aplicar um deslocamento de fase na resposta em frequência de cada um dos harmônicos separados do sistema para corrigir a diferença no tempo.

# 3.4 Geração do Modelo de Hammerstein

Com todas as respostas impulsivas separadas, com o sinal de entrada e através relações vistas na seção 2.6 já podemos implementar o procedimento de Identificação às cegas, que através do modelo polinomial de Hammerstein gera um modelo para o sistema não linear em análise. Para tanto basta gerarmos a matriz A da equação 88:

$$
\mathbf{A}_{n,m} = \begin{cases} \frac{(-1)^{2n + \frac{1-m}{2}}}{2^{n-1}} \binom{n}{\frac{n-m}{2}}, & \text{para } n \ge m \text{ e quando } (n+m) \text{ é par.} \\ 0, & \text{ caso contrário.} \end{cases}
$$
(88)

E a partir da relação descrita na Equação 89, encontramos os filtros lineares, *Gn*(*f*):

$$
\begin{pmatrix} G_1(f_1) \\ G_2(f_1) \\ G_3(f_1) \\ \vdots \end{pmatrix} = (\mathbf{A}^T)^{-1} \begin{pmatrix} H_1(f_1) \\ H_2(f_1) \\ H_3(f_1) \\ \vdots \end{pmatrix} . \tag{89}
$$

Logo fica claro que tomando a transformada inversa de Fourier dos filtros da Equação 89, podemos finalmente implementar o modelo polinomial de Hammerstein do sistema não linear a partir da Equação 90:

$$
y(t) = g_1(t) * x(t) + g_2(t) * x^2(t) + \ldots + g_n(t) * x^n(t),
$$
\n(90)

ou ainda no domínio frequência podemos aplicar a Equação 91:

$$
y(t) = \mathcal{F}^{-1}[G_1(f)X(f) + G_2(f)X^2(f) + \dots + G_n(f)X^n(f)].
$$
\n(91)

Neste momento acabamos de ver alguns detalhes referentes à implementação da teoria proposta no capítulo 2. Blocos de código *MAT LAB* podem ser consultados nos Apêndices. Nos próximas seções temos como objetivo descrever o experimento realizado afim de confirmar a teoria estudada até aqui. O primeiro experimento parte de um sistema ideal e conhecido, gerado no próprio software com o intuito validar o método através da comparação do modelo gerado com o sistema ideal. O segundo experimento consiste em coletar dados de um sistema de áudio não linear real e gerar um modelo polinomial de Hammerstein através do método proposto por NOVÁK et al. (2010), que é o método usado neste trabalho.

## 3.5 Procedimentos Experimentais

Um método para a identificação de sistemas não lineares foi apresentado no capítulo 2, baseado no representação polinomial do Modelo de Hammerstein em conjunto com o sinal de varredura senoidal exponencial como excitação do sistema em análise. O objetivo desta seção é definir os parâmetros utilizados na validação deste método. Na primeira parte vamos definir a metodologia de medição e na segunda vamos definir a incerteza associada ao modelo do sistema.

### 3.5.1 Metodologia de Medição

A metodologia de medição usada para estimarmos o modelo do sistema, no contexto da validação experimental do método, será descrita a seguir. Como explicado no capítulo anterior, a ordem *N* do modelo é igual ao número de ramos utilizados no modelo polinomial de Hammerstein. Quanto maior a ordem *N*, maior o custo computacional associado ao processo, isso tanto para gerarmos o modelo quanto para sua implementação. Logo, quanto menor a ordem *N* maiores serão as incertezas associadas ao modelo. Portanto temos na escolha da ordem *N* um compromisso na troca entre eficiência e incerteza.

A faixa de frequências [ *f*<sup>1</sup> *f*2] do sinal de excitação, geralmente é determinada pela região de trabalho do sistema não linear em análise. A duração do sinal VSE *Taprox*. deve ser longa o suficiente para que as respostas impulsivas de cada harmônico estejam suficientemente espaçadas para que não ocorra sua sobreposição. Logo quanto maior o valor *Taprox*. , menor a chance de sobreposição dos harmônicos, mas temos de lidar com o aumento do custo computacional, pois os sinais terão mais amostras para serem processadas. Segundo os exemplos apresentados em NOVÁK et al. (2010) o autor conclui que o tamanho ótimo para *Taprox*. encontra-se entre 5 e 10 segundos.

Definidos estes parâmetros(*f*1, *f*<sup>2</sup> e *Taprox*.) geramos o sinal de entrada sincronizado, o filtro inverso e após a resposta do sistema ao sinal de excitação ser salva os resultados da convolução não linear também podem ser obtidos. Realizando o janelamento das respostas impulsivas não lineares, *hn*(*t*), e calculando a sua transformada de Fourier podemos obter, como já visto na seção anterior, os filtros lineares *Gn*(*f*) para finalmente gerarmos no último passo o modelo polinomial de Hammerstein.

## 3.6 Experimento com Sistema Não Linear Simulado

Para demonstrarmos o funcionamento do método, vamos identificar um sistema não linear simulado através do programa *MAT LAB*. A seguir vamos concentrar nossa atenção nos detalhes de implementação, complementando as seções anteriores que trataram dos conceitos teóricos.

#### 3.6.1 Definições do Sistema Simulado

O sistema consiste em dois ramos não lineares compostos por uma parte linear e uma potência cúbica, cada uma deles seguidos por um filtro linear. Um esquema representando este sistema esta na Figura 14.

Figura 14: Sistema não linear simulado.

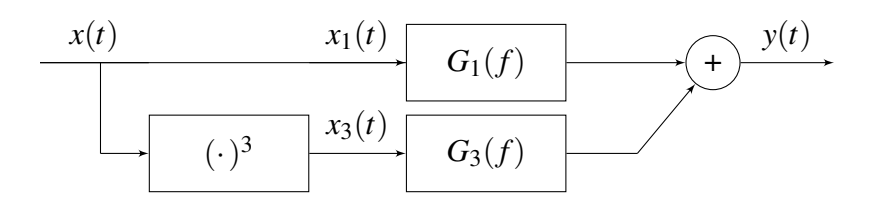

Para simular os filtros lineares, utilizamos dois filtros digitais *Butterworth* IIR através do comando butter. O primeiro filtro *G*1(*f*), é um filtro passa-altas de décima ordem, com frequência de corte em 500*Hz* que esta no ramo linear. Na Figura 15 temos a resposta em frequência da sua magnitude. O filtro *G*3(*f*) é um filtro passa-baixas, também de décima ordem, com frequência de corte em 1*kHz* que está no ramo cúbico do sistema. Na Figura 16 temos a resposta em frequência da sua magnitude.

#### 3.6.2 Gerando Sinal de Entrada

O sinal de excitação é gerado como descrito na seção 3.1 com a frequência inicial  $f_1 = 20$ Hz, a frequência final  $f_2 = 2000$ Hz e a duração aproximada,  $T_{approx} = 5$ s e uma frequência de amostragem  $f_s = 12000$ Hz. Note que a frequência  $f_2$  foi escolhida de maneira a evitar o efeito de *aliasing*, que segundo TSIMBINOS; LEVER (1998) é muito comum na identificação de sistemas não lineares, onde respeitamos a relação descrita na Equação 92 pelo critério de Nyquist, que limita a frequência máxima, *f*<sup>2</sup> do sinal de entrada em função da ordem *N* do modelo do sistema e da sua frequência de amostragem *fs* . Lembrando que a ordem do sistema é *N* = 3.

$$
f_2 = \frac{f_s}{2N}.\tag{92}
$$

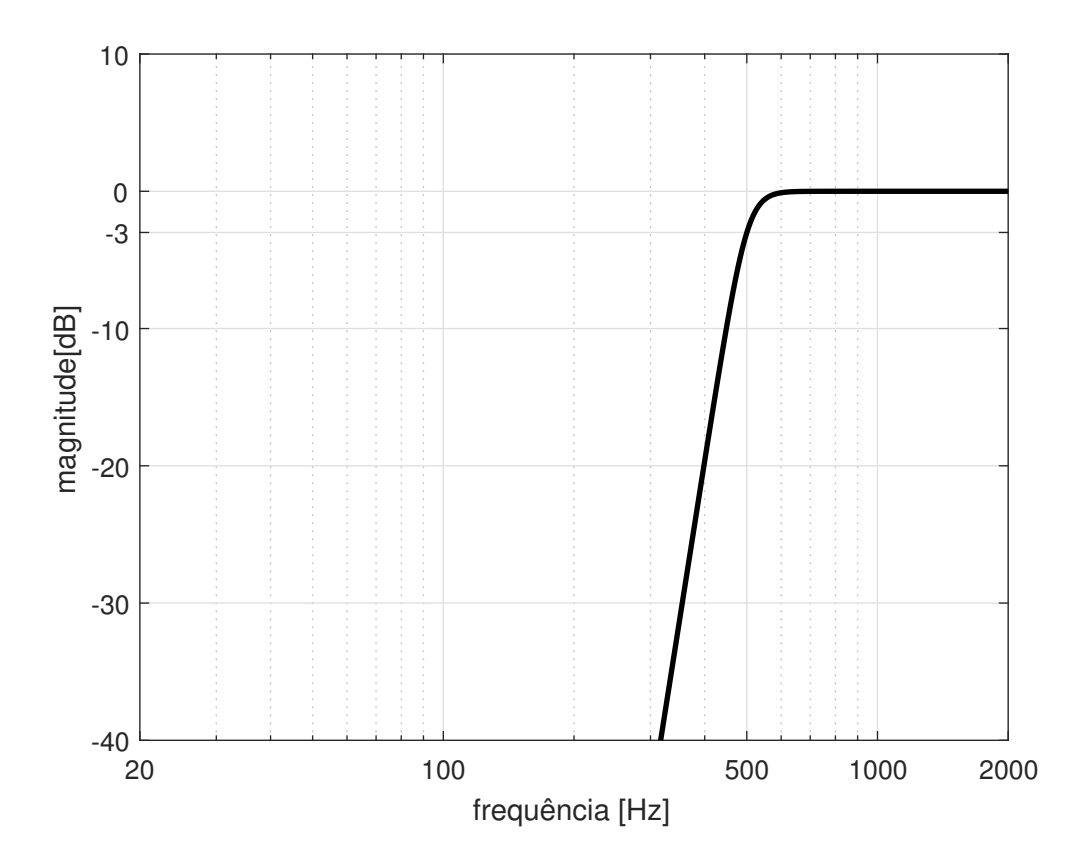

Figura 15: Resposta em frequência da magnitude do filtro *G*1(*f*).

Figura 16: Resposta em frequência da magnitude do filtro *G*3(*f*).

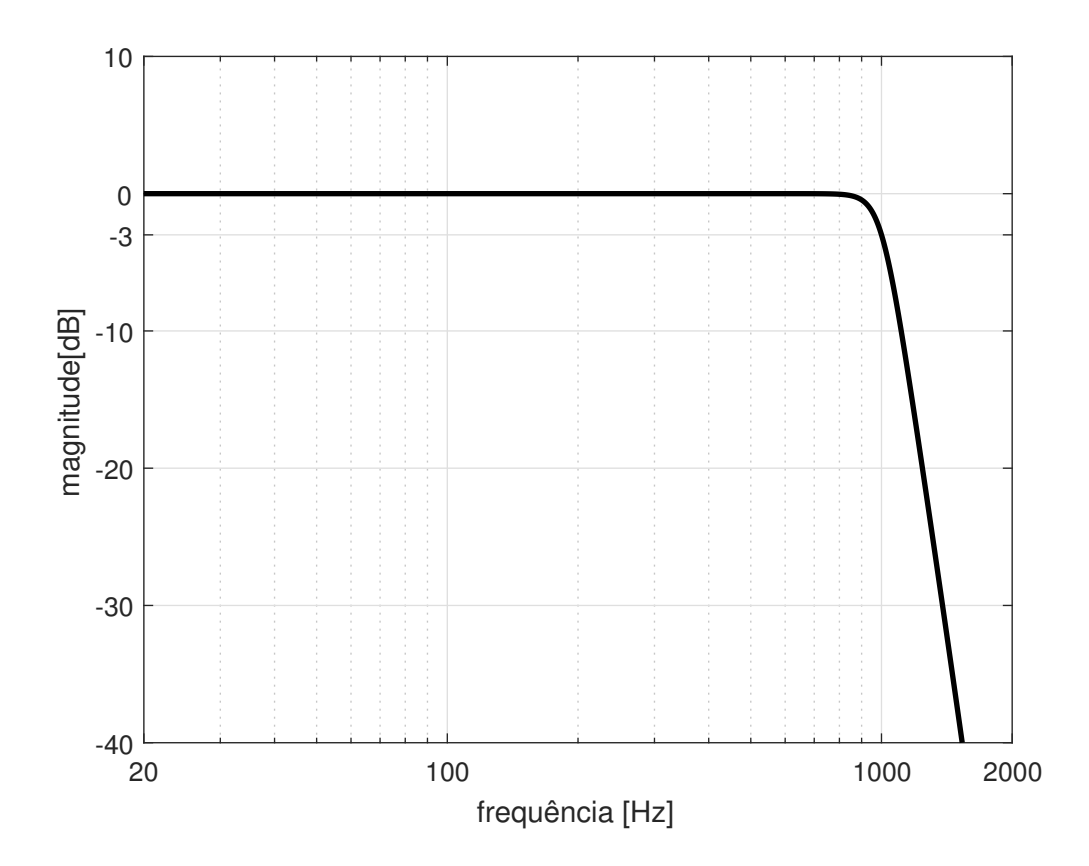

# 3.7 Experimento com Sistema Real de Áudio

Os algoritmos de efeitos de áudio para processamento de sinais envolvendo simulação de válvulas e efeitos de distorção para guitarra , conhecidos como *overdrive* e *distortion*, entram na categoria de processamento não linear. Eles criam de maneira intencional, ou não, diversas componentes harmônicas que não estavam presentes no sinal de entrada. Em YEH; ABEL; SMITH (2007), o autor nos confirma que guitarristas tendem a considerar implementações digitais de efeitos de distorção inferiores aos analógicos originais, onde geralmente o custo computacional de resolver uma equação diferencial não linear a partir de métodos numéricos é bastante elevado comprometendo a performance do modelo. Um dos objetivos deste trabalho é justamente criar um modelo que envolva um custo computacional inferior e mais simples, sem que seja necessário nenhum o conhecimento prévio do circuito.

Portanto a nossa proposta de experimento consiste em criar um modelo representativo para um pedal de efeito de distorção para guitarra através do método que tem sido estudado neste trabalho. O pedal utilizado foi o modelo *SD*-1 da marca *Roland BOSS*. Podemos ver uma foto deste dispositivo na Figura 17.

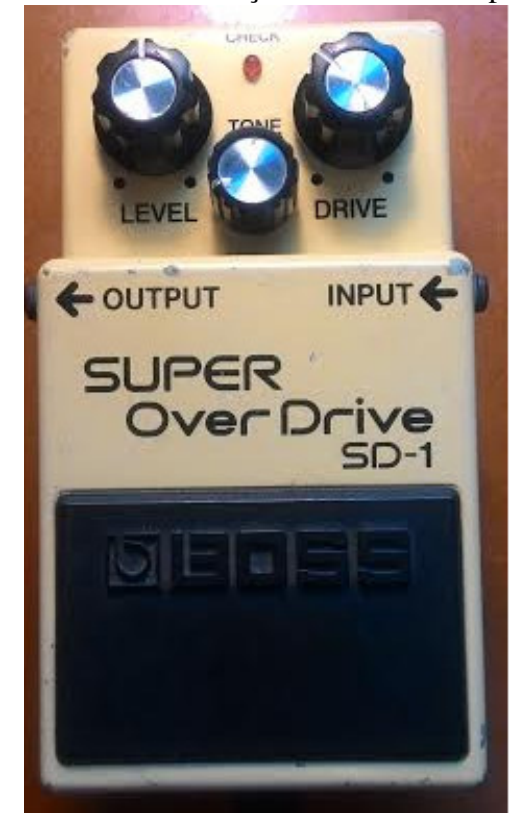

Figura 17: Pedal de distorção utilizado no experimento.

Podemos dizer que de forma generalizada o mecanismo de distorção básico destes pedais consiste em um estágio amplificador com um diodo limitador. Assim aumenta-se o ganho do sinal de entrada até que ocorra sua saturação em cima do diodo, limitando o nível máximo do sinal. No pedal utilizado para o experimento temos uma saturação assimétrica, que limita o nível inferior e superior do sinal em valores diferentes. Como consequência, teremos a presença dos harmônicos pares e ímpares na resposta em frequência deste sistema, apesar dos termos referentes aos harmônicos ímpares serem mais significativos. Podemos ver o diagrama esquemático do circuito eletrônico do pedal utilizado neste trabalho, onde podemos identificar os diodos *D*4, *D*5 e *D*6 como os diodos limitadores, responsáveis pelo efeito de distorção.

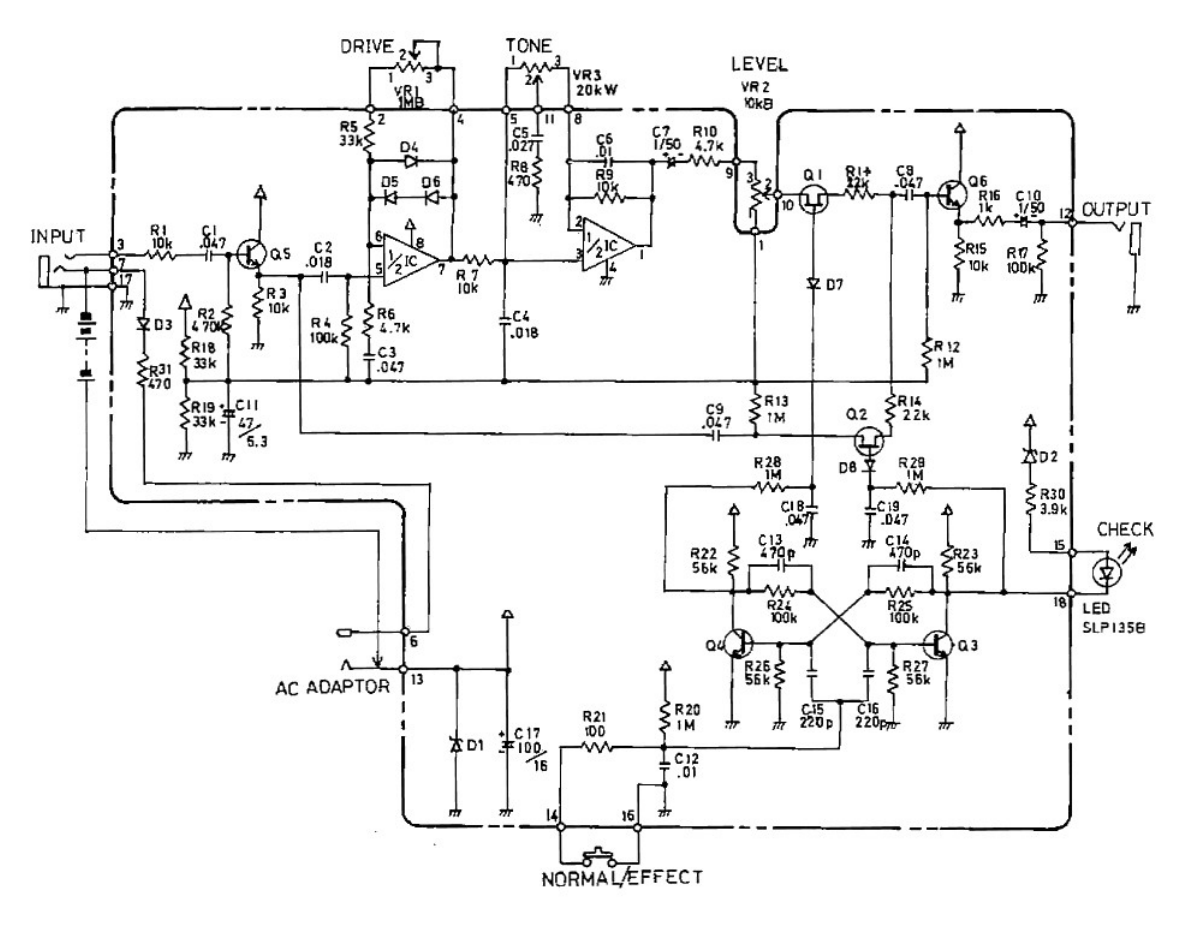

Figura 18: Diagrama esquemático do circuito eletrônico do pedal de efeito de distorção.

Fonte: *http://www.hobby-hour.com/electronics/s/sd1-super-overdrive.php*

O pedal que utilizamos neste trabalho tem três parâmetros de configuração que são ajustados pelo usuário, são eles: *LEV EL*, *TONE* e *DRIV E*, temos o controle de volume, o controle de tom e o nível de distorção, respectivamente. Em nosso experimento vamos modelar um sistema estático, portanto escolhemos uma determinada configuração para estes parâmetros. Podemos ver a configuração utilizada neste experimento na Figura 19.

Figura 19: Configuração utilizada no dispositivo para realizar as medidas.

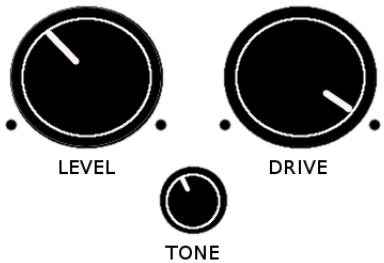

#### 3.7.1 Metodologia do Experimento

Nosso primeiro experimento com sistemas reais utilizando este método é com o pedal de efeito de distorção para guitarra. A configuração do experimento está esquematizada na Figura 20.

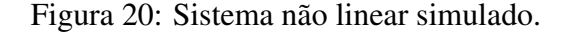

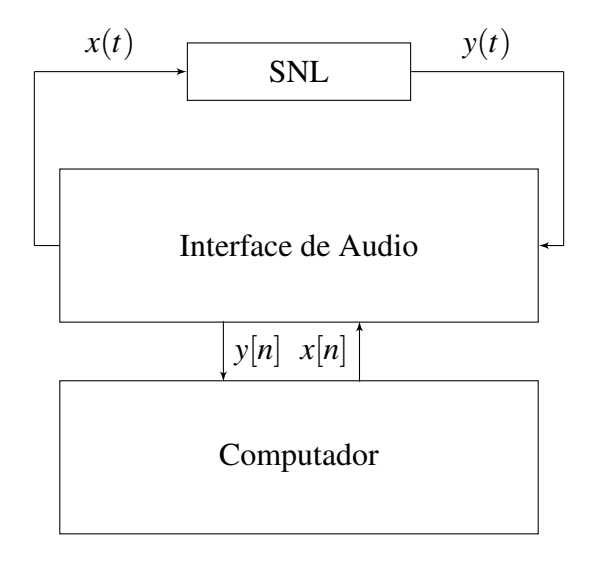

Relembrando que consideramos o sistema uma caixa preta, nenhuma informação prévia é conhecida. Assim, excitaremos o pedal com o sinal de varredura senoidal exponencial sincronizado, *x*[*n*] estudado neste trabalho e vamos considerar a saída do sistema a partir deste sinal. Note que o pedal é representado no diagrama como um sistema não linear qualquer, e que a interface de áudio é quem faz a conversão digital-analógica para o sinal *x*(*t*), e a conversão analógico-digital para o sinal *y*(*t*). Logo, é ela quem faz a interface entre o nosso método e o sistema real. Ainda referente a estas conversões, é imprescindível estarmos cientes que os sinais de *clock* dos dois conversores estejam em sincronia, para que possamos estabelecer a correta relação entre a entrada e a saída do sistema em análise. Vale a pena salientar esta informação caso sejam utilizadas duas interfaces de aúdio diferentes para executar este experimento, nesta situação devemos procurar e selecionar no software que realiza a gravação e a reprodução dos sinais a opção de utilizar o *clock* interno do computador para controlar os processos, desabilitando o *clock* interno das placas de som.

#### 3.7.2 Equipamentos Utilizados

Vamos tratar de descrever os equipamentos e dispositivos utilizados para o experimento neste item. Vamos descrever as principais características da interface de gravação, do software utilizado para a gravação e do computador utilizado nas gravações.

#### *3.7.2.1 Interface de Gravação e Reprodução*

Para reproduzir o sinal de varredura senoidal exponencial e adquirir a resposta do pedal utilizamos uma interface de áudio PreSonus *AUDIOBOX* USB, que é mostrada na Figura 21. Esta placa possui interface USB para a comunicação com o computador, duas entradas analógicas que podem ser balanceadas ou não, dois canais de saída para monitores de áudio e outra saída estéreo para fones de ouvido. Os conversores analógicodigital e digital-analógico desta interface trabalham com a resolução de até 24bits e com frequência de amostragem de até 48kHz.

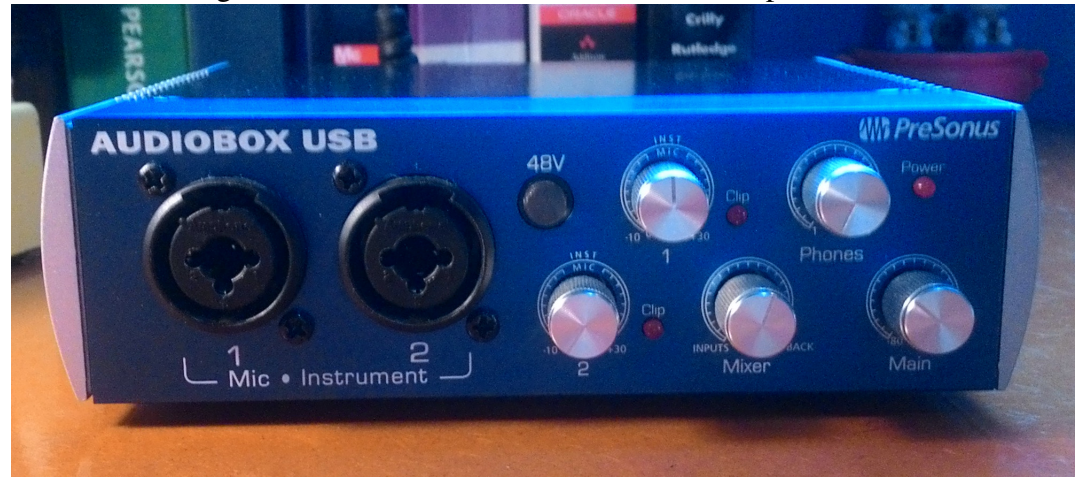

Figura 21: Interface de Áudio utilizada no experimento.

Esta interface ainda conta com um controle de balanço na relação entrada/saída que é muito utilizado para monitoração do áudio gravado, onde selecionamos o desbalanço completo para a saída, uma vez que não nos interessa ter nas saídas de monitoramento de áudio o conteúdo que está gravado pela mesma. A partir desta configuração temos uma latência menor do sistema de gravação, e como o canal de saída dos monitores será utilizado para injetar no sistema o sinal de VSE evitamos qualquer interferência neste sinal. Segundo PRESONUS (2012) temos que o tempo de latência para a reprodução do sinal neste dispositivo pode ser de até 0.5*ms* dependendo do computador e do software utilizados além, de não ser constante.

### *3.7.2.2 Software de Aquisação de Dados*

Para este trabalho foi necessário utilizar um software para realizar a gravação e reprodução dos sinais de interesse. Escolhemos o software *PreSonus Studio One* 3. Podemos ver como este programa se apresenta ao usuário na Figura 22, onde temos uma imagem que foi capturada durante a realização do experimento.

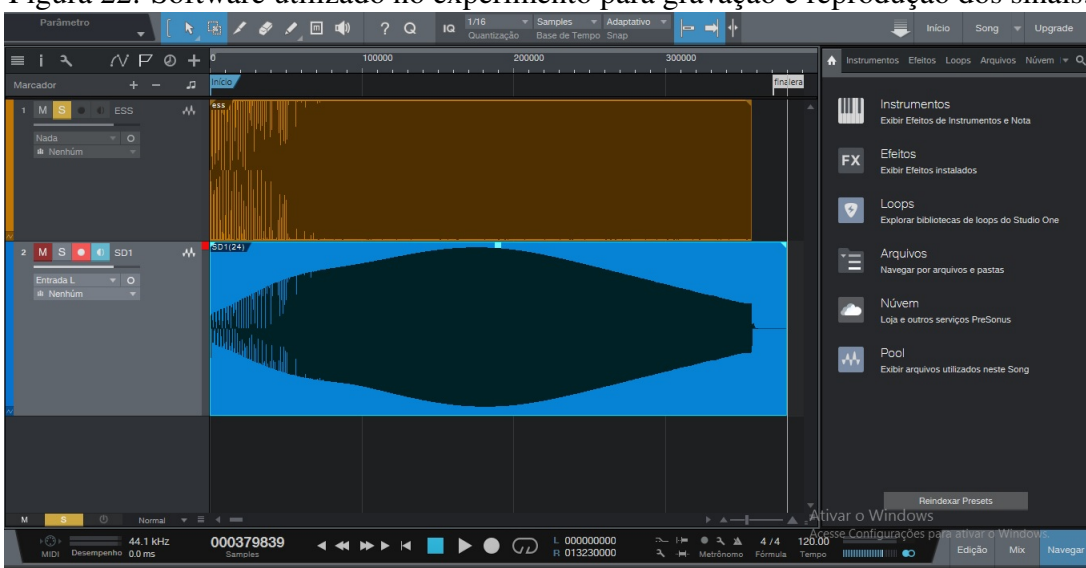

Figura 22: Software utilizado no experimento para gravação e reprodução dos sinais.

O fato deste software ser da mesma fabricante da interface de áudio nos garante a vantagem dele já possuir o suporte que otimiza uso dos núcleos do processador do computador para os *drivers* da placa de som. Assim o processamento de sinais com esta interface é otimizado pela a integração com o software de gravação. Na versão gratuita fomos capazes de executar todas as tarefas requeridas para este experimento através deste software que se mostrou bastante amigável com o usuário.

### *3.7.2.3 Computador Utilizado*

O computador que nos auxiliou na implementação deste método, é um SONY *VAIO* modelo *SV E*151*A*11*W*. Uma máquina muito robusta que utiliza um processador *intel core* i7 de Terceira Geração e com 8 *gigabytes* de memória RAM estabelecendo as suas principais características.

## 3.7.3 Gerando o Sinal de Entrada

O sinal de excitação novamente é gerado a partir das equações da seção 3.1. Para este experimento faremos as medidas com um sinal de excitação com frequência inicial  $f_1 = 20$ Hz, frequência final  $f_2 = 4400$ Hz e a duração aproximada,  $T_{aprox.} = 8$ s. A interface de áudio é configurada para trabalhar com uma frequência de amostragem de  $f_s = 44100$ Hz. Note que a frequência  $f_2$  é escolhida de maneira a evitar o efeito de *aliasing*, onde respeitamos a relação descrita na Equação 92 pelo critério de Nyquist, que limita a frequência máxima, *f*2, do sinal de entrada em função da ordem *N* do modelo do sistema e em conjunto da frequência de amostragem *f<sup>s</sup>* . A ordem utilizada para a modelagem deste sistema é  $N = 5$ .

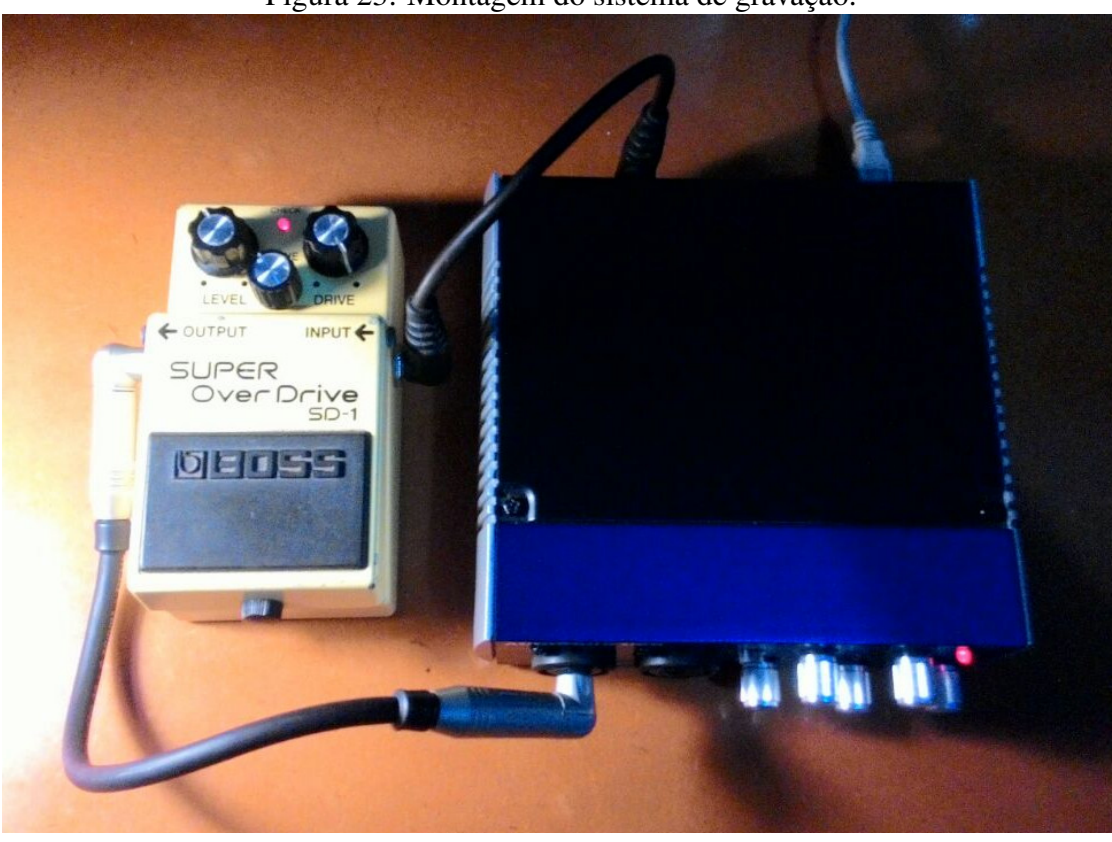

Figura 23: Montagem do sistema de gravação.

#### 3.7.4 Resposta do Sistema ao sinal de Excitação

Para excitarmos o sistema com o sinal de varredura senoidal exponencial, criamos um arquivo de som no formato .*wav* com o *MAT LAB* através do comando audiowrite, onde configuramos a frequência de amostragem e resolução deste arquivo para serem compatíveis com o que foi configurado na interface de áudio, ou seja, *f<sup>s</sup>* = 44100*Hz* e resolução de 24*bits*. O software de gravação é configurado neste momento para trabalhar de tal maneira em que possa reproduzir o sinal de VSE ao mesmo tempo em que grava a resposta do pedal de efeito para guitarra. A ligação do sistema é feita através de cabos com conectores do tipo *P*10 exatamente como mostra o diagrama apresentado na Figura 20. A Figura 23 mostra como o sistema liga o dispositivo não linear à interface de áudio. Os dados obtidos do resultado desta gravação são importados para o programa *MAT LAB* através do comando audioread. Neste programa é possível visualizar melhor o resultado da saída do sistema quando excitado pelo nosso sinal de entrada. Fazendo a varredura em uma determinada faixa de frequências, *f*<sup>1</sup> e *f*2, veremos a forma do sinal de saída no próximo capítulo.

#### 3.7.5 Convolução Não Linear e as Respostas Impulsivas do Sistema

Procedendo conforme descrito anteriormente no item 3.2, após gerado o filtro inverso e efetuando a convolução não linear para os sistema em questão, obtemos a resposta impulsiva do sistema no domínio tempo.

#### 3.7.6 Separação das Respostas Impulsivas

Como estamos trabalhando com um modelo de ordem *N* = 5, faremos o janelamento das cinco primeiras respostas impulsivas. O procedimento utilizado para a separação das respostas harmônicas do sistema é idêntico ao tratado na seção 3.3.

#### 3.7.7 Gerando Modelo de Hammerstein

As respostas em frequências dos harmônicos de ordem alta que compõe o sistema são calculadas. Assim prosseguindo com o procedimento geramos a matriz A como descrito na seção 3.4 e a partir destes resultados em conjunto com as respostas impulsivas separadas no domínio frequência finalmente geramos o modelo polinomial generalizado de Hammerstein. Os resultados serão apresentados no próximo capítulo.

#### 3.7.8 Síntese do Experimento

O experimento basicamente consiste em gerar o sinal de VSE sincronizado de maneira apropriada para excitar um sistema não linear, que em nosso experimento foi o pedal de efeito de distorção para guitarra *BOSS SD*-1. A resposta do sistema para este sinal de excitação é então capturada através de um interface de áudio, que através da porta *USB* se comunica com o computador. No computador temos acesso os dados do experimento através do programa *MAT LAB*. Os dados são então processados pelas funções e programas apresentados no Apêndice deste trabalho. Os processos consistem na implementação correta do filtro inverso, no processo da convolução não linear, no janelamento dos harmônicos de alta ordem, na geração dos filtros lineares e por fim na implementação do modelo do sistema de Hammerstein. Como resultado de todo este processo temos a implementação deste método que consiste na identificação e modelagem de sistemas lineares. O objetivo deste trabalho é avaliar o modelo gerado pelo método através do erro médio quadrático, ao comparar sua resposta contra a resposta do sistema real para um mesmo sinal de teste.

# **4 RESULTADOS**

Neste capítulo vamos apresentar os resultados obtidos através das medidas e dos procedimentos realizados descritos no capítulo anterior. Foram feitos dois experimentos. Vamos começar com os resultados do modelo do sistema simulado e depois vamos apresentar os resultados do modelo gerado a partir do experimento com um sistema real. Os dois resultados serão avaliados a partir do erro médio quadrático no domínio tempo e no domínio frequência.

# 4.1 Resultados do Sistema Simulado

O sistema simulado conforme descrito no capítulo 3, consiste em um sistema conhecido a ser modelado. No método utilizado neste trabalho, o grande desafio é identificar os filtros lineares, *Gn*(*f*) que compõe o modelo de Hammerstein para o sistema não linear. No sistema modelado estes filtros são conhecidos e nosso objetivo agora é comparar as respostas dos dois sistemas, o modelado e o simulado.

## 4.1.1 Sinais de Entrada e Saída

Conforme o experimento foi descrito na seção 3.6, vamos começar analisando os resultados a partir da Figura 24, onde temos o espectrograma do sinal de entrada, que nos mostra relação entre a frequência ao longo do tempo através da quantidade de energia do sinal durante este intervalo. Na Figura 25 temos o espectrograma da resposta do sistema ao sinal de excitação utilizado neste experimento.

### 4.1.2 Convolução Não Linear e as Respostas Impulsivas

Procedendo como descrito anteriormente no capítulo 3.2, após gerado o filtro inverso e efetuando a convolução não linear obtemos a resposta impulsiva do sistema no domínio tempo conforme podemos observar na Figura 26. Podemos notar que obtivemos apenas duas respostas impulsivas, que esperamos ser as respostas do primeiro e do terceiro harmônico respectivamente. No capítulo 3.3 descrevemos como é feita a separação de cada uma das respostas impulsivas. Temos a confirmação de nossas expectativas analisando a resposta para este procedimento na Figura 27. Note que o harmônico de segunda ordem é praticamente nulo, como era de se esperar.

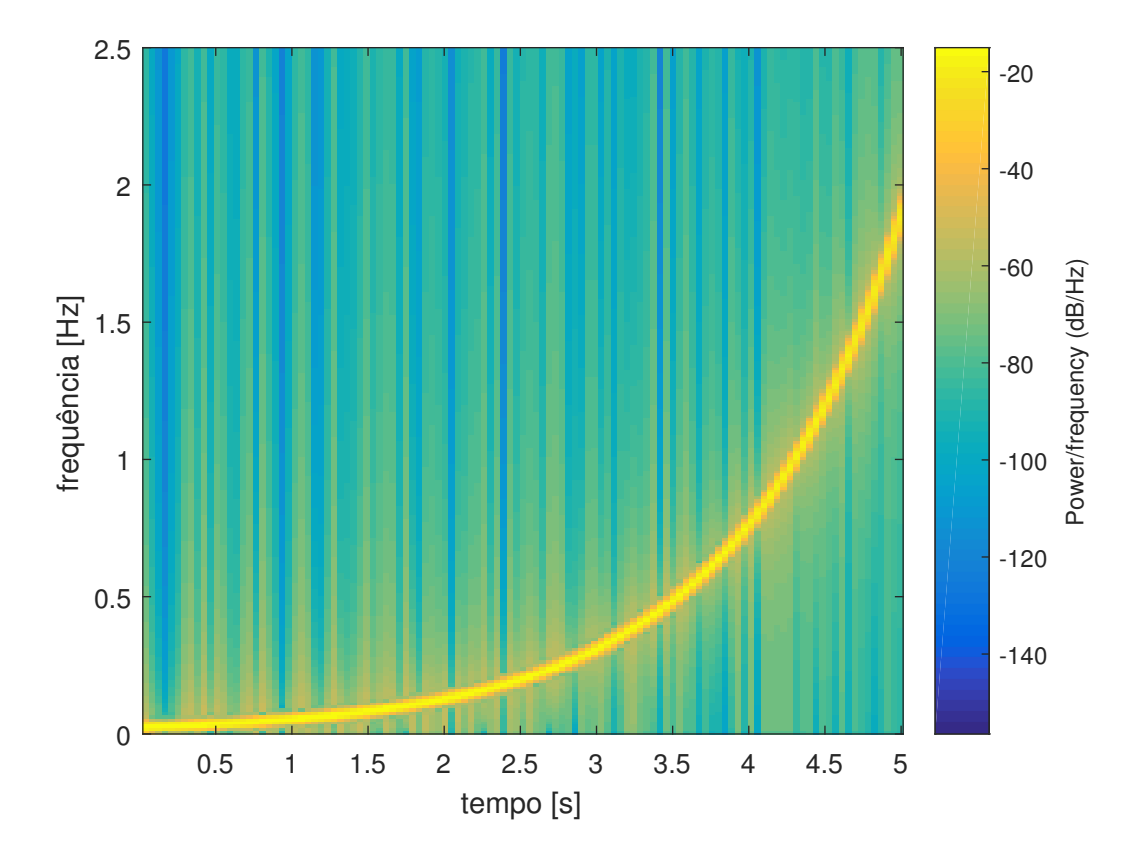

Figura 24: Espectrograma do sinal de varredura senoidal exponencial.

Figura 25: Espectrograma do sinal de saída do sistema.

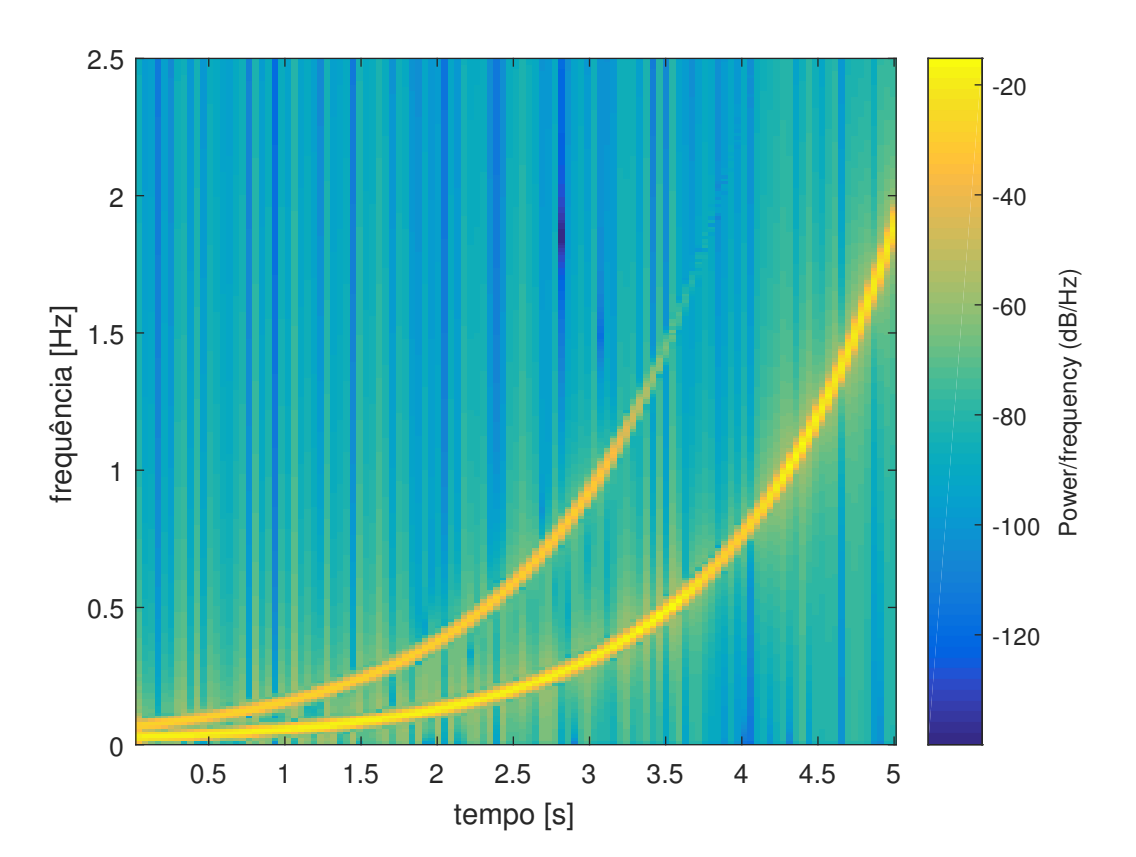

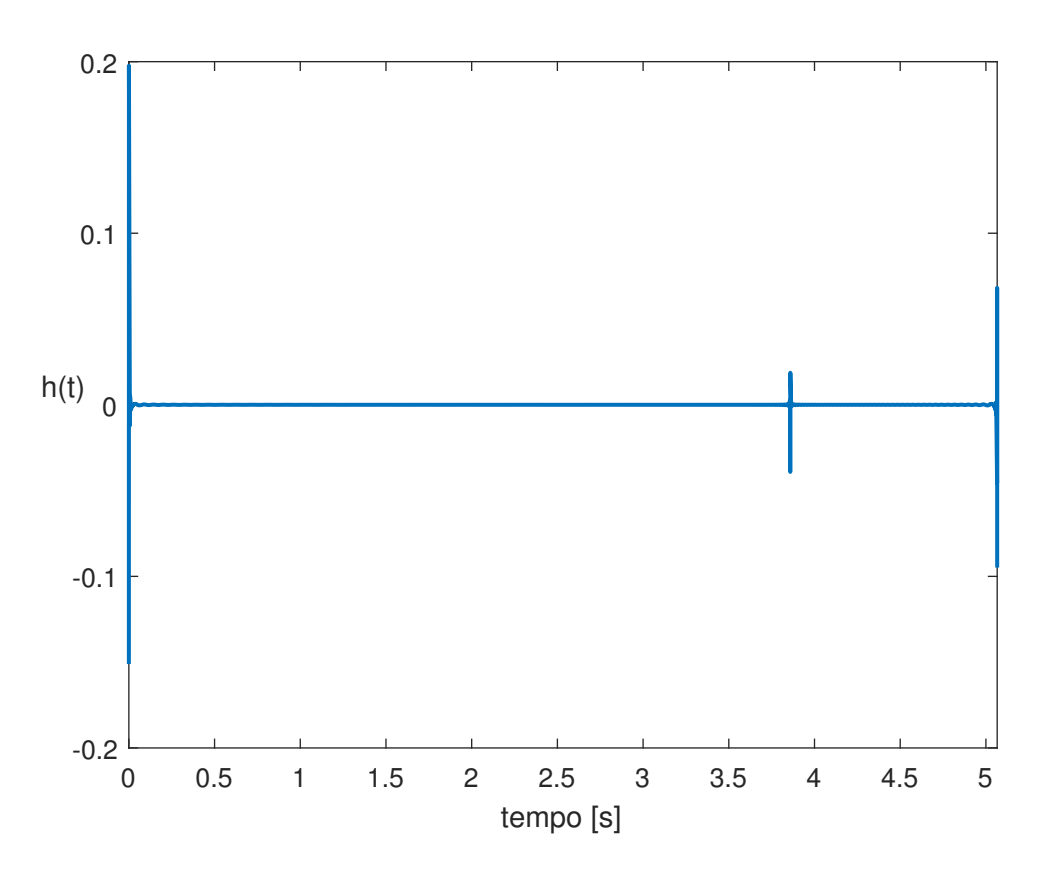

Figura 26: Resposta impulsiva do sistema não linear simulado.

Figura 27: Respostas impulsivas do sistema não linear simulado separadas.

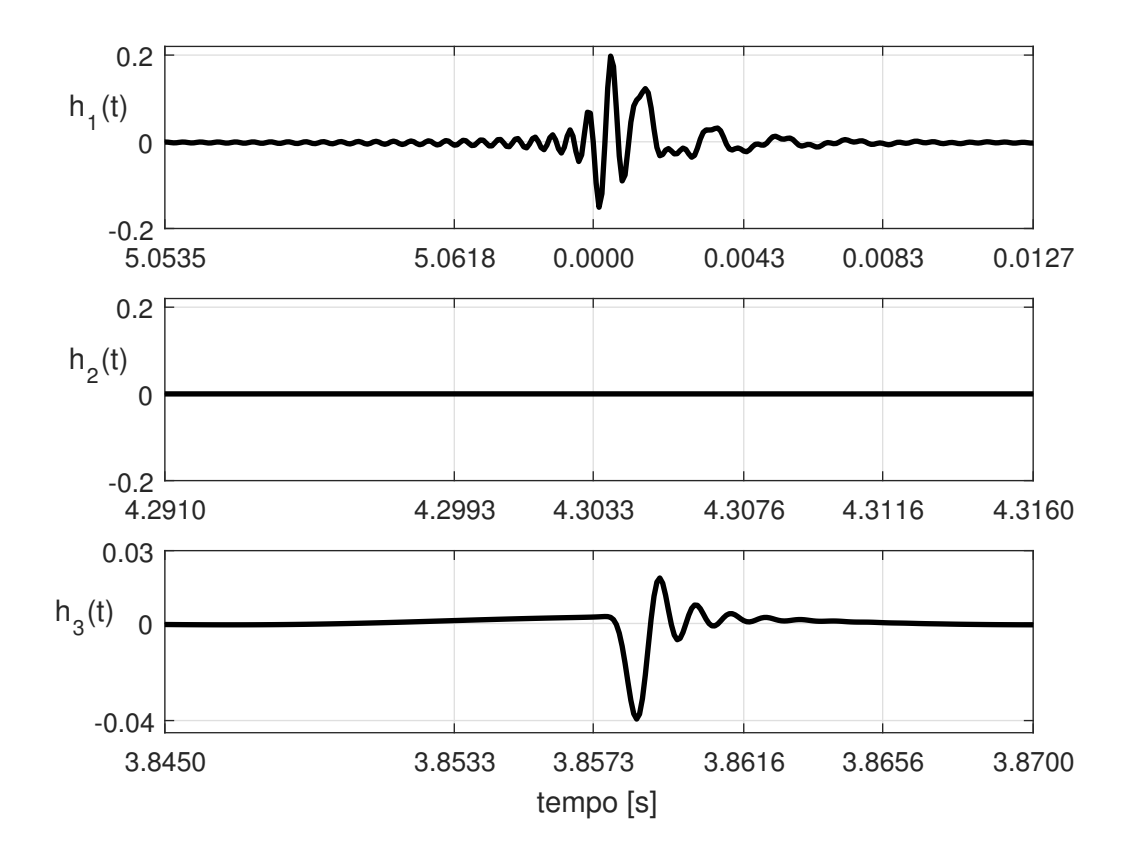

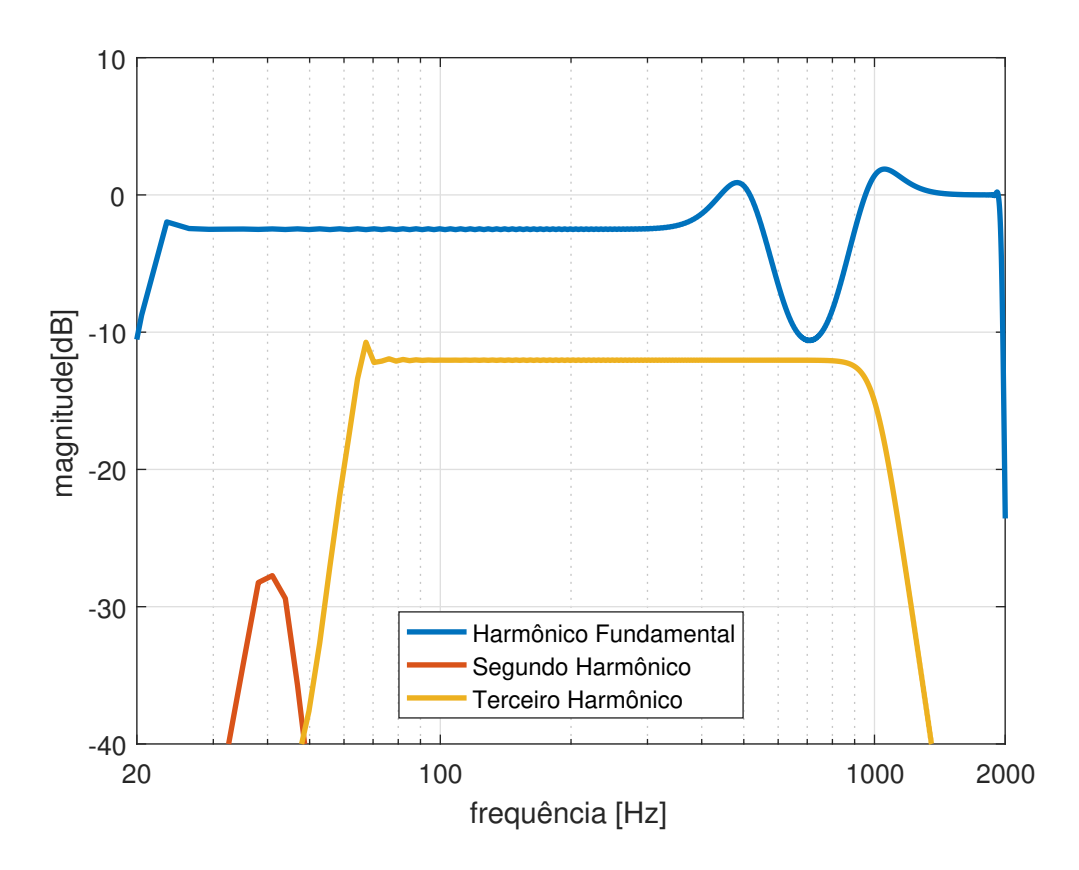

Figura 28: Espectro em Magnitude das RI separadas.

Na Figura 28 temos a resposta em frequência para cada uma das respostas impulsivas do sistema não linear simulado. Avançando no experimento geramos a matriz A como já citamos na seção 3.4 e prosseguimos na geração do modelo de Hammerstein. Os resultados serão apresentados na próxima seção.

#### 4.1.3 Validação do Modelo do Sistema Simulado

Os resultados da etapa em que são gerados os filtros lineares *G<sup>n</sup>* nas Figuras 29 e 30 são comparados com o sistema obtido e o sistema simulado para o filtro linear *G*1(*f*). Lembrando que o filtro ideal simulado neste sistema foi um filtro passa altas com frequência de corte em 500*Hz*. Nas Figuras 31 e 32 apresentamos a comparação da resposta em frequência entre o modelo para o filtro *G*3(*f*) e o próprio filtro simulado e utilizado no sistema.

Conforme descrito na seção 2.7 avaliaremos o modelo através do erro médio quadrático relativo no domínio tempo e no domínio frequência, conforme as Equações 76 e 77. A análise do EMQ no domínio tempo foi realizada através de um sinal de teste senoidal,  $x_t(t) = a_t$ *sen*(2 $\pi f_t t$ ), que excitou o sistema simulado e o sistema modelado. Na Figura 33 temos a resposta no tempo para o sinal de teste com  $a_t = 1$  e  $f_t = 600Hz$ , comparando a resposta entre o sistema modelado e o sistema simulado obtemos o *EMQ* = 0.131977% neste experimento. O resultado para o EMQ no domínio frequência foi de 1.583748% para *G*1(*f*) e de 0,000083% para *G*3(*f*).

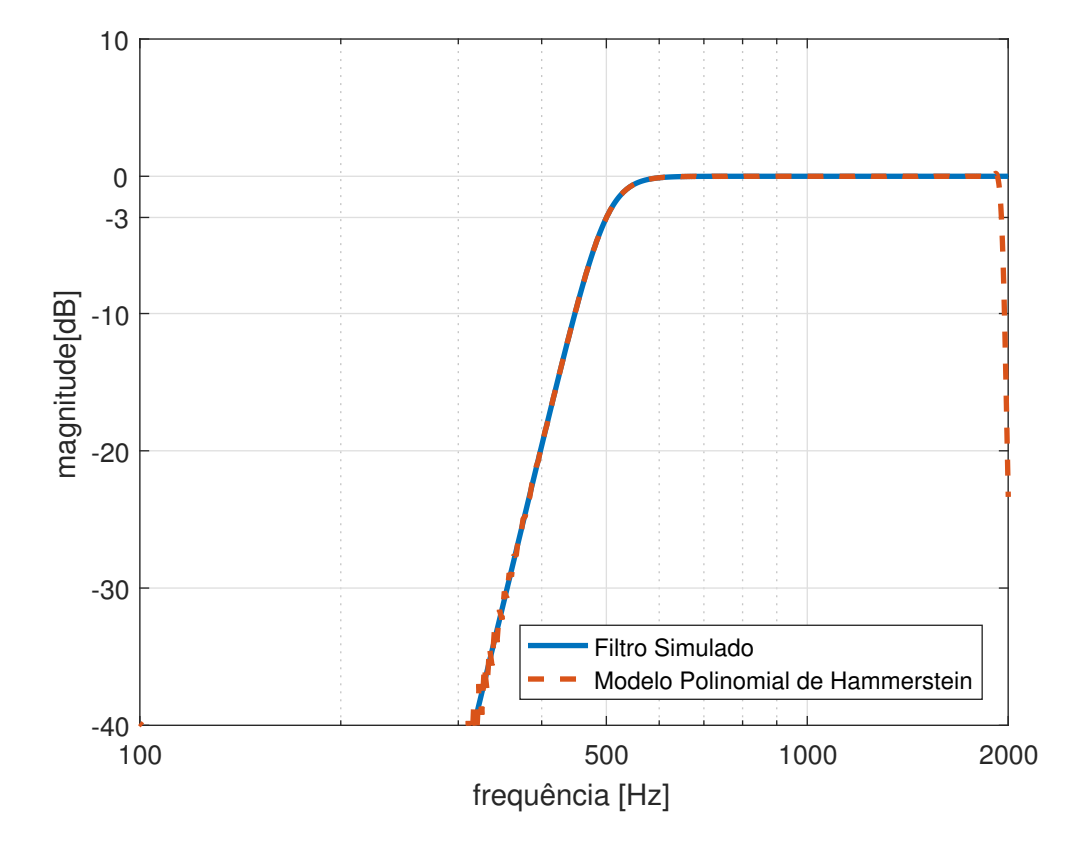

Figura 29: Magnitude do filtro *G*1(*f*) nos sistemas modelado e simulado.

Figura 30: Fase do filtro *G*1(*f*) nos sistemas modelado e simulado.

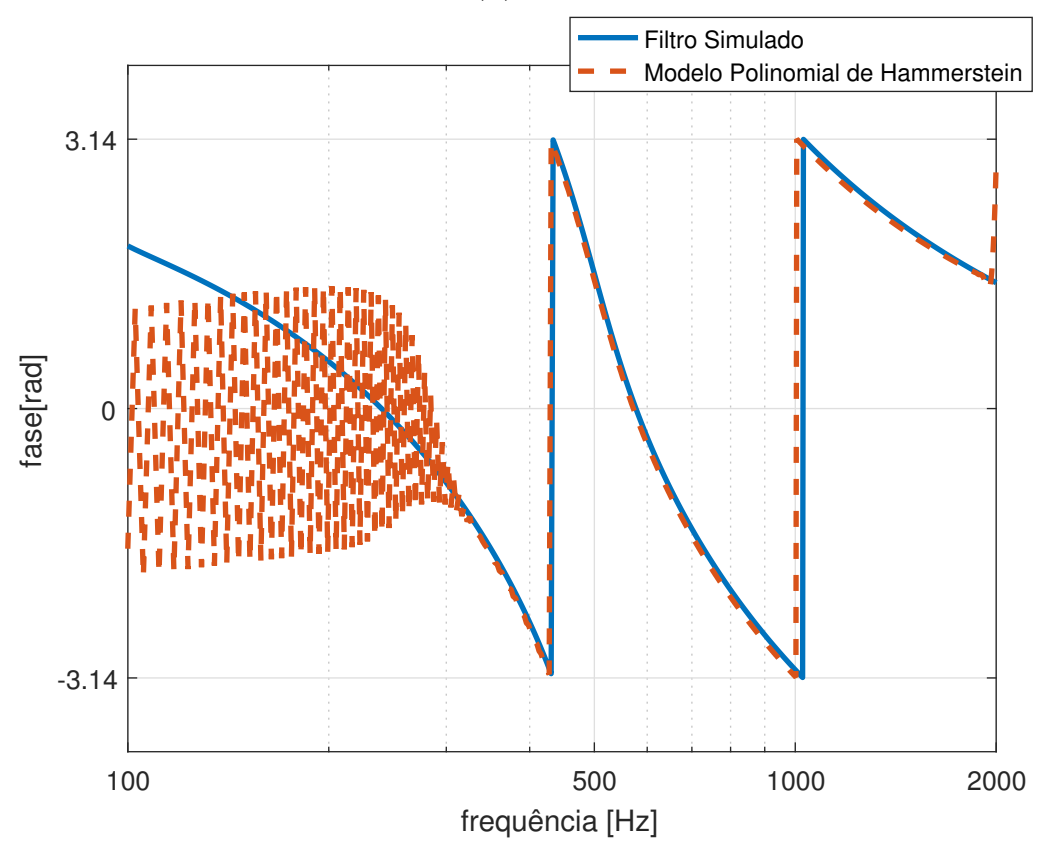

57

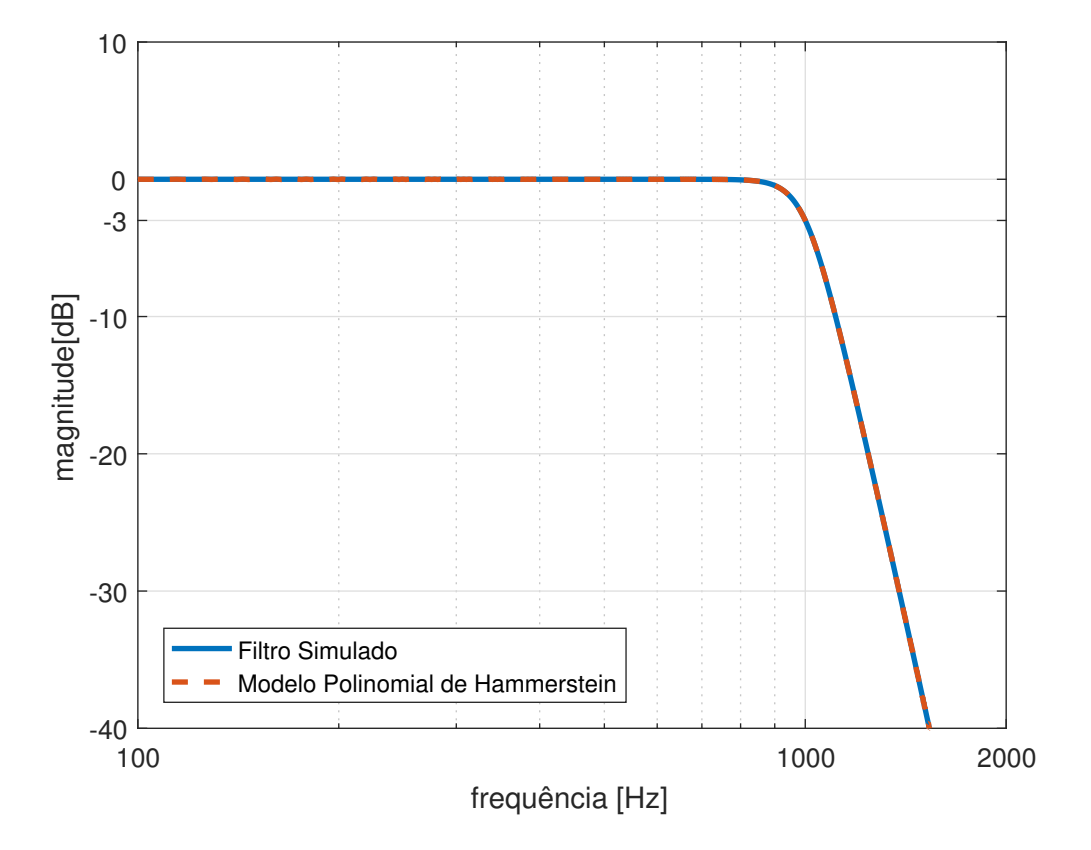

Figura 31: Magnitude do filtro *G*3(*f*) nos sistemas modelado e simulado.

Figura 32: Fase do filtro *G*3(*f*) nos sistemas modelado e simulado.

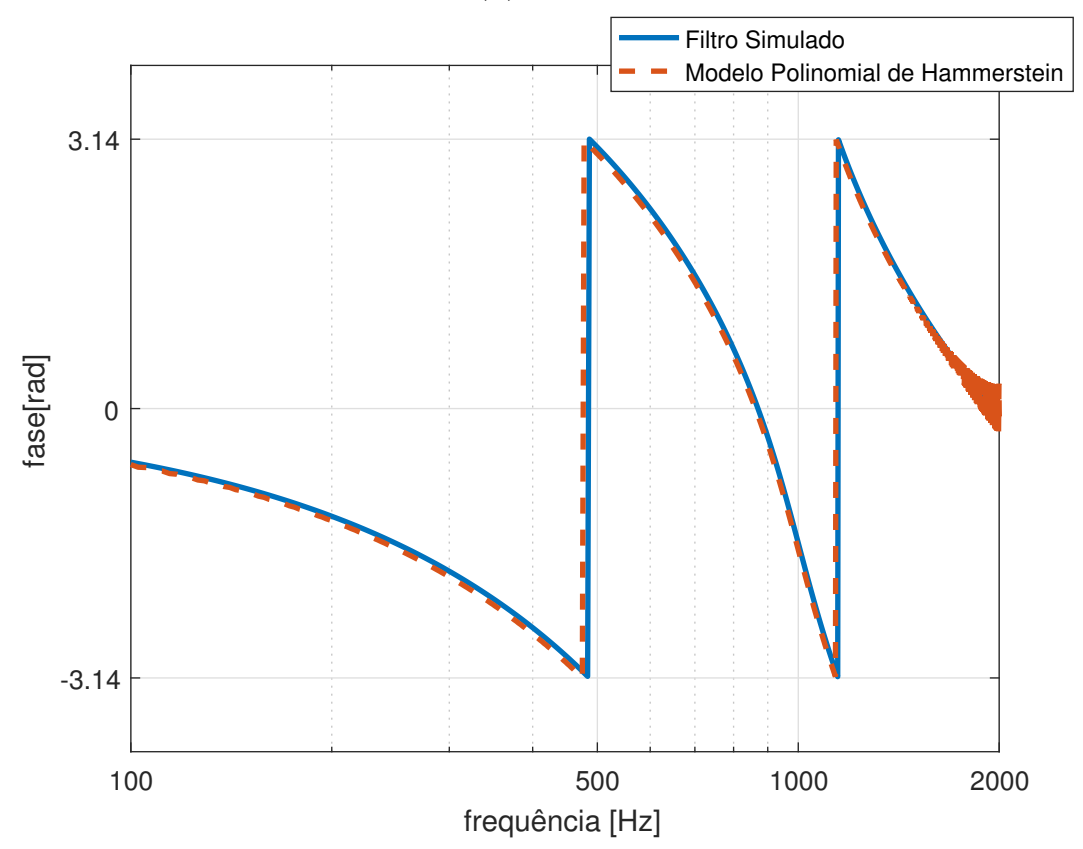

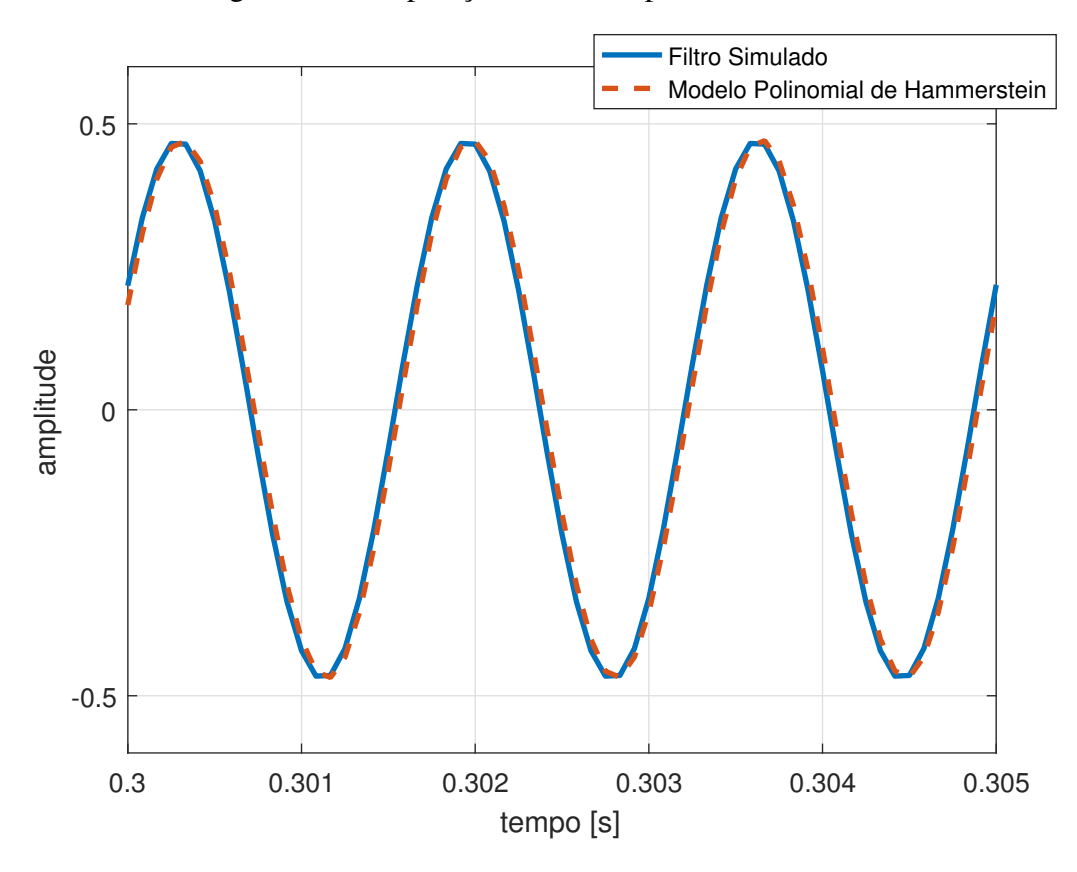

Figura 33: Comparação entre a resposta dos sistemas.

# 4.2 Resultados do Sistema Real

O sistema não linear escolhido para ser identificado e modelado neste trabalho é o pedal de efeito de distorção para guitarra, *SD*-1 da *BOSS*. O grande objetivo do método é descobrir os coeficientes referentes aos filtros lineares que compõe o Modelo de Hammerstein. Nesta seção vamos apresentar os resultados obtidos através do método utilizado neste trabalho.

# 4.2.1 O sinal de Entrada

Na Figura 34 temos o espectrograma do sinal de entrada, que nos mostra relação entre a frequência ao longo do tempo através da quantidade de energia do sinal durante este intervalo.

#### 4.2.2 Resposta do Sistema

Na Figura 35 temos o resposta temporal do sistema quando excitado pelo sinal deste experimento. Uma outra maneira também muito interessante de se visualizar a saída do sistema, é através do seu espectrograma. A Figura 36 nos mostra o espectrograma adquirido a partir da saída do sistema não linear, onde podemos ver uma manifestação mais evidente das suas não linearidades.

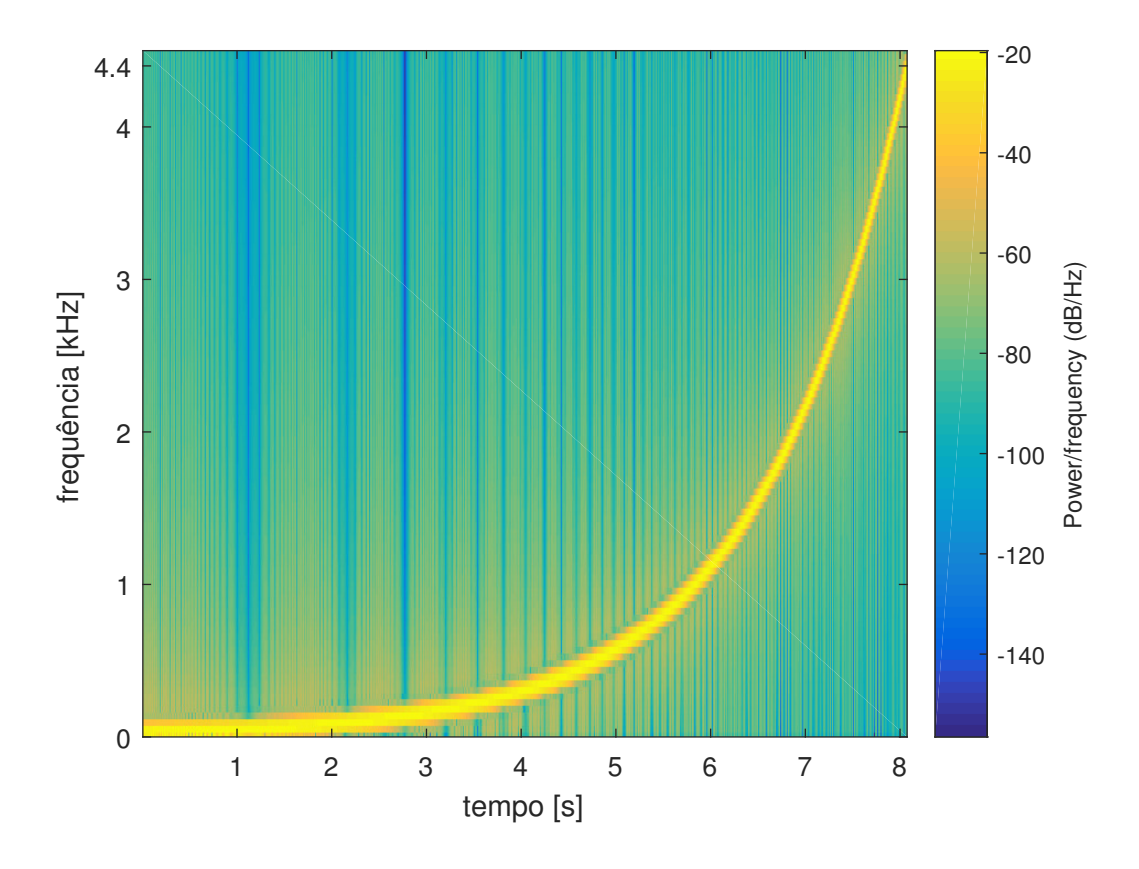

Figura 34: Espectograma do sinal de excitação.

Figura 35: Saída do sistema não linear em função do tempo.

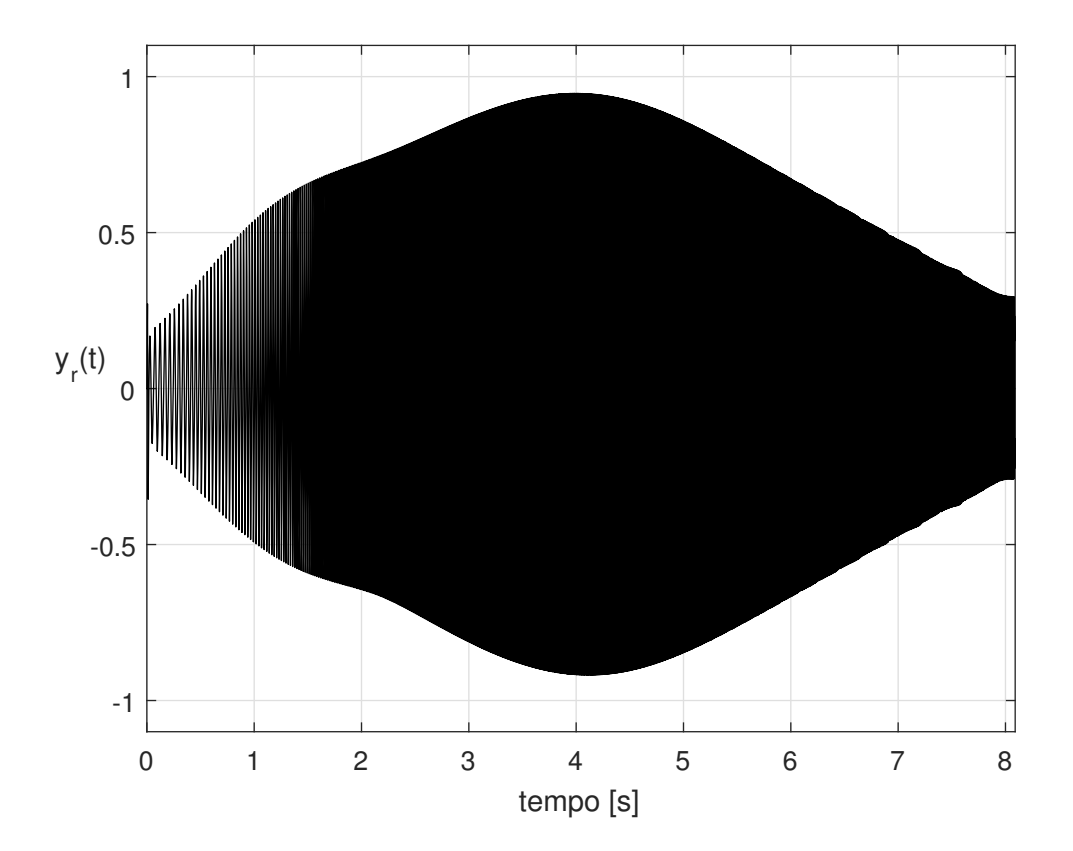

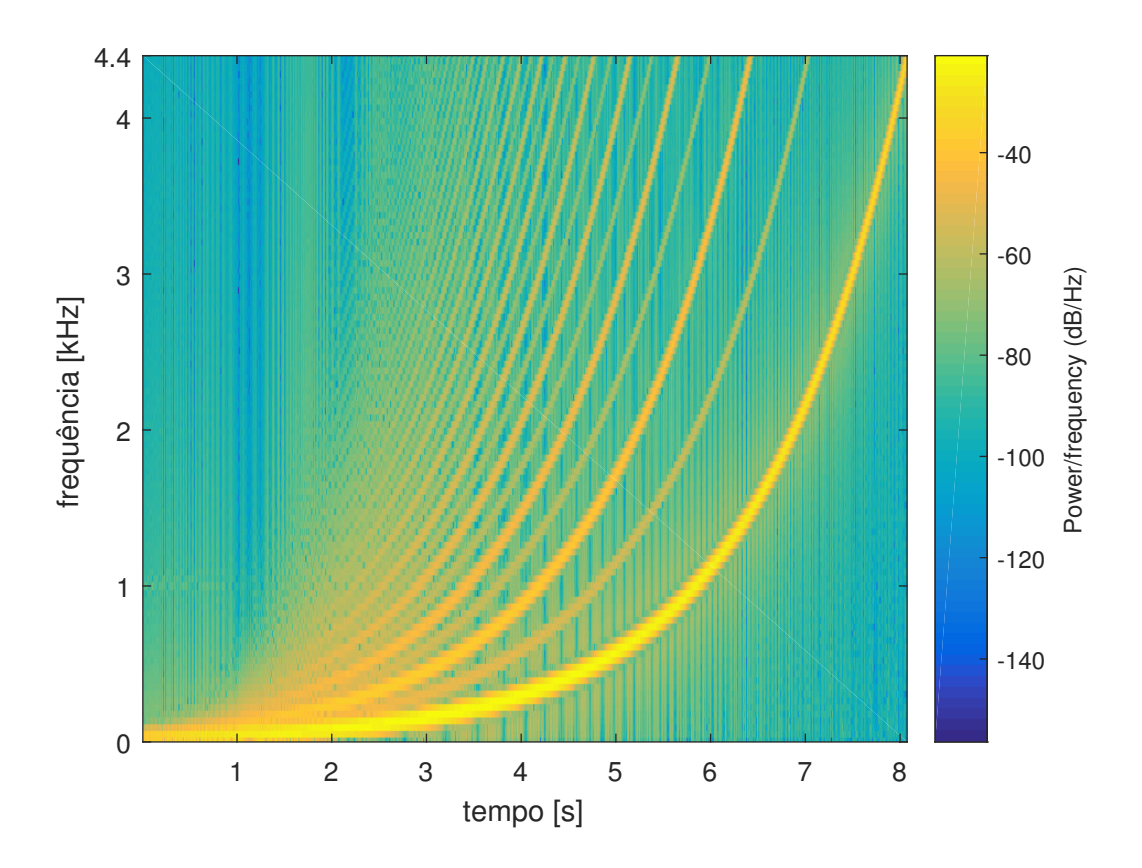

Figura 36: Espectograma da resposta do sistema não linear.

### 4.2.3 Convolução Não Linear e as Respostas Impulsivas do Sistema

Gerando o filtro inverso para o sinal de entrada proposto neste experimento tivemos como resultado da convolução entre a saída do sistema e o filtro inverso a resposta impulsiva do sistema, composta pelos diversos harmônicos de ordem superior, conforme podemos observar na Figura 37. Na Figura 38 podemos observar as três primeiras respostas impulsivas enquanto na Figura 39 temos a quarta e a quinta respostas impulsivas no tempo já separadas.

## 4.2.4 Gerando Modelo de Hammerstein

As respostas em frequências dos harmônicos de ordem alta que compõe o sistema foram agrupadas na Figura 40. Através do procedimento descrito no capítulo anterior com o auxílio da Equação 75 obtemos os filtros lineares *Gn*(*f*). Os resultados podem ser vistos na Figura 41.

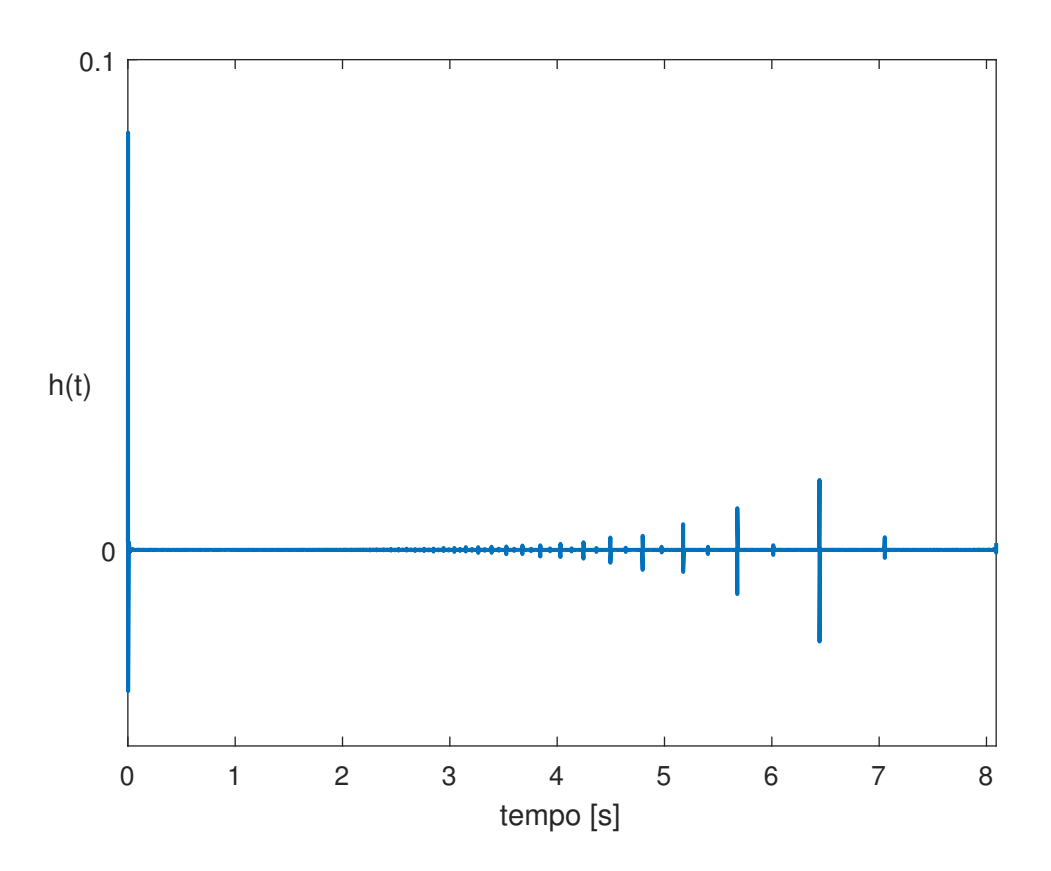

Figura 37: Resposta impulsiva do sistema não linear em análise.

Figura 38: Resposta impulsiva dos três primeiros harmônicos do sistema.

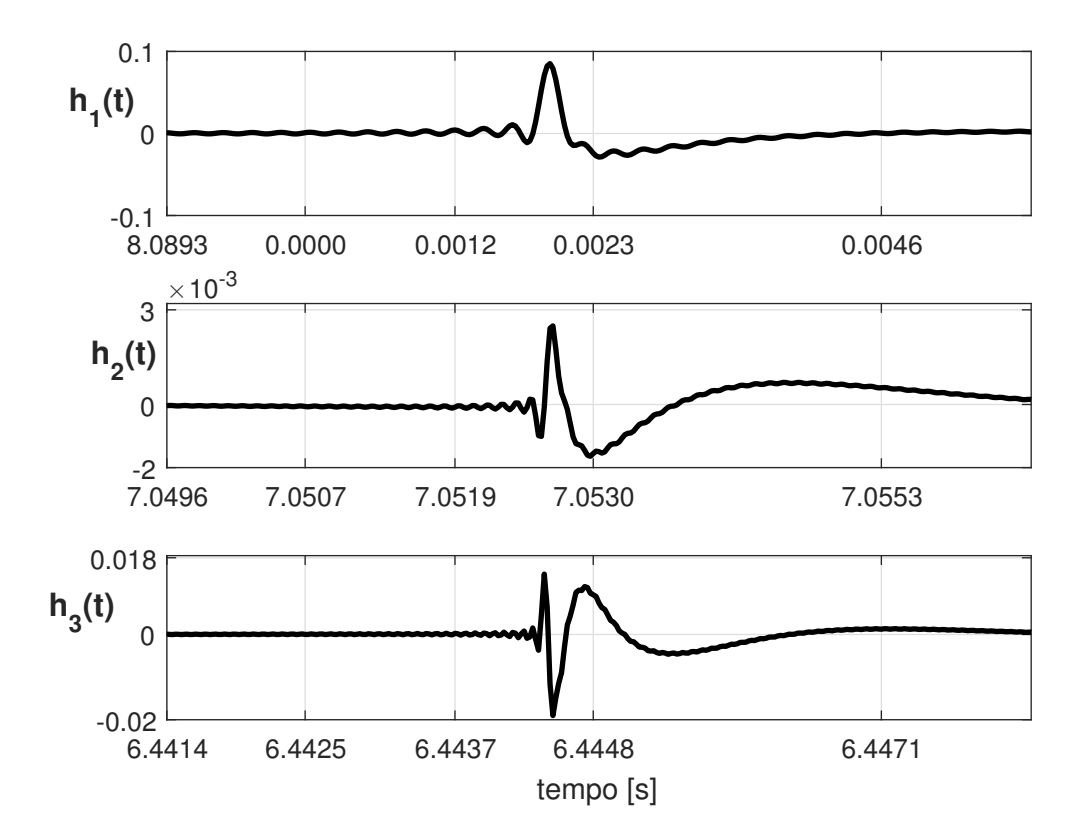

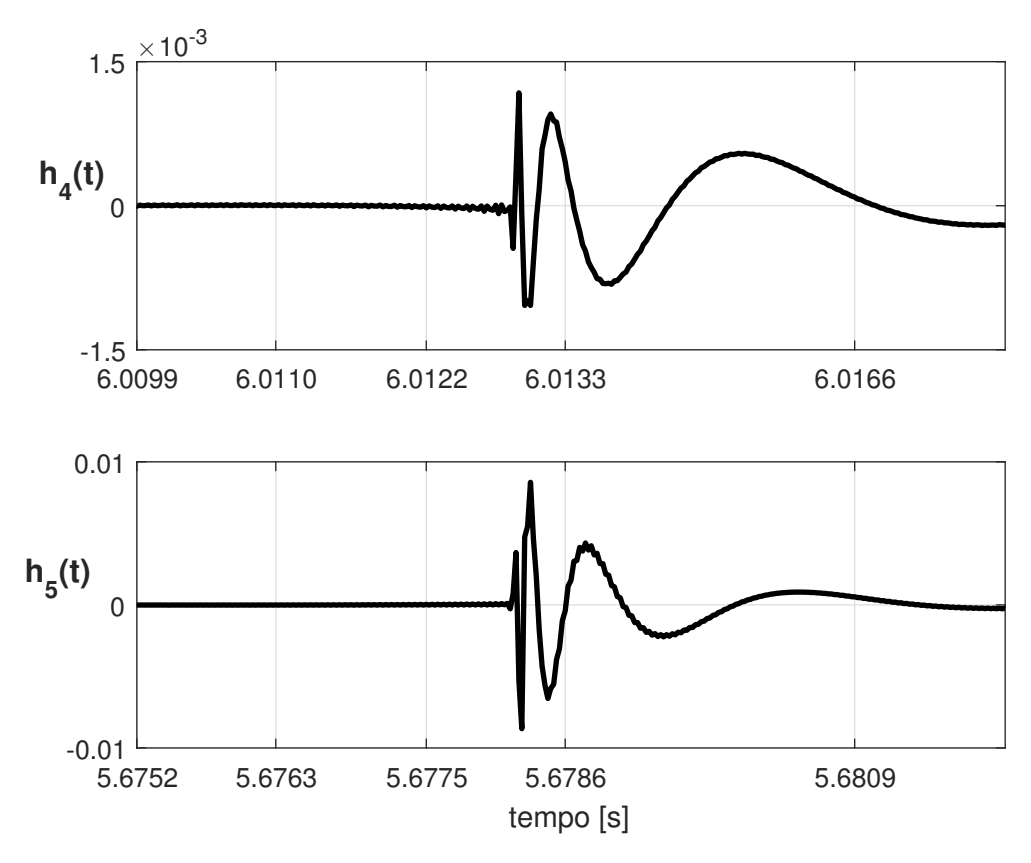

Figura 39: Resposta impulsiva do quarto e do quinto harmônico do sistema.

Figura 40: Espectro de magnitude das Respostas Impulsivas do sistema.

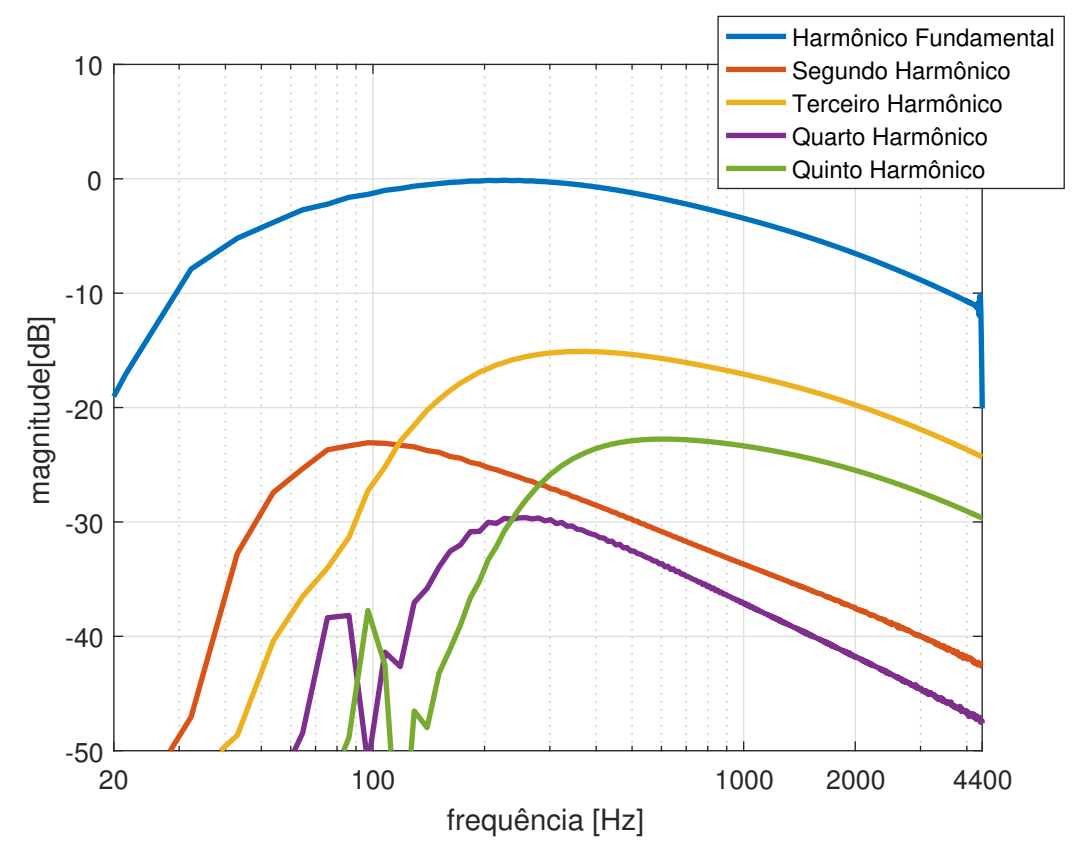

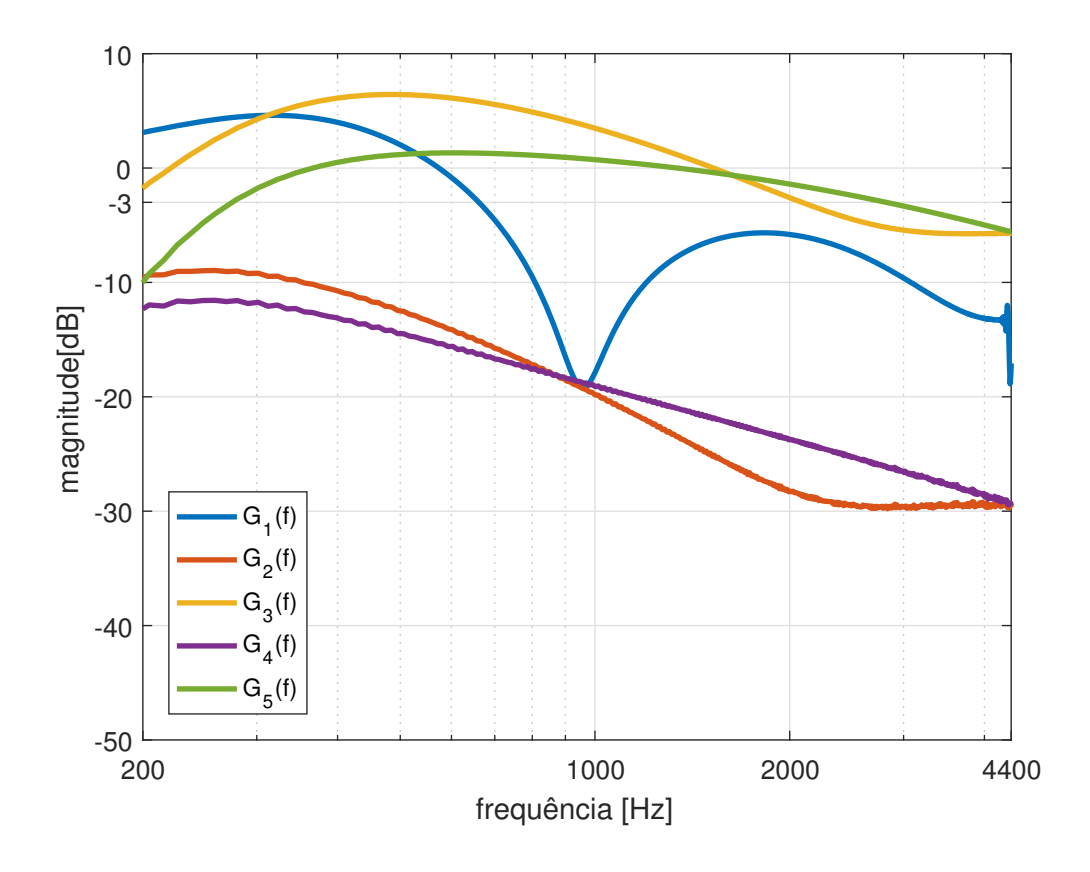

Figura 41: Espectro de magnitude dos filtros Lineares.

#### 4.2.5 Validação do Modelo do Sistema Real

Até agora descrevemos e apresentamos grande parte dos resultados intermediários referentes à implementação do método da varredura senoidal exponencial no experimento com o pedal de efeito *SD*-1. Nesta seção serão apresentados os resultados finais deste experimento. A partir dos filtros lineares  $G_n(f)$  vamos implementar o modelo de Hammerstein. O procedimento dos testes é muito semelhante ao do experimento anterior. Com o objetivo de medir o EMQ da resposta do sistema no domínio tempo, vamos excitar o modelo e o sistema original com sinais de teste senoidais com diversas frequências. As respostas do pedal de guitarra serão salvas e comparadas com a resposta do sistema modelado. Temos na Figura 44 os resultados das medidas do EMQ onde o sinal de teste  $x_t(t) = a_t$ *sen*(2π *f<sub>t</sub>t*), teve a sua frequência *f<sub>t</sub>*, variando entre  $f_0 = 100$ *Hz* e  $f_f = 4000$ *Hz* mantendo sua amplitude  $a_t = 1$ . Na Figura 42 temos a comparação da resposta temporal dos dois sistemas para o sinal de teste com  $f_t = 400Hz$ , onde o EMQ foi estimado em 0,000014%. Também é interessante compararmos a resposta em frequência dos dois sinais conforme a Figura 43, onde foi observado um *EMQ* = 2,426037%.

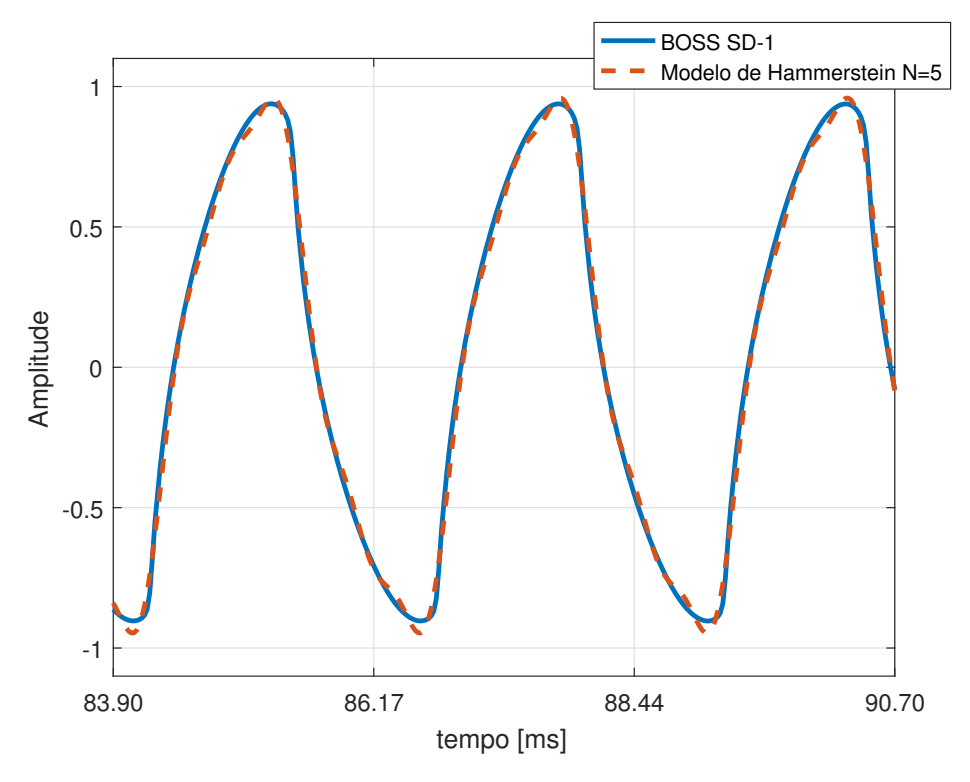

Figura 42: Comparação entre a resposta do sistema modelado e a resposta do SNL.

Figura 43: Comparação entre a resposta em frequência do sistema modelado e do SNL.

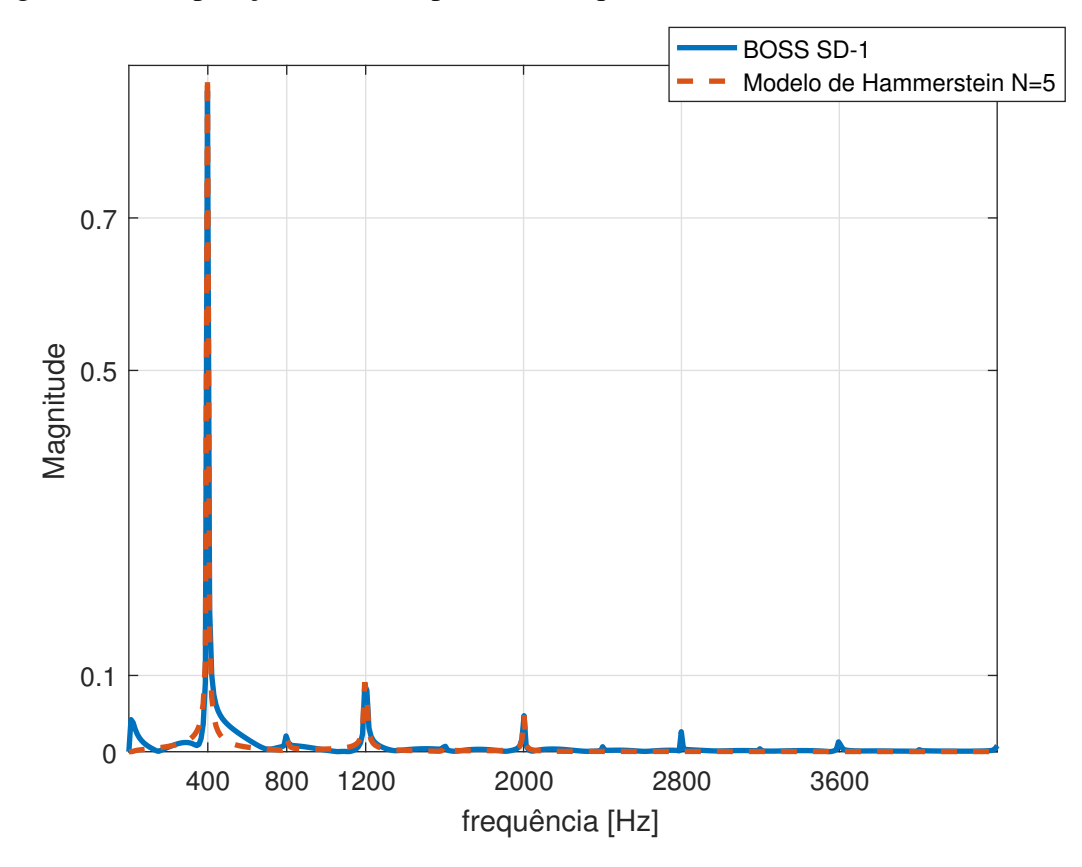

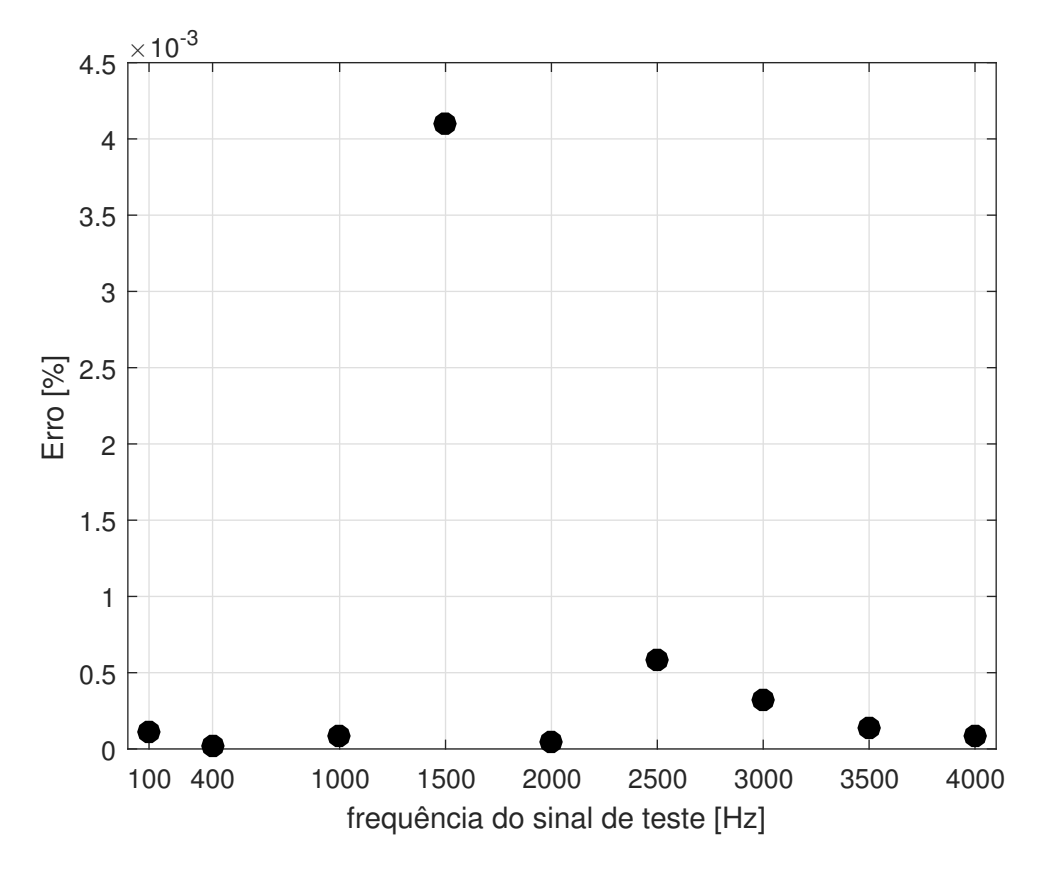

Figura 44: Relação entre o erro e a frequência do sinal de teste no sistema real.

# **5 DISCUSSÃO DOS RESULTADOS**

O sistema simulado foi apresentado no capítulo 3, e serviu como uma referência de testes no desenvolvimento da implementação do método utilizado neste trabalho. Após a confirmação dos resultados deste experimento teste, partimos para o desafio da implementação do método em um sistema real sabendo da funcionalidade do método.

## 5.1 Avaliação dos Modelos Gerados pelo Método

O primeiro experimento se mostrou de grande valia no desenvolvimento da solução para método utilizado neste trabalho. Analisando as Figuras 29, 30, 31 e 32 podemos notar que temos modelos bastante interessantes para os filtros lineares, o que mais difere do sinal original é a fase do filtro  $G_1(f)$ , mas segundo CARLSON; CRILLY (2010) o ouvido humano não percebe este tipo de distorção na fase, portanto o modelo é apropriado para sistemas de aúdio. A relação do EMQ no domínio frequência se manteve bastante abaixo de zero para  $G_3(f)$  e chegou à 1,583748% para o modelo de  $G_1(f)$  o que podemos considerar ótimos resultados. O maior valor para o EMQ em *G*1(*f*) pode ser explicado ao relembrarmos a Equação 93 da seção 3.4:

$$
y(t) = \mathcal{F}^{-1}[G_1(f)X(f) + G_2(f)X^2(f) + \dots + G_n(f)X^n(f)],
$$
\n(93)

onde consideramos o harmônico de segunda ordem, quando computamos a influência do filtro *G*<sup>2</sup> na saída do sistema modelado, mesmo que com menor significância esta componente não está presente no sistema simulado, mais uma vez lembrando que este é um modelo não paramétrico e seriam necessários ordens maior caso fosse necessário um erro menor. O resultado do *EMQ* no tempo para nosso modelo se mostrou bastante satisfatório quando observamos o valor de 0,131977%

Analisando agora os resultados obtidos a partir do experimento com o sistema real, para o EMQ tivemos um resultado inclusive mais satisfatório, uma vez que seu valor não foi maior que zero em nenhum dos testes realizados. As formas das curvas quando comparadas na Figura 42 também são muito interessantes pela sua semalhança, apesar de serem diferentes. Isto é comprovado pelo *EMQ* = 0,000014%. O mesmo acontece ao analisamos a resposta em frequência comparando o sistema real e o sistema modelado excitados pelo mesmo sinal, podemos ver que para os harmônicos para ordem até *N* = 5 o modelo representa muito bem o sistema original, e como esperado para este modelo, em frequências acima de 400*Hz*×5 = 2000*Hz*, sua resposta é nula. O valor do *EMQ* obtido nesta análise em frequência foi de 2,426037%.

# **6 CONCLUSÃO**

O objetivo deste trabalho foi estudar e implementar um método para a identificação de sistemas não lineares que seja apurado o suficiente, para a análise e aplicação na identificação de sistemas de áudio não lineares. A partir da identificação utilizamos um modelo não linear generalista para representar o sistema, de maneira que a resposta do modelo pudesse ser a mais próxima possível da resposta não linear de dispositivos reais.

O método apresentado no capítulo 2 foi desenvolvido em NOVÁK et al. (2010). Baseado no método da convolução não linear e através de um sinal de varredura senoidal exponencial geramos a partir do modelo polinomial generalista de Hammerstein um modelo para o sistema não linear. O método foi testado com sucesso em um dispositivo real, um pedal de efeito de distorção para guitarra. A validação foi baseada na comparação da saída do sistema real e a saída do modelo, quando excitados pelo mesmo sinal. Esta comparação, que visualmente já indicava bons resultados foram confirmados pela estimativa do erro médio quadrático relativo. Uma vez validados os dados obtidos no experimento realizado neste trabalho, poderemos utilizar o método para estudar o comportamento de uma forma mais específica este tipo de efeito para guitarra.

A partir do estudo que realizamos neste trabalho, trabalhos futuros também podem avaliar o uso deste método em sistemas mais complexos. Apesar de nosso objetivo neste trabalho em estudar, descrever e reproduzir as não linearidades de um sistema, a partir deste método, poderíamos encontrar uma maneira de compensar as não lineares de sistemas onde elas sejam indesejadas. Outro trabalho futuro poderia consistir na implementação de um sistema digital através de um hardware que pudesse identificar e modelar dispositivos de áudio não lineares a partir deste método.

# **REFERÊNCIAS**

ABED-MERAIM, K.; QIU, W.; HUA, Y. Blind system identification. Proceedings of the IEEE, [S.l.], v.85, n.8, p.1310–1322, 1997.

ABEL, J. S.; BERNERS, D. P. A technique for nonlinear system measurement. In: AUDIO ENGINEERING SOCIETY CONVENTION 121, 2006. Anais... [S.l.: s.n.], 2006.

ABRAMOWITZ, M.; STEGUN, I. A. Handbook of mathematical functions: with formulas, graphs, and mathematical tables. [S.l.]: Courier Corporation, 1964. v.55.

ARAYA, T.; SUYAMA, A. Sound effector capable of imparting plural sound effects like distortion and other effects. US Patent 5,570,424.

BOASHASH, B. Estimating and interpreting the instantaneous frequency of a signal. I. Fundamentals. Proceedings of the IEEE, [S.l.], v.80, n.4, p.520–538, 1992.

CARLSON, A. B.; CRILLY, P. B. Communication Systems, 5e. [S.l.: s.n.], 2010.

CARSON, J. R.; FRY, T. C. Variable Frequency Electric Circuit Theory with Application to the Theory of Frequency-Modulation. Bell System Technical Journal, [S.l.], v.16, n.4, p.513–540, 1937.

CHANG, F.; LUUS, R. A noniterative method for identification using Hammerstein model. IEEE Transactions on Automatic control, [S.l.], v.16, n.5, p.464–468, 1971.

COHEN, L. Instantaneous frequency and group delay of a filtered signal. Journal of the Franklin Institute, [S.l.], v.337, n.4, p.329–346, 2000.

DOIDIC, M. et al. Tube modeling programmable digital guitar amplification system. US Patent 5,789,689.

DORF, R. C.; BISHOP, R. H. Modern control systems. , [S.l.], 1998.

DUNN, M. The Volterra Series and its Application. [S.l.]: Lulu. com, 2015.

EICHAS, F. et al. Physical Modeling of the MXR Phase 90 Guitar Effect Pedal. In: DAFX, 2014. Anais... [S.l.: s.n.], 2014. p.153–158.

ERLEBACHER, G.; HUSSAINI, M. Y.; JAMESON, L. M. Wavelets: theory and applications. [S.l.]: Oxford University Press on Demand, 1996.

FARINA, A. Simultaneous measurement of impulse response and distortion with a swept-sine technique. In: AUDIO ENGINEERING SOCIETY CONVENTION 108, 2000. Anais... [S.l.: s.n.], 2000.

FARINA, A. Advancements in impulse response measurements by sine sweeps. In: AUDIO ENGINEERING SOCIETY CONVENTION 122, 2007. Anais... [S.l.: s.n.], 2007.

FARINA, A.; BELLINI, A.; ARMELLONI, E. Non-linear convolution: a new approach for the auralization of distorting systems. , [S.l.], 2001.

GALLIEN, R.; ROBERTSON, K. Programmable tone control filters for electric guitar. US Patent App. 11/334,826.

GARAI, M.; GUIDORZI, P. Optimizing the exponential sine sweep (ESS) signal for in situ measurements on noise barriers. Euronoise 2015, [S.l.], 2015.

GREBLICKI, W. Nonparametric identification of Wiener systems. IEEE Transactions on information theory, [S.l.], v.38, n.5, p.1487–1493, 1992.

GREBLICKI, W. Nonparametric approach to Wiener system identification. IEEE Transactions on Circuits and Systems I: Fundamental Theory and Applications, [S.l.], v.44, n.6, p.538–545, 1997.

HAMM, R. O. Tubes versus Transistors-is there an Audible Difference. Journal of the audio engineering society, [S.l.], v.21, n.4, p.267–273, 1973.

JANCZAK, A. Identification of nonlinear systems using neural networks and polynomial models: a block-oriented approach. [S.l.]: Springer Science & Business Media, 2004. v.310.

JOHNSON, S. G.; FRIGO, M. Implementing FFTs in Practice. In: BURRUS, C. S. (Ed.). Fast Fourier Transforms. Rice University, Houston TX: Connexions, 2008.

KELLY, J. J. Graduate mathematical physics. [S.l.]: John Wiley & Sons, 2008.

KREYSZIG, E. Advanced engineering mathematics. [S.l.]: John Wiley & Sons, 2010.

KRÖNING, O.; DEMPWOLF, K.; ZÖLZER, U. Analysis and simulation of an analog guitar compressor. Proceedings of DAFx11, [S.l.], p.205–208, 2011.

LATHI, B. P. et al. Linear systems and signals. [S.l.]: Oxford University Press New York:, 2005. v.2.

MARMARELIS, V. Z. Identification of nonlinear systems by use of nonstationary white-noise inputs. Applied Mathematical Modelling, [S.l.], v.4, n.2, p.117–124, 1980.

MASSIE, D. Digital signal processor for adding harmonic content to digital audio signal. US Patent 5,748,747.

NOVÁK, A. et al. Nonlinear system identification using exponential swept-sine signal. IEEE Transactions on Instrumentation and Measurement, [S.l.], v.59, n.8, p.2220–2229, 2010.

NOVAK, A.; LOTTON, P.; SIMON, L. Synchronized Swept-Sine: theory, application, and implementation. Journal of the Audio Engineering Society, [S.l.], v.63, n.10, p.786–798, 2015.

OPPENHEIM, A. V.; WILLSKY, A. S.; NAWAB, S. H. Signals and systems. [S.l.]: Prentice-Hall Englewood Cliffs, NJ, 1983. v.2.

PABLO-FERNANDEZ-CID, J. C. Q. Distortion of Musical Signals by Means of Multiband Waveshaping. Journal of New Music Research, [S.l.], v.30, n.3, p.279–287, 2001.

PAKARINEN, J.; YEH, D. T. A review of digital techniques for modeling vacuum-tube guitar amplifiers. Computer Music Journal, [S.l.], v.33, n.2, p.85–100, 2009.

POLETTI, M. A. Linearly swept frequency measurements, time-delay spectrometry, and the Wigner distribution. Journal of the Audio Engineering Society, [S.l.], v.36, n.6, p.457–468, 1988.

PRESONUS, A. E. AudioBox USB - Owner's Manual. [S.l.]: PreSonus Audio Electronics., 2012. v.2.

RUGH, W. J. Nonlinear system theory. [S.l.]: Johns Hopkins University Press Baltimore, 1981.

SCHATTSCHNEIDER, J.; ZÖLZER, U. Discrete-time models for nonlinear audio systems. In: COST G-6 WORKSHOP ON DIGITAL AUDIO EFFECTS (DAFX99), 2., 1999. Proceedings... [S.l.: s.n.], 1999.

SCHETZEN, M. The Volterra and Wiener theories of nonlinear systems. [S.l.]: Wiley, 1980.

SCHETZEN, M. Nonlinear system modeling based on the Wiener theory. Proceedings of the IEEE, [S.l.], v.69, n.12, p.1557–1573, 1981.

SHIBUTANI, M. Distortion circuits for improving distortion effects to audio data. US Patent 5,528,532.

TOYAMA, S. Harmonic tone generator for low level input audio signals and small amplitude input audio signals. US Patent 5,578,948.

TSIMBINOS, J.; LEVER, K. V. Input Nyquist sampling suffices to identify and compensate nonlinear systems. IEEE Transactions on Signal Processing, [S.l.], v.46, n.10, p.2833–2837, 1998.

YEH, D. T.; ABEL, J. S.; SMITH, J. O. Simplified, physically-informed models of distortion and overdrive guitar effects pedals. In: INT. CONF. ON DIGITAL AUDIO EFFECTS (DAFX-07), 2007. Proceedings... [S.l.: s.n.], 2007. p.10-14.

YEH, D. T. et al. Numerical methods for simulation of guitar distortion circuits. Computer Music Journal, [S.l.], v.32, n.2, p.23–42, 2008.

ZÖLZER, U.; AMATRIAIN, X.; ARFIB, D. DAFX: digital audio effects. [S.l.]: Wiley Online Library, 2002. v.1.
# **APÊNDICE A CÓDIGO MATLAB® PARA O PROGRAMA PRINCIPAL DO EXPERIMENTO DO SISTEMA SIMULADO**

```
%% Metodo da Varredura Senoidal Exponencial
clc; close all ; clear all;
fs=12000;
%% Gerando o Sinal VSE Sincronizado
sinalVSE.f1 = 20; \frac{1}{s} frequencia inicial [Hz]
sinalVSE.f2 = 2000; \frac{1}{s} frequencia final [Hz]
sinalVSE.fs = fs; \frac{1}{2} \frac{1}{2} \frac{1}{2} \frac{1}{2} \frac{1}{2} \frac{1}{2} \frac{1}{2} \frac{1}{2} \frac{1}{2} \frac{1}{2} \frac{1}{2} \frac{1}{2} \frac{1}{2} \frac{1}{2} \frac{1}{2} \frac{1}{2} \frac{1}{2} \frac{1}{2} \frac{1}{2} \frac{1}{2} \frac{sinalVSE.Taprox = 5; \frac{1}{s} duração aproximada [s]
sinalVSE = geraVSE(sinalVSE); % Geração do Sinal de Entrada
%% Saida do Sistema Idealizado:
x_3=sinalVSE.x.^3;
[b1, a1] = butter(10, 2*500/fs, 'high'); %passa altas em 500 Hz
[h1,t1] = img(b1,a1,4096,fs);[b2, a2] = butter(10, 2*1000/fs); $passa-baixas em 1kHz
[h2, t2] = impz(b2, a2, 4096, fs);sistema_ideal.h1 = h1;
sistema ideal.t1 = t1;
sistema ideal.h2 = h2;
sistema_ideal.t2 = t2;
sistema ideal.H1 = fft(h1);sistema_ideal.H2 = fft(h2);
y = filter(b1, a1, sinalVSE.x) + filter(b2, a2, x_3);
sistema_ideal.y = y;
sistema_ideal.t = sinalVSE.t;
%% Resposta em Frequencia das Componentes Harmonicas do Sistema
N = 3;SI.t = sinalVSE.t;[SI.h, SI.dt] = convNL(y, sinalVSE,N);[SI.RI_separadast, SI.RI_separadasf, SI.eixoFreqRI] = ...
   separacao(SI, sinalVSE, N);
%% Estimando os Filtros Lineares Gn(f) e gn(t):
[modelo.qn, modelo.Gn] = qera Gn(SI,N);modelo.eixo_freq = SI.eixoFreqRI;
%% Comparação entre Modelo x sistema REAL
%SISTEMA G1: MAGNITUDE
figure;
semilogx(SI.eixoFreqRI,20*log10(abs(fft(h1))),'linewidth',2);
hold on
s = ssemilogx(SI.eixoFreqRI,20*log10(abs(modelo.Gn(1,:).')),s' = s'
```

```
xlim([100 sinalVSE.f2]); set(gca,'XTick',[100 500 1000 2000]);
ylim([-40 10]); set(gca,'YTick',[-40 -30 -20 -10 -3 0 10]);
xlabel('frequência [Hz]');
ylabel('magnitude[dB]');
legend({'Filtro Simulado','Modelo Polinomial de Hammerstein'});
grid on;
%FASE:
figure;
semilogx(SI.eixoFreqRI,angle((fft(h1))),'linewidth',2);
hold on
semilogx(SI.eixoFreqRI,angle(modelo.Gn(1,:).'),'--','linewidth',2);
xlim([100 sinalVSE.f2]); set(gca,'XTick',[100 500 1000 2000]);
ylim([-4 4]); set(gca,'YTick',[-3.14 0 3.14]);
xlabel('frequência [Hz]');
ylabel('fase[rad]');
legend({'Filtro Simulado','Modelo Polinomial de Hammerstein'});
grid on;
%% SISTEMA G3
figure;
semilogx(SI.eixoFreqRI,20*log10(abs(fft(h2))));
hold on
semilogx(SI.eixoFreqRI,20*log10(abs(modelo.Gn(3,:).')),'--');
xlim([100 sinalVSE.f2]); set(gca,'XTick',[100 1000 2000]);
ylim([-40 10]); set(qca,'YTick',[-40 -30 -20 -10 -3 0 10]);
xlabel('frequência [Hz]');
ylabel('magnitude[dB]');
legend({'Filtro Simulado','Modelo Polinomial de Hammerstein'});
grid on;
%FASE:
figure;
semilogx(SI.eixoFreqRI,angle((fft(h2))),'linewidth',2);
hold on
semilogx(SI.eixoFreqRI,angle(modelo.Gn(3,:).'),'--');
xlim([100 sinalVSE.f2]); set(gca,'XTick',[100 500 1000 2000]);
ylim([-4 4]); set(gca,'YTick',[-3.14 0 3.14]);
xlabel('frequência [Hz]');
ylabel('fase[rad]');
legend({'Filtro Simulado','Modelo Polinomial de Hammerstein'});
grid on;
%% Implementando o Modelo Polinomial generalizado de Hammertein no ...
   domínio:
% sinal de teste senoidal para analise no dominio tempo:
modelo.a0 = 1; %amplitude
modelo.f0 = 800; %frequencia
modelo.tf = 1; %duracao do sinal teste [s]
modelo = modeloHammerstein (modelo, fs, N);%% Erro Médio Quadrático:
%Dominio tempo
emq = EMQ_tempo(sistema_ideal,modelo);
%Dominio frequencia
f1=100; \frac{1}{2} \frac{1}{2} \frac{1}{2} \frac{1}{2} \frac{1}{2} \frac{1}{2} \frac{1}{2} \frac{1}{2} \frac{1}{2} \frac{1}{2} \frac{1}{2} \frac{1}{2} \frac{1}{2} \frac{1}{2} \frac{1}{2} \frac{1}{2} \frac{1}{2} \frac{1}{2} \frac{1}{2} \frac{1}{2} \frac{1}{2} \frac{f2=2000;EMQ = EMQ freq(sistema ideal, modelo, fs, f1, f2);
```
# **APÊNDICE B CÓDIGO MATLAB® PARA O PROGRAMA PRINCIPAL DO EXPERIMENTO DO SISTEMA REAL**

```
%% Metodo da Varredura Senoidal Exponencial
clc; close all ; clear all;
fs=44100;
%% Gerando o Sinal VSE Sincronizado
sinalVSE.f1 = 20; \frac{1}{6} frequencia inicial [Hz]
\sin{\text{alVSE}}.f2 = 4400; \sin{\text{alVSE}} = 4400;
sinalVSE.fs = fs; \frac{1}{2} \frac{1}{2} \frac{1}{2} \frac{1}{2}sinalVSE.Taprox = 8; \frac{1}{s} duração aproximada [s]
sinalVSE = geraVSE(sinalVSE); % Geração do Sinal de Entrada
%% Gera Sinal .wav que excita o circuito:
audiowrite('ess.wav',sinalVSE.x,sinalVSE.fs,'BitsPerSample',24);
% Saida do Sistema REAL:
sistema real.t = sinalVSE.t;
[y, sistema_real.fs]=audioread('nome_do_arquivo.wav');
%Adequando tamanho das respostas
aux=length(sinalVSE.x);
sistema_real.y = y(1:aux);
clear aux y;
%% Resposta em Frequencia das Componentes Harmonicas do Sistema
N = 5; %definição da ordem do modelo do sistema
SI.t = sinalVSE.t;%Convolucao Nao Linear:
[SI.h, SI.dt] = \text{convNL}(sistema\_real, sinalVSE,N);%Janelamento dos harmonicos que compoe o sistema
[SI.RI_separadast, SI.RI_separadasf, SI.eixoFreqRI] = ...
   separacao(SI, sinalVSE, N);
%% Estimando os Filtros Lineares Gn(f) e gn(t):
[modelo,qn, modelo,Gn] = qera Gn(SI,N);modelo.eixo_freq = SI.eixoFreqRI;
%% Comparação entre Modelo x sistema REAL
% Implementando o Modelo Polinomial generalizado de Hammertein:
[sistema_real.testeESS, sistema_real.fs]=audioread('sinalentrada.wav');
[sistema_real.testeSD1, sistema_real.fs]=audioread('testeSD1.wav');
modelo = qeraHammerstein(modelo, sistema real, N);%% Erro Médio Quadrático:
%Dominio tempo
emq = EMQ_tempo(sistema_real,modelo);
```
## **APÊNDICE C CÓDIGO MATLAB® DA FUNÇÃO QUE GERA O SINAL DE VARREDURA SENOIDAL EXPONENCIAL.**

```
function sinalVSE = geraVSE(sinalVSE)
%function sinalVSE = geraVSE(sinalVSE)
% Funcao que gera o sinal VSE sincronizado
%---------------------------------------------------
%Parametros de Entrada:
%---------------------------------------------------
%sinalVSE.f1 .. frequencia inicial [Hz]
%sinalVSE.f2 .. frequencia final [Hz]
%sinalVSE.fs .. frequencia amostragem [Hz]
%sinalVSE.Taprox .. duração aproximada [s]
8 - - - - - - - -% saidas:
\frac{9}{6} --------
\char`*sinalVSE.s \qquad \qquad \ldots \quad \char`*sinalVSE \; - \; amplitude%sinalVSE.t .. eixo do tempo
%sinalVSE.T .. duracao corrigida
%sinalVSE.L .. coeficiente do sinal VSE
%---------------------------------------------------
fs = sinalVSE.fs;f1 = sinalVSE.f1;
f2 = \text{sinallySE}.f2;Taprox = sinalVSE.Taprox;
L = 1/f1.*round(Taprox*f1/log(f2/f1)); % equacao (76)
T = L * log(f2/f1); \frac{8}{6} equacao (77)
t = (0:ceil(fs*T)-1)./fs; \frac{2}{3} eixo do tempo
x = sin(2*pi*f1*t*(exp(t/L)-1)); % sinal VSE eq. (75)
% Fade-in/Suavizacao no inicio
fd1 = 480; % numero de amostras
fade_in = (1-cos((0:fd1-1)/fd1*pi))/2;index = 1:fdl;x(inted) = x(inted) . *fade_in;% Fade-out/Suavizacao no final
fd2 = 480; % numero de amostras
fade out = (1-cos((0:fd2-1)/fd2*pi))/2;index = (1:fd2)-1;x(\text{end}-index) = x(\text{end}-index). *fade_out;
sinalVSE.T = T;
sinalVSE.L = L;
sinalVSE.t = t.';
sinalVSE.x = x.';
```
# **APÊNDICE D CÓDIGO MATLAB® DA FUNÇÃO QUE RE-ALIZA A CONVOLUÇÃO NÃO LINEAR.**

```
function [h, dt] = convNL(sistema_real,sinalVSE,N)
%-----------------------------------------------------------------
\frac{1}{2}[h, dt] = convNL(y, sinalVSE, N)
% Funcao que calcula a convolucao Nao Linear a partir do sinal VSE
% e dos dados da saida do sistema em analise, através das operações
% envolvendo o Filtro Inverso Analítco.
% Parametros de Entrada: y ..... Resposta do SNL
% sinalVSE ..... Sinal de Excitacao
% N ..... ordem do modelo
\mathfrak{L}% saidas: h ..... resposta impulsiva do SNL
% dt ..... posições dos harmonicos
fs = sinalVSE.fs;f1 = \text{sinallySE}.f1;L = sinalVSE.L;
y = sistema_real.y;
y = y - \text{mean}(y); % evita o nivel DC no dominio freq.
n_{\text{pts}} = \text{length}(y);
Y = fft(y)./fs; \frac{1}{6} FFT
eixo_f = linspace(0,fs,n_pts).';
%eixo_f = eixo_f(1:end-1);% Definição do Filtro Inverso da Eq. (78)
X inv = 2*sqrt(eixo f/L).*exp(-j*2*pi*eixo f*L.*(1 - ...log(eixo f/f1)) + j*pi/4;
%Convolucao Nao Linear no Dominio Frequencia
H = Y \cdot *X \cdot inv;H(1) = 0;h = ifft(H, 'symmetric');% Na eq.(81) temos os ∆ t, multiplicando pela fs temos em amostras:
dt = L.*log(1:N+1).*fs;
```
#### **APÊNDICE E CÓDIGO MATLAB® DA FUNÇÃO QUE RE-ALIZA A SEPARAÇÃO DAS RESPOSTAS IMPULSIVAS DO SISTEMA.**

```
function [RI, Hs, eixoFreqRI] = separacao(SI, sinalVSE, N)
% function [RI, HS] = separacao(SI, sinalVSE, N)% Funcao que faz a separacao das N respostas impulsivas do sistema nao
% linear.
% Parametros de Entrada: h ..... Resposta do SNL
% sinalVSE ..... Sinal de Excitacao
\frac{2}{3} ..... ordem do modelo
\frac{0}{\sqrt{2}}% saidas: h ..... resposta impulsiva do SNL
% dt ..... posições dos harmonicos
dt = SI.dt;h = SI.h; h=h.';fs=sinalVSE.fs;
tamanho = length(sinalVSE.x);
tamanhoRI = 2^12;
meiaRI = round(tamanhoRI/2);
% diferença não inteira segundo a eq. (82):
dt_aprox = round(dt);
error = dt - dt_{aprox;}% Periodisacao circular das IR
h_{pos} = [h h(1:tamanhoRI)];%Eixo w:
eixoW = linspace(0,2*pi, tamanhoRI);
eixoFreqRI = ((1:tamanhoRI)-1)./(tamanhoRI-1).*fs;
%RIs no espaço
RI = zeros(tamanhoRI,N);pos_0 = length(h_pos);for n = 1:N% posicao inicial da n-esima RI
   pos_ini = tamanho-dt_aprox(n)-meiaRI;
   pos_final = min(pos_ini + tamanhoRI-1, pos_0);
   pos_0 = pos\_ini - 1;% Separacao das RI
   RI(n,1:pos\_final-pos\_init+1) = h_pos(pos\_ini:pos\_final);% Correcao do atraso do dt
   Hx = fft(RI(n,:)).*exp(-j*erro(n)*eixoW);
   RI(n,:) = ifft(Hx,'symmetric');
   Hs(n,:)=fft(RI(n,:));end
```
77

### **APÊNDICE F CÓDIGO MATLAB® DA FUNÇÃO QUE GERA OS FILTROS LINEARES.**

```
function [qn, Gn] = qera_Gn(SI, N)%------------------------------------------------------
% Funcao que transforma as respostas impulsivas do SNL
% individualmente em cada um dos Filtros Lineares referentes
% ao Modelo Polinomial Generalizado de Hammerstein.
% Parametros de Entrada: SI ..... Respostas Impulsivas do SNL
\frac{2}{6} N ..... ordem do modelo
%
% saidas: gn ..... filtros lineares tempo
% Gn ..... filtros lineares freq.
H_separado = SI.RI_separadasf;
% Geracao da matriz A, eq. (84)
A(N,N) = 0;for l = 1:Nfor k = 1:Nif ((l \ge k) && (mod(l+k, 2 == 0))
           A(k,1) = (-1)^{(2*1+(1-k)/2) / ...2^{\wedge} (1-1) *nchoosek(1, (1-k)/2);end
   end
end
% Equacao (85) - Filtros Lineares:
Gn = inv(A) * H_separado;
% ifft garantindo a simetria Hermitiana
gn = ifft(Gn.','symmetric').';
% coloca os gns em torno de zero:
meio = round(size(qn, 2)/2);
qn = [qn(:,meio+1+k:end) qn(:,1:meio+k)];Gn = fft(gn.').';
end
```
## **APÊNDICE G CÓDIGO MATLAB® DA FUNÇÃO QUE CRIA O MODELO DE TESTE PARA O SISTEMA DE HAMMERS-TEIN NO EXPERIMENTO DO SISTEMA SIMULADO.**

```
function modelo = modeloHammerstein(modelo, fs, N)
%-------------------------------------------------------------------
% function modelo_SNL = modeloHammerstein(modelo_SNL,fs,N)
% Funcao que gera a saida do modelo do sistema, quando excitado por um
% sinal senoidal de tom puro. Implementando os N ramos do modelo
% conforme a equação (86) do trabalho.
\frac{1}{2}% --Parametros de Entrada: modelo.a0 .... amplitude do sinal
% modelo.f0 .... frequencia [Hz]
% modelo.tf .... duracao teste [s]
% fs .... freq. amostragem [Hz]
\frac{1}{2} \frac{1}{2} \frac{1}{2} \frac{1}{2} \frac{1}{2} \frac{1}{2} \frac{1}{2} \frac{1}{2} \frac{1}{2} \frac{1}{2} \frac{1}{2} \frac{1}{2} \frac{1}{2} \frac{1}{2} \frac{1}{2} \frac{1}{2} \frac{1}{2} \frac{1}{2} \frac{1}{2} \frac{1}{2} \frac{1}{2} \frac{1}{2} \\frac{1}{\sqrt{2}}% --saidas: modelo.y .... sinal saida do modelo
% quando excitado pelo
% sinal de teste w.
a0 = modelo.a0:
f0 = modelo.f0;tf = modelo.tf;Gn = modelo.Gn;
k=length(Gn);
t = 0:1/fs:((k-1)/fs);modelo.w = a0*sin(2*pi*f0.*t);
w = modelo.w;
%% Implementa a saída para os N ramos o Modelo
Y = 0:
for n=1:N
    Y = Y + fft(w.\n n) \cdot *Gn(n,:); % espectro da saida
end
modelo.y = ifft(Y, 'symmetric'); % signal de saidaend
```
## **APÊNDICE H CÓDIGO MATLAB® DA FUNÇÃO QUE CRIA O MODELO DE TESTE PARA O SISTEMA DE HAMMERS-TEIN NO EXPERIMENTO DO SISTEMA REAL.**

```
function modelo = qeraHammerstein(modelo, sistema real,N)
%---------------------------------------------------------------------
% function modelo_SNL = modeloHammerstein(modelo_SNL,fs,N)
% Funcao que gera a saida do modelo do sistema, quando excitado por um
% sinal senoidal de tom puro. Implementando os N ramos do modelo
% conforme a equação (86) do trabalho.
\frac{1}{2}% --Parametros de Entrada: modelo.a0 .... amplitude do sinal
% modelo.f0 .... frequencia [Hz]
% modelo.tf .... duracao do sinal [s]
% fs .... freq. amostragem [Hz]
\frac{1}{2} \frac{1}{2} \frac{1}{2} \frac{1}{2} \frac{1}{2} \frac{1}{2} \frac{1}{2} \frac{1}{2} \frac{1}{2} \frac{1}{2} \frac{1}{2} \frac{1}{2} \frac{1}{2} \frac{1}{2} \frac{1}{2} \frac{1}{2} \frac{1}{2} \frac{1}{2} \frac{1}{2} \frac{1}{2} \frac{1}{2} \frac{1}{2} \frac{1}{\sqrt{2}}% --saidas: modelo.y .... sinal saida do modelo
% quando excitado pelo
% sinal de teste w.
Gn = modelo.Gn;
k=length(Gn);
ESS = sistema real.testeESS(1:k).';
22% Implementa a saída para os N ramos o Modelo
Y = 0;for n=1:N
    Y = Y + fft(ESS.^n) . *Gn(n,:); % espectro da saida
end
modelo.y = ifft(Y, 'symmetric'); % signal de saidamodelo.ESS = ESS;
end
```
### **APÊNDICE I CÓDIGO MATLAB® DA FUNÇÕES QUE FA-ZEM A ESTIMATIVA DO ERRO NO TEMPO NO EXPERI-MENTO DO SISTEMA SIMULADO.**

```
function emq = EMQ tempo(sistema ideal,modelo)
%-------------------------------------------------------------
%function emq = EMQ_tempo(sistema_ideal,modelo)
% Calcula o Erro Medio Quadratico no domínio tempo comparando
% a saida do sistema ideal quando excitado por um sinal de teste,
% com a saida modelo gerado quando excitada pelo mesmo sinal.
\frac{1}{2}% Parametros de Entrada:
% modelo.y .... saida modelo
% sistema_ideal.y .... saida do sistema
\frac{0}{2}% saida:
% emq .... erro medio quadratico
% no dominio tempo
\frac{0}{\gamma}ym = modelo.y;
k = length(ym);ya = sistema_ideal.y;
yr = ya(1:k);erro_eq=0;
for n=1:k
   error_q = error_eq + (yr(n)-ym(n)).<sup>2</sup>;
end
y_q = 0;for n=1:k
   y_q = y_q + (yr(n)) \cdot ^2;end
emq=erro_q/y_q;
end
```

```
function EMQ = EMQ_freq(sistema_ideal,modelo,fs,f1,f2)
%function EMQ = EMQ_freq(sistema_ideal,modelo,fs,f1,f2)
Gn = modelo.Gn;
k = length(Gn);H1 = sistema_ideal.H1;
H2 = sistema ideal.H2;
% ^{0}
```

```
% o intervalo de interesse é f1<f<f2; logo:
x1=round(k*f1/fs); % posicao do vetor referente ao intervalo interese
x2 =round(k*f2/fs);
% ^{0}% EMQ do filtro 1 no intervalo de interesse:
erro_qG1=0;
for n=x1:x2
    erro_qG1 = erro_qG1 + (abs(H1(n)) - abs(Gn(1,n))).<sup>2</sup>;
end
H1_q=0;for n=x1:x2
    H1_q = H1_q + (abs(H1(n))).<sup>^2</sup>;
end
EMQ.G1=erro_qG1/H1_q*100; % Percentagem
% ^{0}% EMQ do filtro 2 no intervalo de interesse:
erro_qG3=0;
for n=x1:x2
    erro_qG3 = erro_qG3 + (abs(H2(n)) - abs(Gn(3,n))).<sup>2</sup>;
end
H<sub>2</sub> q=0;for n=x1:x2
    H2_q = H2_q + (abs(H2(n))) \cdot ^2;end
EMQ.G3=erro_qG3/H2_q*100; % Percentagem
end
```
### **APÊNDICE J CÓDIGO MATLAB® DAS FUNÇÕES QUE FAZEM A ESTIMATIVA DO ERRO NO TEMPO NO EXPE-RIMENTO DO SISTEMA REAL.**

```
function emq = EMQ tempo(sistema real,modelo)
%---------------------------------------------------------------
%function emq = EMQ_tempo(sistema_ideal,modelo)
% Calcula o Erro Medio Quadratico no domínio tempo comparando a
% saida do sistema ideal quando excitado por um sinal de teste,
% com a saida modelo gerado quando excitada pelo mesmo sinal.
\frac{0}{2}% Parametros de Entrada: modelo.y ... saida modelo
% sistema_ideal.y .. saida do sistema
\frac{1}{\sqrt{2}}\frac{1}{\sqrt{2}}% saida: emq .. erro medio quadratico
% no dominio tempo em
% PERCENTAGEM
ym = modelo.y;
k = length(ym);ya = sistema_real.testeSD1;
yr = ya(1:k);erro eq=0;
for n=1:k
   error_q = error_eq + (yr(n)-ym(n)).<sup>2</sup>;
end
y_q = 0;for n=1:k
  y_q = y_q + (yr(n)) \cdot ^2;end
emq=erro_q/y_q*100;
end
```